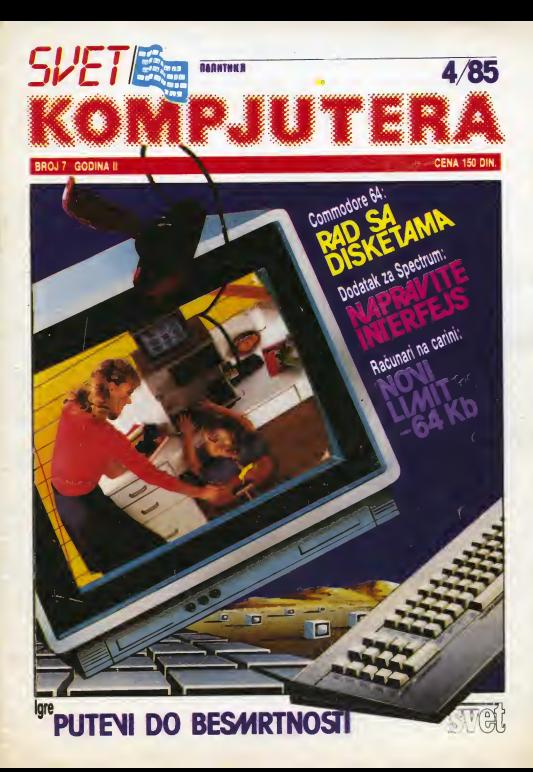

# PROGRAMSKA RESENJA U SVIM GRANAMA PRIVREDE

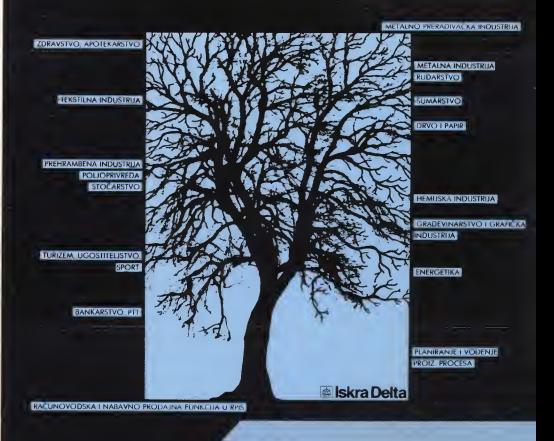

l.lelimo racunarski automotizovati nos siedeci proces:

2.2etimo odmoh kupiti racunor koji bi <sup>u</sup> notoj Rodnoj Orgonizociji preuzeo sledece obrode;

3. Želim više informacija o računarskoj obradi sledećih segmenata poslovna informacijskog sistema.

ISKRA DELTA, Poslovna {•dlnica Beograd, 11070 Novi Beograd, Narodnih heroja 42. telefon; 011/138-224

Posaijite na adresu:

# SHARP MZ-731

# $\sum$  Mercator — Mednarodna trgovina  $\sum$  $\bullet$  **METLAIOI** — **MEUNATOGNA ITGOVINA** *n sol.o*<br> *zunanja in notranja trgovina. n sol.o*<br>  $\bullet$  **ONTAL**

Velika snaga potencijala <sup>i</sup> visoka raznovrsnost \$a <sup>64</sup> KB RAM MZ-731 Komplet: rafunar. printer, kasetofon - sve ugradeno<br>Prodajna cena: 950 D. M. + 60%(cca) u omariima<br>Informacije o cenama, tehničkim podacima i

predračunima, na pismeni zahtev, daju se samo u pismenoj formi **OBAVESTENJE** 

z Pokušeli smo da izdržimo sa cenom od sto dinara (čak smo od petog broja povećali časopis za 12 novih stranica), ali se dalla ne može. Papir je poskupeo gotovo 65 odsto, a i sve ostalo Isko de smo prinudeni de .Svet kompiutera' prodajemo od ovog brole po ceni od 150 dine-

### Redakcija

• De II sa urađaj za lapitivenje So<br>CMOS I TTL čipove za "Gelekel-vali j<br>ju", čije je šeme objevljena u popu fabruarakom broju "Svata Kom plutara'. moia koritttti na ZX Spectrumu I kakva bi bila štam- više p<br>pana pločica? Da II bi mogao da *- (recm* se koriati lati program? Ranko Toml6

**PORT** 

Takovaka 46 Q. Milangwac

Otundani dodatek može da se koristi samo na . Galaksiji ah od radamm nmenama na hardveru <sup>i</sup> svaki radunar Neka uputstva za hardverske izmene su navadena u samom takstu o samogradnji dodatka. a ito aa softvara tiia. nafkatidni/a ja izmana potprogra ma zacrtanja difagrama na akranu Ako neko žel de prilagodi ovaj urada) .ZX Spactrumu' il .Com modoreu", naka se javi radakoija i dobide izvorni listing softvara. a mi demo rado objaviti (i hononsat!) takst o izvršanim izvršanama

**a** Napravio sem rabunar .Qa-<br>lakaija' te bih želeo da ga dopu-<br>nim periferijskim - jedinicima .yu dud<br>( ttampat. generator tona, pad-<br>ca. ltd). U broju 1. u rubrtci .Uradi sam" dall ata rabarée intariejaa za Mampa£ pa ma zarrima

aladaba: a) Da H Intarfaja mogu prlk|u-6lti na iziaz "Galaksija" paralai no aa )ot nakim parifarijakim )a dinicama (ganaratorom tona, test uradajam. Itd)?

b) De II u semi interletas za Mampa£. maato kola aarija 74LS mogu da koriatim kola aarlja 74 h Imam ava a od LS skoro nište i teško ih nabavljem). Ako na mogu zašto na, i de il postoji *nov*<br>naki način de Ih Ipak ugradim, jar sam vidao da la u ma akom problranfu za ,Qalakal)u' u baaopiau .Rabunart 2\* ko lo74LS159 na fotoau gotova me- koristeči tekat Procasora VI-<br>modia zamenineg sa 741597 – ZAWRITE I EASYSCRIPT, Medumorl)a zaman)ano aa 74159?

e) Oa II au nazivf prlk^ubaka na raznim računarima (A6–A7, na 61<br>D6–D7, M1, MREQ, itd) lati, od- tere noano da II au prlk|ubcl aa latim tunkcljama oznabani lato kod vablna rabunara?

Bulavar 23. oktobra 77 Novi Sad

Zbog ograničanog prostora pismo objavljujemo znatno skretano. all moramo da zahvahmo za komoplimente upućene rubnci keraktera morate obaviti pre .Z80 u vaiim rukama" Uskoro čete u toj rubnci pronači podatke koy će vam pomoći da sami pronadeta odgovora na sva tripita n/a

Sva mtarfaisa moiate prikliudivati paralalno na radunara. ako su ispunfana sladada dva usiova

 $\mathbf{v}$   $\mathbf{v}$ 

~ Adrase za komunikaci/u na smaju da se preklapaiu za dva Hiviia paralalno spo/anih mtarfaisa (racimo. interfais za itampad za .Galaksitu' koristi 1/0 port SFF a dodatak za tastirania dipova konst! sva i/0 portova. dakle on nabi mogia da rada istovramano}

softvaru može de se prilegodi za proizvodace. jedan uzuz nakona-<br>svaki računar Neke uputetva za procesora ZBB na bi smeo da na-Opteretwost izlaznih linija mikroprocasora na sma da buda prakoradana Prama spaeifikaciji protzvodaće, jedan izlaz mikro- - St<br>procesora Z80 na bi smeo da na- - na processes car is since on the same formatizovanja teksta sa<br>paja više od ni LS TTL ulaz Pošto CTRL+1 i zahn sa u toj linij poadrasna tinija At3 na .Galaksiji' mtarno vad napata dva ulaza kola 74LS156. a na mamonjskom pro-Siranpj ko/a pommtata ista hruja napaia još jedan ulaz koji nije LS. znadi da A 13 radi van dozvoltanog ratima. To Sto je. varovatno zbog rezima. To slo je, verovali m kroprocasora. prototip ipak radio, na znadi da da svakt sagradam primarak raditi koraktno Sracom. praksa pokazuje da čipovi naj dašće imaju boke karakteristika nego Sto to piia u katalogu. pa vas nište na sprečava da .za evo lu duiu' aksparimantiiata <sup>s</sup> koh- ma ko/a vad imata. Inade. svt di- Dovi sanja 74. 74L. 74LS. 74ALS. 74HC 54 S4LS i 54ALS imaju lata funkcionatna karaktenstike ako w. naravno bp čipa koji sledi iza porte (USER PORT) i memi pomenutih oznaka. ishi

Nazivi A0-A15 | 00-07 imaxi /adnaka funkaja kod smh radunara. bez obzira ne to koji 8-bitni mikroprocasor konsta. dok au upravi/adki prikl/udci (Ml. MR£Q. lOPQ <sup>I</sup> si <sup>j</sup> zajadnidki za sva radu nare sa mikroprocesorom Z80 fGalaksi/a. ZX 81. ZX Spectrum, ltd)

Vladimir Pavičevič može da postavi tabulator **A AUEKSANDAR OBRENOVIĆ** Iz Baograda koristi C-64 sa | <sup>US</sup><br>| Mampačem za obradu tekata<br>| Mampabal takat Procaaora VI- | <sub>M</sub>o ZAWRITE I EASYSCRIPT. Medu-<br>tim, Ima dva problama. Kako da<br>na btampabu doblje naba karak-<br>tara ili naka druga koji niau u<br>standardnom aatu. Drugi pro-<br>blam vazan ja za tabutaclju u VI-52n ZAWRITU, jer ni na koji način ne može da postavi tabulatore priil-

> VIZAWRITE <sup>I</sup> EASYSCRIPT podrževaju programibilne karak tare ko/a moZa imati itampad. a to znadi da programiranja novih karaktara morata obawti pra upotraba ovih takst procesora. | 9019<br>Jadnostavno račano možete. | Uj<br>štampati nestandardne karaktere. | 8 samo eko itampad dozvoleva mogudnost dodavan/a novog se-

ta karaktera. Naki boly štampadi (EPSON RX-80) mogu hardvarski rašiti ovaj problem putam progra- bi<br>miranja EPROM-a, a dok naki Ko drugi to raiava/u softvarskim putarn (pravijan/am programs za novi sat karaktara). Zato praporudu jamo da pogladata u pnrvdnik za itampad. na koji nadin reiava ovoj probiam (moida uopite na mote da ga rasi kao na pr. SEI-<br>KOSHA GP IBBVCI

Ako moia, obratite sa redakciji na tel 667-703 za dalju pomod Sto sa tiče tabuiacija izvadite je morijske na siadadi nadm prvo. pozovite uniju formatizovanje taksta sa CTRL+1 poeteve tabulatori na željena mesta. Iz linija formatizovanja izlazlta pomodu kursora. Lmi/a ko/a iahta da fabuhrata mo-Linije koje zame da rasulirete mo.<br>rate prethodno popuniti blanko setofona, ugradivanjem otpovnike

srmbohma Citalac iz Oakova nam javtja da se SVET KOMPJUTERA i tamo čita aa oduiaviieniam <sup>i</sup> uiedno prta kako da upravlia kučnim aparatima uz pomoć VIC-20

Drago nam ja da sa SVET KOMPJUTERA dita<sup>i</sup> <sup>u</sup> Dakovu. <sup>a</sup> ito sa pitan/a tide, moiamo radi da za tu oblast traba dobra poznavati i programvanje i alektro- prodirenjem mku. da blsa raiio ovaj probiam. Za početak vam poručujemo da viasnici računara, npr. C-64, ako dobro proudita opis korisnidkog porta (USER PORT) i mamori-

skih adresa vazanih za njega nicira<br>Da k sa programi za C64 mogu i nje i<br>konstiti uz prošinanja i na ViC-

Cena 150 dinara Izdaie <sup>1</sup> itampa NO .Politika"

-20? Da k au potrebna još neka proširenja. osim memonjskih, da<br>bi se VIC-20 poistovatio aa C-64? Kotiko sa konsmka moia povazati u mraiu pomodu VIC modema '

The College of the College of the

### Igor Kordib, Baograd

**IS** 

Programi pisani u BASiC-u mogu sa koristiti <sup>i</sup>na C-64 <sup>i</sup> na VIC- -20. pod usiovom da <sup>u</sup> n/ima na- ma POKE naradbi <sup>i</sup> poziva sis tamskih rutina. s obzirom da mamori/ske maps ova dva radunara

nisu ista Mrtogt ditaoci nas prtaju da ti mogu uditavati nas progu uditi<br>mogu uditavati programa za VIC-<br>-20 u C-64 pomodu kasatninna -20 <sup>u</sup> C-64 pomodu kasatofona Ako jazadovol/an prathodni uslov. to /a moguda izvasti tako da sa malo smary brzina motors kasatofona. um na vod za napajanie kasetofona Moračete maio da aksparimantiiata dok nadata pravu vradnost otpomika. a možda je i potenciometer rašenja. Takode ja dobra idaja da osfvante mogudnost ukijudivanja <sup>i</sup>iskýučivanje rada otpomika po

ial/i.VIC-20 sa na moia nl na ko/i nadin poistovatfti sa C-64. nakim

U mražu se mogu povazati svi vtasnici radunara. npr C-64. ako ima/u VIC modema. <sup>s</sup> ttm ito sa- mo dva mogu <sup>u</sup>isto vrema komunicirati jar sa komunikacija ostvarue teletonskom ligiom.

### Svat kompjutera Direktor NO JPolitika\* Dragan Marković<br>Glenni i odpovozni usadnik

godina II broj 7 Giavni i odgovorni urednik i broj 7 Giavni urednik urednik i odgovorni urednik i odgovorni urednik i svetov i svetov urednik i svetov urednik i svetov urednik i svetov urednik i svetov urednik i svetov ure Spacijalno izdanje "MHanMtilba izdanje" MHANDI MHANDI MHANDI MHANDI MHANDI MHANDI MHANDI MHANDI MHANDI MHANDI M<br>Matematika izdanje izdanje izdanje posledarne izdanje izdanje izdanje izdanje izdanje izdanje izdanje izdanje

.Politiktnog sveta' Urednik izdania

Likovnoijrafibka nprema

Danko Polić Beograd Makedonska29 Tehntbki saradnik Predrag Stanković

teleton 324-191 iokal 138<br>Redakcija 328-323, 325-469 Strubni aaradnici: Stanko Popović, Voja Antonić, Momir Popović, mr Lidiia Popović, mr Nedeliko Mačešić, dr Vukašin Masnikosa. dr Nedeliko Parezanović, Ru-

der Jeny. Retko Bošković, Dragoslav Jovanović, Aleksandar Radovanović, Srdan Radwojša, Ivan Gerenčir, Andria Kolundžić, Dejan Tepavac, Zoran Kapelan, Branko Novak. Dorde Seničić. Radivoie Grbović, Zoran Mošconski. Aleksandar Ohunić. mr Zonca Jailć. Žarko Modnč. Nenad Balint

Marketing: Sege; Marčenko : Zoran Nedić

Sve dosad izable brojeve .Sveta komplutera\* možate naručiti pouzećem na adresu

Ugledna prodavruca .Politike\*. Uakedonska 35. 11000 Beograd

Hi.Politikin \$vet' Iza .Svet kompjutera'). Makedonska 29. 11000 Beograd

Ubrzo posle prodora mai/h kompe tera u veiiki biznis pokazak) se da oni ipak nisu sami sebi dovo<ini. Nekad bi dobo doiao <sup>I</sup> printer ill tvrdi disk, all svi su se nekako nalazili u razliiitim prostonjama ili čak na drugen spratovima. Trebalo fe smialiti nadin njihovog medusobnog povezivanja de bi se izbeglo dupliranje troikova <sup>i</sup> gubljenje vremena. Tako su stvorene LAN mre2e (Local Area Networks), koje povezuju ili samo IBM-PC kompiute re(vicina), ili samo Apple, ili TRS-A0 ili sve Zajedno.

Princip rada je slededi: u svaki kompjuter ugraduje se edapter odgovoran za primanje <sup>i</sup> amrtovanje podataka. Komputeri se povežu sa perferalima (tvrdi disk, printer ltd.) pomodu koaksialnih kablova ili dvostruko namotanih iica. Uzgred. prvt nadin je boiji jer omoguńska prenos višestrukih signals (glas. video). Sve mformacije koje se ^)u preko mrele. imaju adresu kompjutera-primaoca Zadatak je adaptera, koji je <sup>i</sup> sam mikroprocesor, da prepozna adresu svog .domadina\* <sup>i</sup> da ga prozove ne rad. Usput i proverava da li su podaci bez emisionih gre-<br>šeka

sara.<br>Vedine LAN mreže ima centralni mikro'kompjuter koji je odgovoran za efikasnu upotrebu periferala i za zaštitu podatake na tvrdom disku. Delovi mreie mogu biti povezani na tri nadl na: u zvezdu. prsten ili redno Prva konfiguracije je najbrža jer se podaci prenose direktno preko centralnog kompjutera.

Optimalni broj povezanih kompjute. ra je od 3 do 24. Obidno se sve komponente (može ih biti čak 1000) mreže nalaze u istoj zgradi zbog jednostavnijag instaliranja, ak reihova medusobna udalenost može biti i do 250 metara.

Kordidania zajedničkih baza podataka je jedne od najpoputamyih aplikacy. ja <sup>i</sup> zato le veoma vaino da operacioni sistem ima dobar sigurnosni mehanizam Obično je to .zaključavanje' baza ili nienih delova, tako da dok je jedan konsti dnigi dekaju svoj red.

Trenutno najpopulamije mreie za IBM-PC su Novel/S-Net. Corvus-/Omnmet. 3Com Corp./EtherSeries. Nestar Systems/PLAN 3000. <sup>i</sup> Orchid- /PCnel.

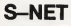

S-Net je organizovan u .zvezdu\* Maksimalan broj komponenti je 24. povezane su dvostruko izvijenom iicom a udaljenost svake od njih od centralnog kompjutera mo2e'biti do 110 metara. Kapacitet twdog diska je SOOMB a brzina prenosa podataka Princip rada je sledeći: u svaki računar se ugraduje adapter za podatke, zatim se oni povezu sa periferalima. Sve informacije koje se šalju imaju adresu primaoca

*I***IHEZE** 

KO/DPJUTERS

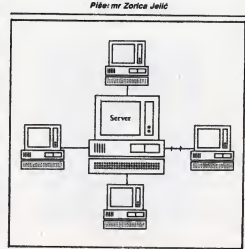

Zvezdasta komplyterska mreža

oko tOMB usekundi. F^edvnden jeza one kojima su brzma <sup>i</sup> sigumost podataka važniji od cene. Informacije na disku su zaitidene od istovremenih promena od strane više programa.

S-Net .zakludava' bazu podataka onog trenutka kad neko pokuia neito u reci da promeni Svi koji tu istu bazu budu zeleli da konste. a ona je .zaklju cana\*. bide upozoreni. Ako dotidni odlude da ignonšu upozorenje. S-Net de im poverovati da znaju Sta rade <sup>i</sup> omoguditi im da menjaju samo one mtor macije koje prvi program nije koristio. Sve promene koje je prvi program izveo ostaju netaknute. jer samo on ima pravo koriščenja tih podetaka Orugim rećima, sve informacije (i samo one)

koje neki program izmeni. S-Net .zakljuda\* za sve druge time je omogudeno bezbedno simultano konSdenje jedne baze na vske načina Velika brzina ove LAN mre2e postignuta le zahvaljujudi zvezda-konfiguraeiji a <sup>i</sup> kombinacijt procesora 68000 <sup>i</sup> efikasnog operacionog sistema.

\$-Net se mo2e koristiti za povezrvanje IBM-PC. Apple. DEC i Texas In- ce se situacija dalje nazvijeti, zavisl<br>strumenta komplutera. Construction priversitetno od software-a koji će bustruments kompjutera.

# **OMNINET**

Omninet <sup>j</sup> protzvod firme Corvus koja se proslavila pravijenjem tvrdih diskova za Apple Organizovan je red-

no (bus), što znatno smanuje bizinu (IM6 u sekundi). Maksimaini broi članova mreže je 64, koji mogu biti udaieni 110 m (od početka do krala redaj. Alt. optimalni usiovi se mogu postidi samo ako broj konsnika ne preJazi 10. Tvrdi disk je podeljen na vi ie delova. pa se stide utisak da se radi 0 više diskova. Svaki od tih nod-diskova može biti orijentisan ne drugi operacioni sistem (otuda ime mre2e). Prema tome, nekompatibilini kompjuteri mogu deliti isti disk.

Zaśnie podataka vrši se ne dosta primitivan nadin. Ako neko dobije pra vo da bilo ita menja u nekoj bazi podataka. svi drugi su u mogudnosti samo da vide Sta se u toj bezi naiazi ali ne <sup>i</sup> da bilo ita promene. A nekima dak <sup>i</sup>to. po potrebi. mo2e biti uskradeno. Ovakva ekskluzivnost onemoguda-

va istovremene promene podataka. Omninet može povezati IBM-PC IBM-PC Jr. Apple II <sup>i</sup>III. Macintosh <sup>i</sup> zenith. **A** 

# PCNET

PCnel je drugačiji od pomen mreta Osnovna razlika je u tome sto je jednostavniji za upotrebu. mnogo jeftiniji aii ne tako dobrog kvaliteta Zavisi ko je i za šta koristi Organizovan je redno optimalen broj vezamit kom-255 raznih drugih komponenti Udalje nost izmedu krajeva veze moie bill <sup>i</sup>do 250 m Brzina prenosa je IMB u se-

kundi.<br>PCnet nema poseban centralni kompjuter Svaki od kompjutera dia nova mreże, może tu ukogu prauzeti na sebe. Sto znadi da 6e svoje kapacitete podeliti sa ostalima na radun ukupne etikasnosti Baze podataka mogu bit proglašene javnim i privatnim. pri čemu javne više laudi može istovremeno konstiti a pnvatne su ekskluzivne I javne su zaštićene od istovremenih promena istih informacija sa više strana, ali to znatno smarkue. brzinu prenosa

U industriji vlada mišlenie da se LAN mreZe. danas nalaze lek na po četku svog razvoja. Potrebe za kvalitetnijim, brzim i jeftinijim komunikacijama izmedu kompjutera <sup>i</sup> razrvh drugih uredaja su sve veće i veće, Kako<br>če se siluacija dalje razvijati, zavisi prvenstveno od software-a koji će bu- dude mreZe konstitucije.<br>duće mreže konstiti. Nove generacije operacionth sistema treba da omogude ophmatne uslove vedem broju povezanih kompjutera. uz efikasniji pre nos informaeija. Svrha ovakvih veza zavisiće. I dalje, isklučivo od aplikacionih programa.

### SR NEMINČKA

# COMMODORE-OVA TAJNA USPEHA

Povodom Sajma kompjutera u Frankfurtu na§ saradnik Ruder Jeny posetio je centralu "Commodore-a" u SR Nemadkoj <sup>i</sup> napravio ekskluzivni intervju sa direktorom Alwinom Stumpfom

.Commodore-ovih' računala ima sve više u riašoj zamty, i to interesovanje ne jenjava. Ljubaznošću direktora .Mladmske knjige' za vanjsku trgovinu, Manana Jesiha. posjetili smo centralu .Commodore-a\* za SR Nemačku, i razpovarali s njenim direktorom, Alwinom Stumpfom,

Svet komplutera: Kod nas se već vrio mnogo patalo o .Commodoreovim' kompiuterima, ali se o samoj firmi ne zna mnogo. Da li beste nam na početku rekli nešto

vi5e 0 nioj? AMn Stumpl: Tvrtka .Commodore' |e osnovana <sup>u</sup> Torontu. Kanada. i to prije 26 godine. U prvo se vrijeme bavila proizvodnjom uredskih pisabih strojeva. a kasnije su u proizvodni program u&li uredaji za rafiunanie. elektronički džepni kao i stoini kalkulaton. Kad se na tritite kalkulatora ubacuju proizvodači i isponiišoci čipova, propale su mnoge twitke, e medu nima gotovo i .Commodora\* Spasila ju je tek nesalomijiva volje vlasnika. Da se slične katestrofa u budućnosti ne ponovi. prvi korak prema spasenju bila je kupnja firme MDS (proizvoda&a poluvodi£kih elemenata) kako bi se postigia nezavisnost od prozvodača poluvodičkih elemenata. Upravo to je velike '.Commodoreova' prednost. vertikalna integracija protzvodn|e zna£i da kupujemo raistwno malen broj komponenti, i to uglavnom, ili čak iskl|i^vo one ko)e u sebi nema)u mnogo ugradenog znanja Svi dijelovi koji pnilkom stvaranja traže vliki know-how\* razvijaju se i proizvode u .Commodoreu\*. To nam omogućuje postizanje niskih tržišnih cijena, ali još uvijek odgovarajuću zaradu. Promet je u protektoj poslovnoj godini narastao ne gotovo 1,3 miliarde dolara. e zarada je zmosila preko 90 milijuna dolara. Što pokazuje da se radi o firmi koja počiva na vrlo solidnim temelima Uostalom, samo se zdravo poduzeće može pose odriati u ovom poslu. ler u suprotnom ne mo2e zadržati korak s razvojem tehnologije i konkurencijom Njemadki |e .Commodore' proSle godine imao promet od gotovo 700 milijuna dolara, od toga 370 milijuna u zemljj, a ostatak u izvozu.

Svet komplutera: Da li poslujete sa svim zemljama Ev- re" sistem rope, ill samo nekim''

Shamof: Firma za koju sam odgovoran zadužena je semo za SR Njemačku, no jugoslavenska poduzeća poslovno suraduju s name.

Svet kompjutera: Koliko ste kompjutera proizveli?

Stumpf: U prošloj poslovnoj godini, koja je trajala od 1. jula <sup>1963</sup> do <sup>30</sup> juna 1964. .Commodore\* je<sup>u</sup> SR Niemačkoj prodao 430 tisuća kompjutera. e sad. u novembru. prodan je 500-tisuditi pnmjerak .iezdeset četvorke', a uskoro očekujemo da će u SR Niemačkoj biti ukupno miliun .Commodoreovih\* radunala

Svet komplutera: Da li ste sad stvarno ,broj 1'. kako se tvrdi u reklamama?

Stumpf: Tako se ka2e, to se zapravo odnosi na udio kućnih kompjutera. Što se toga tiče. .Commodore\* drži preko 70 posto njemačkog tržište. I to je ujedno navedi dio u bilo kojoj zemlji na svijetu. Njemački .Commodore\* također prodaje najviše kompletnih sistema. Ito de red ne samo centralnih jedinica ved <sup>i</sup> vi sokovrijednih periferijskih uredaja. Tako je, na primjer, u prvom tromjesedju ove posiovne godine u Njemačko] prodan jednak broj disk-jedmica koliko ih je prodala <sup>I</sup> naia sestnnska tvrtka iz Sjedintenih Driava. Svet komplutera: A koje je njeno područje rada\* Stumpf: Samo Sjedinjene Oržave, no procjenjuje se da. Bush komejutera: A koliko stoji taj dodatak? le to trtiUte obidno deset puta vede od njemadkog. Svet komplutera: Da li prodajete manje drugih perifernih uredaja?

 $... 12.$ 

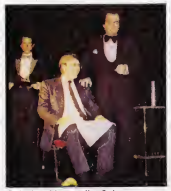

wai uspeli baz pomoći madloni*cara: Alwin Stumpl* 

Stumpf; Ne. <sup>i</sup>druge penfente prodaiamo u gotovo Hjentidnom broju. To dmgim njedima zna6 da kohsnik u SR N|emadkoj mnogo botje oprema svoj .Commodo-

re\* sistem.<br>Svet komplutera: To se, naravno, odnosi na .C\$4\*, zar \* . St

ne?<br>**Stumpf:** Tako je. "šezdeset četvorka" je danas daleko **St**e na|populami|i kudni kompjuter, prodan u najvide pri mieraka S obzirom da je naša tvrtka ne podetku proizvodila uredske stroieve, to smo još uvijek zadržali u nazivu • .Commodore Buromaschmen GmbH\*. Do prije godinu dana smo također vodili i na tržištu osobnih. odnosno poslovnih komputera, no u poslednje smo vnjeme izgubiti korak. <sup>i</sup> to naprosto zato ito su nadi proizvodni kapaciteh zagušeni. U Frankfurtu smo jav-'nosti prikazali novi .Commodore PC\*. MS-DOS kompjuter Kompalibilan IBM-ovom. Ovom <sup>i</sup> jod nekim naja vama tokom 1965 namjeravamo ponovno zauzati vo dece mjesto na području poslovnih kompartera. Sve u svemu. ove godine de se pojaviti ditav niz novih .Commodoreovih' modeia

Svet komplutera: Da li de se modek proizvoditi ovd u vašoj tvornici u Braunachweigu, ili će se neki i uvozi-

stumpf: Gotovo sve se proizvodi u Braunschweigu, a posebno bad centrilne jedinice. Uvoze se samo neke posebno bes centrane poemor, broce se sentr nove Cak se i sve disk-jedimice proizvode ovdje, I to 110 tisuda primjeraka mjaaedno. Ka2lmo. takoder. da se dnevno izraduje izmedu 7 i 10 tisuća . šezdeset četvorki\*. No danas se u tom pogonu, ne prrmjer. proizvode isktiudivo radunala senje 8000. namijenjena poslovnoj upotrebi. Mi, naime. <sup>i</sup> dalje godidn|e prodajerno oko 17

tisuda poslovnih kompjutera.<br>Svet komplutera: .Commodore\* u cijelom svijetu is- || poručuje radunala s QWERTY tastaturom. Kako ste nledili taj problem, kad znamo da njamadki. poput srpskohrvatskog jezika. koristi naka posebna siova? Stumpf: Poslovnim radunakma smo namijenili OWER-TY tastaturu koja gotovo u potpunosti odgovara DIN- -u. Potpuno je jesto da tom standardu moraju odgovaratl <sup>i</sup> lastature svih bududth .Commodoreovih\* postovnih kompjutera. §to se tide kudnih modeia, a po sebno . šezdeset četvorke\*. postoje neke teškoće koje se ne mogu tako lako nješti. Mi konsnicima s takvim 3eliame nudimo rješenje. no kako se radi o hardverskom dodatku. ono je relativno skupo

Svet kompjutera: A koliko stoji taj dodatak?<br>Stumpf; Oko 200 maraka. Budući kućni kompjuteri, II bolje rečeno osobni ili privatni kompjuteri, jer pojam kudnog tu vide na zadovolava, e to znači PC generaciju koja se semo po cijent mote ubrojiti u kudne, dok jepo svojim drugim svojstvima potpuno namijenjena po-<br>slovnim potrebama, imat de najmanje 128K RAM-a. te mogudnost pnkaai 80 znakova <sup>u</sup> retku RGB monitora. Svet komplutera: S obzirom da se u našoj zemlji namerava provesh akcija uvodenja kompjutera u škole da II se tastature .Commodoreovih\* modeia mogu na odgovarajudi nadin pnlagoditi nadim potrebama.

Stumpf: Ta mogudnost uvijek postoji. <sup>i</sup> mi uvijek tetimo vtastitoj. dto de redi nacionalnoj taatatun. koja se po mogućnosti može prebaciti ne američki QWER-TY standard potreban programerima. No u.C64\* se vrio lako programski ugiaduju biio kakvi znakovi, a tip ke se potom označe naljepricama ili na neki drugi nadm. To je, uostalom. naljednostavniji nadin jer taj model ne konsti generator znakova u EPROM-u. Druga jamogudnost upotrabe ROM-kasate. no one je, nanivno, prikino skupa.<br>Swet komplutera: Što je e pisačima?

Svat kompjutara; Sto jas pisadima? Stumpf: <sup>I</sup> to nija nikakva tadtoda jar korista EPROM-e koje je vrlo lako po želji preprogramirati.

Svet komplutera: Da li će se .C64° zadržah u proizvodnom programu bar jod nekofiko godina?

Stumpf: Nekoliko godina je vrlo dugo razdobile u kompjutersko) industriji, zato je bolje redi da se on i dalje nalazi u proizvodnom pianu za 1985.

Svet komplutera: A śto ja e modelom VC-20?

Stumpf; U SR Nemačkoj se više ne prodaje. Svat kompjutara: Kakva je sttuacija e vašim poslovnim radunalima koje smo već spominjali?

Stumpf: Model 8032 zarnjenjen je sa 8296 u dvije izvedbe. SK i D, i pokazao se vrlo uspješnim, tako da će se proizvoditi sve dok bude postojalo zanimanje kupaca. S obzirom da je to proizvod našeg vlastitog razvora, relattvno je nezavisan od ostaiih modeia.

Svat kompjutara; Uskoro planirate uvodanja PC kompatibilnog računala, pa kako će se to odraziti na postojada modele''

Stumpf: Sasvim je sigumo da će našto morati otpasti no radi se o dvije potpuno različite linije koje medusobro nisu kompatibilne. Za senju 8000, s druge strane. postoji oko 2 ttsude komerdjalnih programa. a to je softverske baza koju novi modeli tek moraju stvonti. što i kod MS-DOS operativnog sistema traje odredeno vrijeme

Svet komplytera: A ito de hiti s modelom. Plus 4". on. naime. nije kofnpatibiian sa .C64'?

Stumpf; Ne, oni konste različita verzije BASICA, najme 3.x i 2.0, ali ih je prilično tako prilagoditi jedan drugo-

me. Svtt kompjuttra: Da lito zna£i da de .Plus 4' <sup>i</sup>.C64\* postoiati paraleino?

stumer: Da, tako je i zamišljeno od samog početka. Svet kompiutera: Novi model .C16" i .C116" su vierojatno stvorem kao izravna konkurencije Sinclairovom .Spectrumu'?

Stumpf: Upravo tako.

г

Svtt kompjuttfa: A kako stoji <sup>s</sup> njihovim programima? Stumpf: Kompatibilni su sa .Plus 4\* modelom. \$to Oe red! da se svi programt ta dva models mogu izvesti na .Plus 4". Razika ja samo u veličini RAM-a i ugradanom softvenj .Plus 4' kompiuteta.

Svet kompivtera: Koji su programi ugradeni u ROM? Svet kompi<br>Shumot: Program za obcadu takata ivenziti maka lista i idala resta? Stumpf: Program za obradu teksta. proraiunska lists ("spreadsheet') baza podataka, te program za grafič- **Sib.**<br>ku obradu podataka. Računako se može pnk/kučiti na mov obk^n teievizor all <sup>i</sup>monitor

Svet kompiutera: U svietlu svega što smo dosad razgovarali. što za .Commodore' znači istočno tržišta dakle N|ema6ka Demokratska Republika, Madhrska <sup>i</sup> Jugoslavija, s kojima tvrtka ima poslovne kontakte?

Stumpf: Medu nima postoji vrlo velika razlika. i zato ih traba razlučiti Madžarska je za .Commodore' vrlo zanimitya zernia. a numa radi naša engleska sestnnska tvrtka. istočnonumačko tržište je dosad bilo potpuno. nepoznato, a na lugoslavenskom smo zastupijam tek nekoliko meseci U svakom slučau. .Commodore' je naizainterescaniji upravo za Madžarsku i Jugoslaviju. Svet kompjutera: Možata II redi koliko je dosad vaših komputera prodano u Mattharskoj?

Stumpf; Nekotko desetaka trsuća pnmjeraka Ono što je za nas naročito značajno je činjenica da se tamo vro dobro prodaju naši poslovni modeli iz serija 600. 700 <sup>1</sup> 8000

Svet kompjutera: Pretpostaviamo da si*čno zanimarie* poston <sup>I</sup> za Jugoslaviju''

Stumpf: Naravno Jugoslavija ima dobar potencial. s relativno mnogo deviza u pnvatnim rukama. a to zna£i <sup>I</sup> dobru mogudnost nabave kubnih kompiutera

Svet kompiutera: Kod nas je u svakom slučaju prvi zadatak obrazovanje

Stumpf: Da. vi sed morats prop ono ito se kod nas. događalo prije dvije-tri godine. Mi s druge strane, imamo zaostatak od otpniike dvtje godine prema Stedinie nim Driavama, ill oko godtnu dana prema engleskom tržištu Italija, opat. otprilika je godinu dana iza nas. a Francuska je još nešto za njom No razlike vrlo brzo. nastaju S druga strane. za .Commodore' je tribilite SR Njemačke navača nakon onog u Sjedmanm Oriavama. Premda )eu ovom trenutku vaS zaostatak prema Zapadnoj Evropi dvije-tri. a možda i četin godine. to ne znabi da vam je potrebno toliko vremena da biste nas dostigli. To vnjeme je sve kraće.

Svet kompjutera: To je. naravno, vrio utješno za nas. Kako stoja stvari sa softvarom? "Commodora" ja, naime. tvrtka koja veiiku painju poklania <sup>i</sup> tom podrudiu Stumpf: Tako je. Premda napamet ne znam naitočnije podatka .Commodore' je prošle godine na programima ostvario promat od oko <sup>81</sup> milijuna dolara. <sup>i</sup> po tome se ubraje u veća svjetske softverske kuća. Premda to u našem poslovanju predstavlja ralativno mail postotak, za nas ja vrlo značajan. Nijedan, naime, proizvodač hardvera ne može izbjeći i potrebu za softverom. Jedno bez drugog ne ide Softverske <sup>i</sup> hardver ska tvrtke žive u nekoj vrsti simbioze. Mi ovdie u Frankfurtu održavamo saiam na kojem našim nartnerima pokazuiemo novosti, <sup>a</sup> to im pomala u razvo)u odgovarajučeg softvera. .Commodore' ča i dalja nuditi viastite programe, uglavnom namijenjene posebnim namienama u prvom redu za razvijenje sistema. ali i ava one koje tržišta traži u velikom broju Svet kompjutera: A medu nima i obrazovne

Stumpf: U svakom sludaju.

Svet kompjutera: Kako je "Commodora" zastupljen u

vaiim ikolama?

 $\star$ 

Stumpf: U ikolama SR Njemadke ima oko 25 tisuda .Commodore\* radunala iz serije 3000. 4000 <sup>i</sup> 8000. Broi .sezdasel četvorki' sa može samo nagad moida ih jt samo 20 tisuda. a molda ih ima <sup>1</sup>50 tisuda. U svakom ih sludaju ima vrto mnogo. Mnogi su na ova)

n onaj nacin poklonjeni skolama.<br>**Svet kompjutera**: "Commodore" po zastupljenosti vodi <sup>I</sup> u ikolama?,

Stumpf: To je vrlo vjerojatno istina. Točne podatke o radunalima u ikolama imamo samo za velike sisteme senie 8000. Razlog tome je dinjenica što svakom trgovcu koji proda takav kompjuter školi odobravamo posebnu nagradu, pa stoga o njima redovito doblvamo izvjeitaje Osim toga, cijene radunala za ikole su oko 23 posto ni2e nego za druge korisnike. Taj nadin pro daje pokazao se u posljednje četri godine zaista uspjeinim

&rtt kompjutera: Da ti broj kompjutera u ikolama <sup>I</sup>

daer raste''<br>**Stumpf:** Broj neprekidno raste, potražnia u školama je sve veda.

Svet komplutera: U kojim se školama u tome predna-

ci?<br>**Stumpf**: Još uvijek je broj kompiutera najveći u gimnazijama. i to baš modela serija 3000, 4000 i 8000 koje su po svoistvima naiprimierenija takvim potrebama No. u posliednie vnjeme nastojimo da se odgovaraiude opre me <sup>1</sup> druge vrste srednjih ikoia. bai kao <sup>i</sup> osnovne. Vaino je shvatiti da od svakog udenika ne treba stvirati informatidara. ali le u svakom sludaju va2no da se sv znaju služiti tim novim pomagalom. I da znaju za ito se moie poslu£ti.

Svet kompjutera: .Commodore' le poznat i po tome što sa niegovi sistemi vrlo često konsta u industriji.

Stumpf; Točno. industnja je uvijek bila jedno od naših osnovnih trzišta. Tako je gotovo trećina protzvodnje poslovnih kompiutera senje 8000 prodana baš industriji Hi proizvodadima radunarske opreme koji je pod svojim imenom ugraduiu u viastite sisteme ili posebne

mjeme Hi upravljadke uredaie Tako smo. na pnmjer. <sup>u</sup> suradra sa Saveznim fizikalno-tehnidkim zavodom u Braunschweigu razvili vrlo brzi meduskiop ("interface'), koji se sve više koristi u bolnicama za nadziranje elektndnog sistema. grijanja. potroika vode. ili za upravljanje elektranama. Jedan od naših kupaca. Commodoreove\* plode ugraduje u meteoroloike stanice za lahte. namijeniene dešifriranju podataka i automatskoj izradi sinoptidkih karata. To |emogude postidi tek radunalom poput .iezdeset detvorke\*. jer bi u suprot nom -jredaj stajao 30 ili 40 tisuda maraka, <sup>i</sup> imao bivrto ograničeno tržište. Ovako mu je cijena oko 2 tisuće, a potražna stalno raste.

Svet kompjutera: Malo prije smo govorii o brzim medusklopovima. a .Commodore' na svoiem .C64' modelu ipak koristi vrio spore diskove Nema <sup>b</sup> tome tije-

ka?<br>**Stumpf**: Naravno, na tržištu se može nači velik broj **.** JurboDOS' sistema za .Sezdeset detvorku'

Svet kompjutera: Ali .Commodore\* de ostati pn starom?

Stumpf, Da, i to iz sigumosnih razloga. Zapisivanja i uditavanje podataka je relativno sporo, ali je mogućnost pogreške mnogo maras.

Svet kompiutera: Da li bista na kraju razgovora neito poručili našim ditaocima?

wat. Nadam se da dete u Jugoslavia, baš kao i ovdje u SR Nemačkoj, ubrzo ustanoviti koliko kompeter može biti fantastičan hobi, ali na hobi samo za ispunjavanie slobodnog vremena. ved ona; koji osigurava bu dudnost Radunala moraju u Jugoslaviji. kao <sup>I</sup> u bilo kojoj drugoj zemlfi. u dogledno vnjeme postati uobida- |eno poma^o <sup>u</sup> posiu. <sup>i</sup>svaka diskusija .za' ili .protiv' kompjutera mnogo će se bolje voditi kad se zna što je to, i čemu služi. Ne smije ih se prokliniati ni kovati u zviezde, ler se samo obiektivnim pristupom mo2e utvrditi njihova prava uloga.

Razgovarao Ruđer Jemy

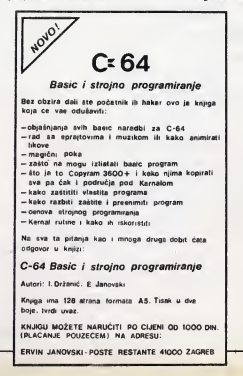

### ^PAh\

Šetnia tokuskom Alohaharo stvom elektronika. u kojoj sa na maiom prostoru nalazi zbiano više hijada radnji koje prodaju sve što je na struju. otknte mnoitvo interasantnih rešenia ispanskih aksperata za kompjuterske penfarala

### Tipke umesto tastature

Tipično stoansko rašena za korišdanja parsonalnog kompiutara na porte fi muzike fi - intagracia klavijature <sup>i</sup> parsoiaica Dok da vlasnik .Commodora', .Appte\*a' Hi .Spactru ma' svoju mašinu naprosto snabdeti programom za izvodanje Hikrairania

Dobro je poznato da su Japanci zaostali na polju izrade softvera, ali malo bolja analiza moćne japanske produkeije pokazuje sve vedu sklonost zamene softverskih rešenja hardverom

KO TEBE SOFTVEROM

### **Piea Žarko Modrič**

produkcije, kao što ja "Mockingbo- | rol<br>ard\* ili .Echo' staju oko 100 dolara, a | lar odiidrn softvari sa istom namanom kao na primer .Music construction sat kompanija Electronic arts tek 40 dolara. dakle kao neka igra, lapanska ra&enja su mnogo skuplja

TTI NIJIEGA

Pozruita lapanska hrma .Yamaha', najvadi proizvodad klavira u svatu. na davno je plasirala i veoma leo personaini kompjuter namenjen. u prvom redu, muzidarima. .Music system 503 .AT sastoji sa od S-bitnog kompjutera '»ulazom za MSX kasata <sup>i</sup> klar^jaturom Sam kompjuter staia oko 250 dolara. jako njje bač savremeno rešepe Dva tipa klavijalura ataju po 130 odnosno 80 doiva. a kada kupac plan sve kablove intarfajsove <sup>i</sup> MSX kasata potrebna za minimainu konfiguraciju sistama. na radunajudi TV prijemnik <sup>i</sup> stereo ureda). platide vi&a od 500 dolara. Osim 5to da imati vaoma uspešno reian kompjutarizovani instrument <sup>i</sup> uradaj za komponovanja. modi da na svojam vaoma skupom kompjutaru igrati samo MSX igrailikoristiti vaoma ogranidani .word processor' za ja-

**HARMVEROM** 

panski jazik .Yamahin' muzidki sistam janajbo-I, ali nije i najskuplji. Većina drugi proizvodada. od .Sony-)a' do .NEC-a\* vad su ponudili slidna ralania Cna su svakako interesantna kao pojadanja MSX sistama kasatnih kompjutara. atinastavijaju japansku sklonost ka za tvorenim sistemima kojl posaduju sa mo ladnu namanu **CONSTRUCTION** 

Jadna od postadica takve onjentaa-ja lapanska industnia personalnih kompjutara svakako )a <sup>i</sup> rastuda .kotakcija' personalaca koji. uglavnom. sakuplaju prakupus sur. vyement cam od oko rmlion personalnih kompjutera koji sa danas nalaza u domovi ma Japanaca <sup>i</sup> u malim japanskim firmama izmadu 50 <sup>1</sup> 70 posto ihuopite ne radi. Vlasnici au ih kupili privučani budnim reklamama. alisu ubrzo ustancvill da kompjuter nija .pamatna maiina\*. nego tek elektronski uradaj sa koem traba naučiti rukovati Čim prods prvo oduševijenje novotarijom. tipidni lapanski kupac kompiutera svo|U .igradku\* odlaža u ormar i zaboravla na nju.

**WARROR ARE** 

muzike<br>mulanaru u Japanu de mu. umesto sof tvera. ponuditi specijalni penferal koji ja vad pode5en za muziku To de obidno biti klavijalura koja se kablom spaja na kompjuter, a ovaj se zatim prikopdava na kudni stereo ureda).

Za čoveka kome je muzika glavni razlog za nabavku kompjutera. ovo re ienje jeveoma dobro. Oaleko jelakde sa klavira predi na komputersku klavjaturu. nego na obidnu tastaturu per sonalnog komputera. Problem je. medutim. visoka cena. Dok za vedinu per sonalaca izvanradni uredaj američka

Tek posiednjih godinu dant u Jipa\* nu se, upravo na toj ĉinjenici, stvorilo i golemo tržište - polovnih kompjutera. Do sada su Japanci kupovali iskliučivo nova maiine. allse najpra jedan, a zatim i drugi lanac prodavnica kompjutera podeo baviti <sup>i</sup> prodajom polovnih kompjutara. Ova valika lanca - .CAT' <sup>I</sup>.Flax\* - otkupljuju polovrw marine za oko 30 odsto od prodajne cana. ali samo ako ja maiina u basprakomom stanu. Zatim je prodaju novom kupcu za otrciška 50 odsto od cana nova mašine. Još uvek skupo, ak za .prave kupca - .hakera' kojih ja u Japanu sve više - ipak prihvatljivije od cene novih uradaja-

### Neiskorišdeni ra6unari

Tržište polovnih mašina proceniu se na 100 miliundi jena (oko 400 miliona dolara). a otekuja sa da da <sup>i</sup> porasti poito lapanski proczvodadt kompjutera naprestano .izmišlaju\* nove modale i silovito ib naturaju kupcima ne oče birajudi sradstva. Vadina novih maiina

nama niita zajadnidko sa svojlm pra thodnicima, pa prodaja nova maiina otvari prostor za plasman novih panferala. U Japanu <sup>i</sup> na sanjaju da zadrie naki star! model samo zato ilo ja dobar Najveći lanac prodavnica polo kompjutera u Japanu. "Flex", na želi da daja podatka o prodaji, aii. drug! po vekčini, .CAT\* kaže da je prošle godina u svojih 13 prodavnica prodao robu za prako 8 miliona dolara. Ove godine odekuja najmanje 50 odsto vedu prodaju.

### **MSX** promašai?

**THE REPORT OF THE REAL PROPERTY** 

Japanci su proile godina .plaiili\* svet najavom poplava MSX kompjutara, cheradarsh na bazi standardizovana kasata amandke softvarske firma .Microsoft\*. Tek ovog prolada zaista su krenuli sa prodajom svojih kompiu-

Odilčan za muzičara, ali neliokalbilan<br>i skup: "Yamaha SOSM\*

tera u SAD <sup>i</sup> Evropi. ali su razodarani nauspahom. Razodaranja |a jadnako veliko kod japanskih prozvodaća kolko i kod kupaca u svetu, pošto je izlazak na svetsko tržište MSX mašina otknio njihove velike slabosti

MSX maiina su zastareli 6-bftni kompiutari. a cana su kn prilidno visoka. Istina ja da MSX kasata mogu biti baz promana koriidane na svim kompjutenma razliditih proizvodada, ali standardizacija roak nije bila potpuna. Broni pantarali. kablovi i druga oprama razhkuju sa kod razliditih modala, <sup>a</sup> softvan, koji su do sada publikovani na MSX kasatama. uglavnom su pnlid no loie igra. Do sada jau Japanu pre date oko 500.000 MSX kompjutara. a u Zapadno) Evropi oko tXOOO. ali u SAD - glavnom tribitu za personalce - joi uvak nama vedeg uspaha.

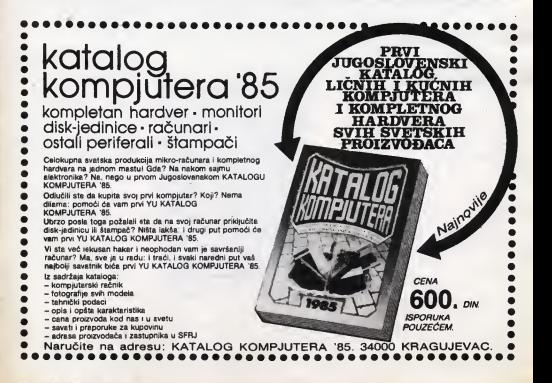

## SOFT SCENA

## PROGRAM ZA KOMPONOVANJE

Dvt novi proizvodt za Spactrum 48K, koji inače raspolaže veoma bog tim izborom programa, tu Trana Ex press : Music Typewriter

Trans Express je tzv. "back up program, a od mnogih drugih programa za kopiranje se razilkuje po daleko bogstijoi porudi radnih opcija; pored klasičnog pranosa programa sa kaseta na kaaatu mogu6 ja <sup>i</sup> pranoa a ka aala na mikrodrajv (I obmuto) kao <sup>i</sup> aa mikrodrajva na mikrodraju

Muaic Typawritar. kao ito mu <sup>I</sup>kna ka2a. vam omogu6ava da piiata muzička dela (pod uslovom da imate talanta), koriata6i itandardni notni ata tam, direktno prako ekrana. Muzika se pamti u mamoriji računara i kaanjas je moiata raprodukovati Ik antmiti na ka setu Program ima mogućnost povezivanja s generatorom zvuka i smtitalzerom prako intaffaiaa MIDI

InaOa, oba programa au proizvod angiaaka firma norrantic Robot koja se nadavno pojavila na tržištu.<br>J Trans Fynoses i Mortic Type

i Trans Express i Music Typewriar - (name<br>koštaju po 9.95 funti na kasati, a Trans - Nico in Express možete kupiti i na kartidžu za 14.95 funti. Za datainija mformacila pi iitamadraau;

Romantic Robot IISMakosa Avanua LONDON MW2 Great Britain

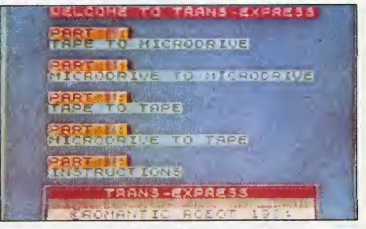

### SUPERCALC 3

SORCM-ova varzija Suparcalc-a 3 (naman|anog IMI-ovom PC-u) ima toliko inovacua da ja neospomo da korianlku pruia znatno viia od doakora nadostižnog, široko koriščenog Lotuaa 1-2-3. Na primer, novi program podriava rad s 9.999 radova. izvodi iteradia automataki. a potpuno )a kompatibilan a Ovratim diakom <sup>i</sup>

podržava PC-DOS organizaciju datotaka.

Klučna Supercalc-ova prednost laata da daja grafidd prikaz razultata svog rada m standardnom IBM-ovom monitoru (Lotus 1-2-3 nama tu mogučnost), i za 80 funti je jeftiniš od Lotua-a.

Za om koji Imoju PC (• naku od ko politica provincia avo i administrativodača:

 $|\tilde{\mathfrak{ss}}\tilde{\mathfrak{so}}/2$ 

Isotimpe COMPUTERS<br>COMPONENTS ENGINEERING

. <sup>l</sup> l, 1.5

5 Y J

Sorom/IUS 10 Station Road. Watford HartfordaNre WD1 1EG Great **Britain** 

### GO - NAJZAD **REŠEN**

Pozmtu japanaku igru GO. koja ja za programiranje na računaru znatno vadi izazov i problam nago sah, od sa-<br>da možeta igrati i na BBC-u. Elactron-u ili Commodore-u fi4.

Microgo <sup>1</sup> ja u fabruaru ova godina hnairala aottvarska kuda Edge Computers i na kaseti košta 9.95 funti. U isto vrame jaobadano da 6a u naj biižoj budućnosti biti napravijana i varzije igre za ZX Spectrum i MSX mašina. Igra se odvija na tabli sa  $9 \times 9$ <br>polis (u originalno) verziji GO se igra  $n$ a ploči sa 19  $\times$  19 polja. ali se često koriate <sup>i</sup> manja table da bi igra bila

brtaj. Acomaoft Go koita m kaaatl. takode, 9.95 funti. a na diaketi 12.95 funti.  $len$  sa igra na pioči sa  $13 \times 13$  polja $1$ maio jaja6a od Microgo-a <sup>1</sup> dok aa m naviknate m nju. <sup>S</sup> druga atrana, Mic rogo verzija ima vila stratagijaki nivo I kod nje Vila dolazi do izratagi kraativ-<br>I kod nje više dolazi do izratagi kraativ-

noat igrada. Oba programa imaju dobar pofiatni nivo <sup>i</sup> dobar su uvod za samu igru m

pravoj tace.<br>Kontakt adresa su: Edge Computers

Ltd.<br>3 Junction Road, Reading

Barksture RG1 5SA, England

Acomaoft Ltd<br>Beheman House Batjaman House 104 Hits Road. Cambridge CB2 1LQ England

# Firma ISOTIMPEX, BUGARSKA

Predstavništvo u Beogradu. ul. Brade Grim br.21/111

Telefon: (Oil) 750-663 (Oil) 750-703 Telex: 12298

DAJE PONUDU

uz dinarska sredstva pladanja preko preduzeća V.P . V. V. (V. + 1 U4.)<br>TRO JAVOR \* UVOZ-IZVOZ<br>OOZT "Informatika i elektronika" \* UVOZT informatika i elektronika" Industrijski pat b. b.<br>97000 BITOLJ, Tel: 24466, Tix: 53221

97000 BITOLJ, Tel: 24466, TIx: 53221<br>za kućne i profesionalne kompjutere, diskete 5 i 8", mini, flopi i slim line disk drajvove, disk **budinica i di**<br>pakete od 2,45 do 200 Mb, sve vidove traka i disk jedinica za prolirenje videoterminale, modeme <sup>i</sup> drugu opremu, servis, strudnu pomod <sup>i</sup> rezervne delove za prodate uredaje.

# MIKRO-RAČUNARSKI SISTEM ELING - 85

Namenjen u prvom redu profesionalnoj obradi podataka, isporucuje se u kompletu sa dva disk-drajva, matricnim štampačem EX-100 i monitorom visoke rezolucije MM-85. a u potpunosti moze da koristi programe racunara iz serije APPLE II.

### TEHNI6KE KARAKTERISTIKE:

**MIKROPROCESOR** UNUTARNJA MEMORUA: VANJSKA MEMORIJA: 2xTeac FD55A I<br>OPERACIONI ŠISTEM: DOS 3.3. CP/M **PROGRAMSKI JEZICI:** 

BROJ ZNAKOVA (kotona): GRAFIKA/BOJA:

EKRAN:

STAMPAC: TASTATURA: 6502A + Z80A<br>RAM 64K. ROM 4 + 24K 2xTeac FD55A Floppy-Disk 5'/4", 2x143K BASIC (Applesoft. Integer) Opcija: Ostali programski jezici, sa odgovarajućom karticom 40 u standardnoj verziji, 80 sa dodatnom karticom 40x48 tačaka - niska rezolucija/16 boja 280x192 tačke – visoka rezolucija/8 boja<br>Monohromni monitor MM-85, 14" zeleni zastor Rezolucija u centra: 1000 linija Frekvencija skaniranja: 16 MHz Dot-matrični EX-100 (paralelni ili seniski izlaz) Matrica: 7x8 i 8x9. Brzina štampanja: 100 znakova, u oba smera, maks. 142 znaka u redu, grafika visoke rezolucije, logično traženje, ispisivanje isticanjem, podvlačenjem, pomakom na gore-dole, pet veličina znakova, sve vrste papira (traktor. fflkcija) maks. £irlne 254 mm, 3 koplje. Inteligentni terminal KB-3000M sa memorijom 10x50 znakova, automatsko ispisivanje. automatska numeracija programskih linija, .back-up'

elektronika inzeniering

Sve informacije u vezi mikro-računarskog sistema ELING-85 III perifernih jedinica EX-100, MM-85 I KB-3000M, mogu se dobitl preko<br>RO ELEKTRONIKA INŽENJERING, Karadordev trg 11, 11080 Zemun Telefoni: (011) 601-577, 601-669, 691-988, Talax: 12897 YU ELING

### **HARD SCENA**

## NOVI POKUSAJ TEXAS **INSTRUMENTSA**

Texas Instruments, poznati ameniki proizvodai elektronskih komponenti s dosta nesrečnih apizoda kada je u pitanju proizvodnja ličnih i kućnih računara (setite \$e same muka <sup>s</sup> Tl- ·99/4A), nedavno je predstavio svoj novi portabi kompjuter stvamo dobrih

karaktenstika.<br>Novi model, nazvan Pro-Lite, koëta- - tegralni ća oko 6 milione lira u verziji sa 256 kb

grafidkom modu sliku sa <sup>640</sup> x <sup>200</sup> ta daka. Nagib ekrana se moie menjati da bi se obezbedila vidljivost u svim

svetlosnim situaciiama. Operativni sistem |e. kako se dak) <sup>I</sup> odekivati. MS-DOS 2.1.a osnovni lezik MS-BASIC. Takode. ved su razviteni i.BASIC <sup>I</sup> Pascal kompaileri za protesionalni rad. Potenciialnim kotlsnicima stoj na raspolaganju široki izbor aplikativnih programa. MULTIPLAN i drug paketi za unakrsna gračunavana, ng komunikacionih programa za povezivanje s vehkim mašinama WordStar I Easywrtter za obradu teksta, kao i ntegralni paketi Open access i Framework

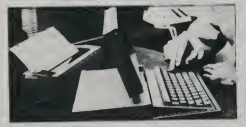

RAM-a <sup>I</sup> jednom disketom od 720 kb. Osnovna snaga malog Ti leži u brojnom. IBM kompatibilnom softveru.

Hardver Pro-Litea je organizovan oko CMOS verziie 16-bitnog mikro procesora 8086. uz koji se <sup>I</sup> nalazi podnožje za aritmetički koprocesor 8087. RAM mamorije ima kapacitet iz- te se pre medu 256 <sup>i</sup> 766 kb. a standardne jedl\* nice sooline memorije su 3.5-inčne diskete Ekran a tečnim knatalom ima dijagonalu od <sup>31</sup> cm <sup>i</sup> pnkazuje 25 re-

Računar se radi u dva verzije: sa jednim ill dva ftopt-diska. a dimenzije su mu 33 x 29.2 x 7 cm (47 cm sa dve disketne jedinice). Težina je 4.7. odnosno 6.1 kg. Izvor napajarea mogu biti <sup>1</sup> 4 AA baterije koje obezbeduju 8 sati neprekidnog rada. Izlazak na tržište se predvida za juni 85. Detaljnee in-

formaoje. Texas Instruments 02015 Cittaducale Italy

### YU MODEM ZA ZX SPECTRUM

Oragan Jovanovid. di)e dianke ditate na na&m stranicama, konstruisao je modem za ZX Spectrum koji omogudava lednostavno medusobno povezi\* vanie radunara preko telefonske veze odem konvertuia podatka iz memonie Spectrum-a u tonska signale udestanosti 1200 i 2400 Hz (1 i 0) i a wzmiac 1/ posto od svin processi rrabrzinom od 600 Hi 1200 baud-a prenosl do drugog Spectrum-a povezanog na linka. Uz modem je. narsvno. potrebno imati <sup>i</sup> prated sottver koji se is poruduie na kaseti.

Ono &to treba istadi Rod modema le njegova jednostavnost <sup>i</sup> mogudnost direkinog pnkl]uden)a na lelefonsku 11 niu kučnog aparata Tskode. CCIT -

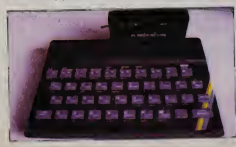

dova sa po 80 karaktera. odnosno u V23 standard, ko|i je ugraden u jedmi-cu. omogudava (tase Spectrum povezuie I sa drugim radunarima

Distribuciju za Evropu je preuzela ledna nemačka firma, a zainteresovani u Jugoslavlit se za modem mogu obratti Draganu Jovanovidu, 11000 Beograd. Dobradina 10.

### PCJR-VREMEZA RASTANAK

Jo4 jedan kudni kompiuter sdazi sa proizvodnih traka <sup>i</sup> odiazi - u istoriju kompjuterske revokidje. Za razliku od skčnih vesti dosad - kada su scenu napuštali "Tajmeka", "Koleko" i "Ma-<br>tel" rve je dočekana sa posebnom rva je dočekana sa pose pažnom. Jer u pitanju je gigant koji po pravilu na odustaje lako od onoga što zapodne - IBM

Korporaeija je naime krajem marta saop&tila da se povladi sa trliita .kudnih' radunara time ito de obustaviti proizvodnju svog jedinog predstavnika u toj klasi. PC .juniora

Razl^ za povladenie je - prodaja ispod odektvania Neito viie od godi nu dana od lansiranja (u januaru 1984.) PCir je počao da se "zaglavlju-)e' na policama kompjulerskih radnji Jedan od razloga za to je verovatno neuspeh IBM-a da izbhie utisak ne ba\$ srednog podetka: Ivisiran je sa dotie neuobidaienom ak veoma ne prekladnom tastaturom (koja je doduše letos zamenena novom), i sa veoma nepopulamom cenom. <sup>s</sup> obziromi na ono što je nudro (od 699 do 1269) dolara za različite modele, ali bez monitora). Drugi je zasičenost ovog tržiš ta na korrie je konkurencija više nego

zestoka.<br>PCjr je doduše prošlog decembra **N**i na trZiitu lidnih kompjutera u SAD zauzlmao 17 posto od svih prodatih maisna, ati pre svega zahvaljujudi velikom po<br>popustu koji je nuden Kada su u po IBM-u odiudili da popust ukinu (ter ni je omogućavao profit), prodaja je odmah opala - na avega čatin odsto u 1. 4<br>februaru Za IBM to ni u kom skonau 1. 1. 4 tebruaru. Za IBM. to ni <sup>u</sup> kom studaju nije bilo zadovoljavajuće.

.Naia odekivanja su bila suviie optimistidka' - objasnio )e odiuku o pre stanku progvodnje predatavnik IBM-a 8 .Tržište kućnih kompjutera nija se proširiko do onih brojki koje smo mi - i ... drug! - predvidali.'

Ovo potvrduie i afatistika premda le prodaja kudnih radunara sa 390.000 u 1981 narasla na 4.8 miliona u 1963. prošle godine ja smanjena za šest od $sto - ra$   $4.5$  miliona.

Poviačenje IBM-a će nešto olakšati 3 Situaciju Apple-iL Commodore-a <sup>i</sup> Ala-n-ja koji ovih dana na trtiite tznose nova računare baš u ovoj klasi, ali sa 6 prednošću koja na bi išla naruku ,juni-<br>coli = znatno opvoljnim odnosom = 0 oru\* - znatno povo|nijim odnosom mogudnosti <sup>i</sup> cene.

## **FLOPPY DISK** SFD 1001

Na tržištu se pojavio novi disk za COMMODORE kompjutera. Po dizaj nu potpuno )e isti sa starim COMMO-DORE-ovim diskom 1541, ali sa mnogo vedim kapacitetom, Poznato je da floppy 1541 spada u klasu Single Side sola Densiti floppy diskova. 510 znadi da koristi samo jednu stranu diskete <sup>i</sup> da snima u normalnoj gustmi, to jest 35 traka <sup>1</sup> 17-21 sektora po tract.

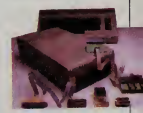

Novi disk za COMMODORE spa u klasu Double Side Double Densiti floppy diskova. Ima 77 traka <sup>i</sup> 23-29 saktora po trao. Kapacitet mu je preko <sup>1</sup> mb. Za razliku od modela 1541, koji ima 664 slobodnih biokova, SFD 1(X)1 ima 4133 slobodna bloka. Brzma ditanja glave diska je 40 kb/sec. dok jebrzina prenosa 1.2 kb/sec.

Cena samog floppy-ja je 1175 DM. (u cenu je ukijučan i nemački porez koji iznosi 14%) Da bismo ga povezali sa COMMODORE-om 64. potreben je interfejs IEEE-488 <sup>1</sup> odgovarajudi kabl. tako da je cena kompleta 1496 DM.  $Z$  M.

iamili kućni i peranalnl komp|utarl u SR Na ma6ko) (prama 6aaoplau "Chip"), u aprilu 1985. na:

### **Home-Computer**

- 1. Commodore 64 (1)<br>1. Schneider CPC 64 (2)<br>Atari 800 XL (3) der CPC 64 3. Atari 800 XL 01<br>
4. Sincletin 27. Spectrum<br>
5. Commoders 16/118 (6)<br>
8. TA Alphatronic PC (7)<br>
7. Atari 800 XL (8)<br>
8. Spectravideo 328 (10)<br>
10. Shares 1401 (10)<br>
10. Shares 1401 4. Sinclair ZX Spectrum (4)<br>5. Commodore 16/116 (5) 6. TA Aiphatronic PC Atari 800 XL Spectravideo 328 we VC 20 10. Sharp 1401 Personal-Compute 1. IBM PC (1)<br>2. IBM XT (3)<br>3. Commodore 8291/8296d (5)<br>4. Apple II a 18M XT<br>Commodate 82M/82M
- Commo
- Apple il c
- Epson HX 20
- xie Macinto<br>Inclusive 1
- 4. Apple II a (2)<br>5. Apple II c (4)<br>6. Epace HX 20 (5)<br>7. Apple Macintosh (6)<br>6. Victor Sirius 1
- 8. Victor Sirius 1 (7)<br>9. TA Alphetronic (-)
- M. M. 10. Kayproli/IV (19)

## PRILAGOĐENJE **MIKRORAČUNALA** ORAO NA RAZLIČITE **KAZETOFONE**

# Zebec Branko<br>RO PEL VARAŽDIN OOUR **ELEKTRONIKA**

Na zahtjev korlsnlka mikrora- 6unala ORAO, uovom £lanku opisan je postupak podeSavanja iztaznog signata iz mik roraCunaia na kazatofon.

Za pouzdan zapis podataka Hi programa na audio kazetu. neophodno je optimaino podesiti nivo iziaznog signala iz mikroradunala ORAO.

Kazetofoni koji su danas raspoloZivi na trilitu obidno imaju dva ulaza za snimanje;

•> mikrofonski uiaz (MIC

INPUT) - linijski uiaz (LINE INPUT) Kod mikrofonskog ulaza opti-<br>matni nivo signele iznosi cce 16 mV dok kod linijskog ulaza cca 359 mV<br>triazni signal iz mikroračunala

Izlazni signal iz mikroradunala ORAO je podeSen da pobuduje mikrofonski uiaz kazetofona i to sa nivoom od 17 mV vršne vnjednosti, - slika 1,

$$
V_{\text{no}} = \frac{R2}{R1 + R2} = 3.5 \frac{470}{470 + 47000} \qquad \qquad \frac{2}{100} \qquad \frac{2}{R1 + R2} \qquad \frac{2}{R1 + R2} \
$$

$$
V_{\rm{on}}=34\ \rm{mV}
$$

$$
V_{MC} = \frac{V_{BD}}{2} = 17 \text{ mV}
$$

Korisnici mikroradunala ORAO koji bi koristili kazetotone iz svojih HI-FI linija za memorirenje programa na audio kazeti, moraju nivo signala iz mikroradunala podesiti na 350 mV ako koriste linijski uiaz. dok za mikrofonski uiaz nisu potrabne nikakve izmje-

Podeiavanie iziaznog nivoa poetižemo povečanjem otpornika R2 koji sada iznosi 470E na vrijednost 12 <sup>k</sup> Ohma

Općenito izlazni nivo možemo podositi' na biio koju vrijed nost manju od V<sub>TTL</sub> koristivši izraz:

$$
R2 = R1 \frac{2 \text{ VLIME}}{V_{T1} - 2 \text{ VLINE}}
$$

za naS primjer VLINE <sup>350</sup> mV imamo:

 $f = 47000 - \frac{0.7}{3.1}$ 

### $R2 = 12k$  Ohma

Na slici 2. je prikazen dio tiskane plodce s oznadenim ot pomidma R2i R1 kako bi ko risnidma olakiaii zamjenu ot-

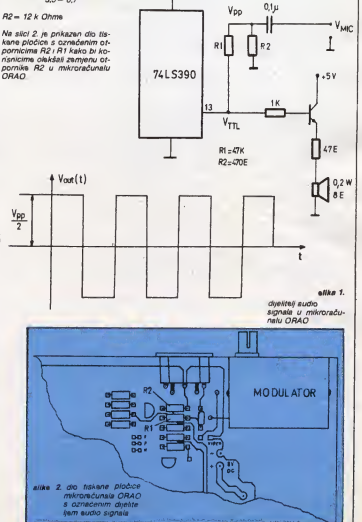

### JUGOSLNUK

NOVI LIMIT-64 Kb

Saznajemo da SIV priprema promenu odiuke o uvozu racunara: umesto sa dasnjeg ogranicenja iznosa do 40.000 dinara, predlaže se import svih kompiutera koji ne prelaze <sup>64</sup> Kb RAM-a

Savezno izvršno veće ostalo je. medutim. neumoljivo. Dodatna oprema za radunar. kao <sup>i</sup> sva ostala roba. moie da se uveze pri svakom od prvih pet iziazaka do iznosa od 20 000 dmara Svako ko se lofe razume uradunare zna da za ove pare ne može gotovo nate da se kupi od dodatne opreme za kompiutere

Izgieda da su savezm organi tpak uvideli svu besmislenost ovakve odiu ke pa su ovih dana uputik predice SL. V-u da postojedu odiuku promeni

Dobria Nikolajević, pomoćnik sa-

### UPOZORENJE CARINIKA

Iz Savezne uprave carine upozoravaju da gradani mdraju i dalje da poštuju Odiuku SIV-a o uvozu ličnih računara. far de /m na grama biti oduzet svaki kompiuter koji u inostranstvu staje. prera dunato u dinare. viša od 40

hiljada<br>Vrednost kompjutera ut- bi t vrduje se na osnovu fakture prodavea Ako fakture (ra čuna) nema. N ako ja račun .itimovan'. carinici de pri meniti svoja menia koja nisu pracizno odredena, vač se baziraju na iskustvu / kretanju prosečnih cana na tržištu. Prekoračenje postojačao imita sa ne tolerise, ali sa oštećanom Ni nakompletnom kompiuteru mora umanyti vredost.

Periferali <sup>i</sup> druga dodatna oprema ne mogu se uvesti ako su skuplij od 20 hišada dinara.

Povratnici mogu da uvezu kompjutarsku robu, ali sva morafu da stave na jednu listu (ramje je svaki Clan do mačinstva imao svoju listu) itako uvezu samo jedan ra dunar

U prvi prelazak granice računa se i službeni prelazak (ulazak u zemlju pnli kom povratka sa sluibenog puta). Prama tumačenjima cannika. mogude je neka prava na uvoz spojiti. tako da se pri prvom ulasku u zemlju uveze radunar sa do dacima (u vrednosti do 20 hiljada dinara}. tako da ukupna sums kompjuterske opreme dostigne 60 hil/ada dmara.

### LIMIT 64 Kb

Ako SIV pnhvati predlog o promenama u cannskim propisima za uvoz ličnih radunara. tako ito vide ne bi cana bila ograničavajući faktor vec RAM od 64 Kb. onda bi uz pladenu carinu nesmetano mogli da se u zemlju unesu, između ostalih. i ovi parsonalni kompjuteri standardne verzije:

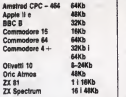

Ovo su samo neki od lid nih radunara koji imaju ka pacitete u standardnim ver zijama do 64Kb, al to ne znadi da se oni naknadnom dogradnjom ne mogu <sup>i</sup> poboljdati tako da RAM iznosi <sup>i</sup> vide od 64Kb. Inade. <sup>i</sup> dalje bi ostala na snazi odiuka o uvozu druge opreme. pri svakom od prvih pet iziazaka. do iznosa od 20 hiljada dinara Takode, poštom ja mogude pnmati pakete iz inostranstva dija vrednost ne prelazi 10 hiliada dinara. ali uz plačanjo canna i drugih dažbina

veznog sekretara za spoijnu trgovinu. saopitila nam je ohrabrujuću informa-CH.

**THE COMMUNIST** 

.Pre nekoliko dana uputili smo prediog SIV-u (očekue se da će taj papir stidi na jednu od narednih sedni ca Saveznog izvršono veća), u kojem stos da limit za uvoz kudnih radunara više ne bude 40.000 dinars več jedne tehnidka karakteristika Predlog je da se ubuduce dozvoli uvoz lidnih radu nara kou imeru RAM do 64 kilobape Smatramo da biovakvom odkikom praktidno omogudili uvoz vekkog broja lidnih racunara kojih ima na svetskom triidtu

<sup>I</sup> ovaj predlog medutim. ima svojih mana Od Dobnie Nikolajević saznali smo da se za dodatnu opremu radu nara ne predvdaju nikakve posebne povoljnosti pnlikom uvoza

Milutin Knyokapid. načelnik u Saveznoj upravi canne koji je takode udestvovao u formiranju ovog predloga. uoudenog SIV-u smatra da cetu stvar ne treba preiudiorati dok vlada ne donese konačnu odiuku

.Nail canmci se <sup>i</sup> daije strogo pndriavaju postojede odiuke <sup>i</sup> ne dozvo-Ijavaju uvoz radunara koii prelaze vrednost od 40 000 dmara §to se tide dodatne opreme. ne predvidamo da će biti donete neke drugačije odluke i mislimo da taj ^obiem treba reiavai: kroz postojeće propise kop dozvoljavstu pet puta godišnje uvoz etvan u<br>vrednosti od 20 000 dmara\*, kaže Milutm Krivokapic

Dobn poznavaoci kompjuterske tehnologije kaZu nam da biovakva odiuka Saveznog izvršnog veće o uvozu racunere do 64 kilobara, u stvan. omogudila uvoz svih kompjutera Poznato je da se naknadnom ugradnjom RAM moZe proainti. Dakle. <sup>s</sup> te strane novu odiuku Saveznog izvrinog veca moZemo pozdraviti Medutim, nemogućnost uvoza štampaće i spoljne memorije sigumo de dalji razvoj kompjuterizacije u zemlji usponti moZemo da se otmemo utisku da ce tim polovičnim rešenjem lidni radunari. u etvan. mnogim služiti samo za zabairi. jer bez dodatne opreme nema oz biljnog rads Veliki broj miadih ijudi i dalje će biti nrinudeni da dodatnu opremu švercuju. Ili de je znatno više pladaju zapadnim firmama

Dragan Antic

Oglas objavtfen u proSlom broiu .Sveta kompjutera' u kojem firma .Mraz elektronik\* iz Minhena nudi .Commodore 64' poitom u ietiri pakete. najbolje ilustruje dinjenicu da Odiuke Saveznog izvršnog veća o uvozu ličnih radunra. doneta 26. novembra prošle godine, nije mcgla da opstane ni tn meseca Razlog levrio lednostavan. za 40 hiliada dinara u inostranstvu gotovo da vi§e niSta kvetitetnie ne može de se kupi, a do tog iznosa. gradani prikkom prvog dolaska IZ inostranstva. mogu le^no da uve zu liha komputer Dinar je kao ito znamo, u odnosu ne zapadnoevropske vatite poslednih meseci tohko oslabio da viie ne mo2e legaino da se uveze ni.Commodore 64'

.Mraz elektronik' iz Minhena se dosetio . Salemo rastavljen komputer u ville delova koji se uz naše detaiino uputstvo isa skkama) vrIo lednostav no sastavia. Od alate re dovolian samo ledan odviač' Gradam na osnovu odiuke S(V-a mogu po&tom tz inos transtva da nomaju pakete čija vrednost ne prelazi 10 000 dmara. uz pia danje canne i drugih da?bina \$to je odmah iskonstio .Mraz efektronik\*

U poslednie vreme veliki broi naših i)udi. ko|i su se vradali Iz inostranstva sa kupijenim kompjutenma. doživeli su nepnjatnosti na carini Ono \$to su do siće mogli da uvezu - sada više ne mogu Neki su morali da ostave svoie radunare na graruci <sup>i</sup> da se vrate praznih šaka ' Cannici su bili neumoliwi propis le propis i mora da se postule i ako ne vala-

Podestimo da su stručnaci odmah kada le SIV doneo odiuku ukazivaii da za 40 000 dinara ne mole bogzna §ta da se kupi Traba li još jedenput ponoviti de je bez obzira na visinu novca tada^nia odiuka bila manikava

.Uvoz racunara. bez potrebnih dodataka, nije čak ni polovično rešeree" iziawo ie tada za .Svet kompjutere' Ivan Dragović, sekretar Udruženia konenika računara Jugoslavije .Uz računar su neophodni bar štampač i spotna memonja. To pitanje treba rešiti kroz uvoz. Odnos vrednosti centralne ledinice <sup>i</sup> penferala ko|e treba pustiti preko granice je otprilike pola-pola Ako ostane keko je sada sa oveko niskim limitom od svega 40 000 dinara uvoz nece imati svrhu To jeisto kao kad bi neko odobno uvoz automobila za koje nikada nedete modi da nabavite todkove'

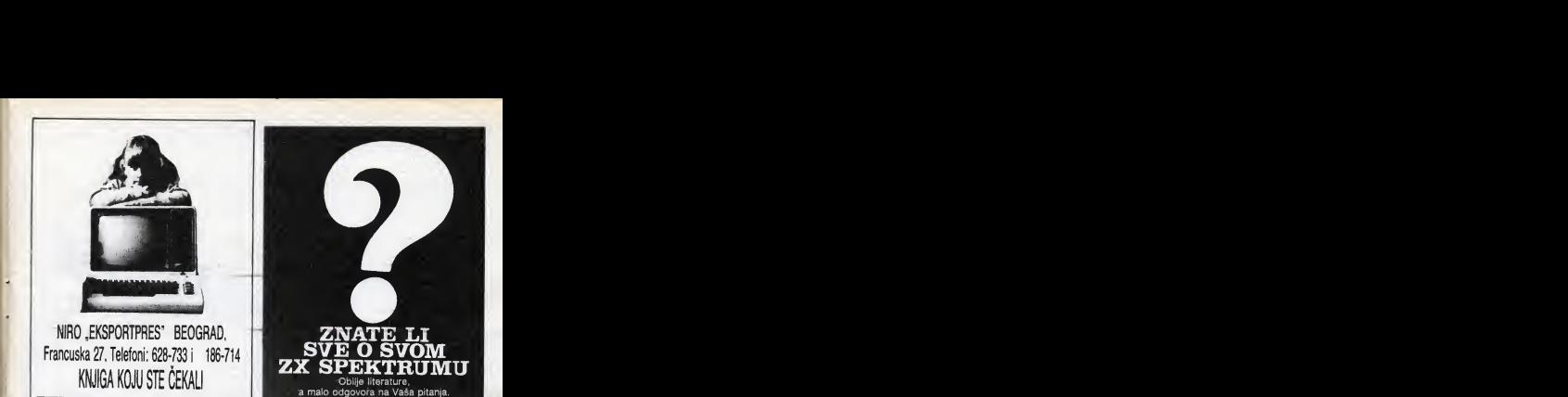

# NIRO ,EKSPORTPRES' BEOGRAD. Francuska 27. Telefoni: 628-733 i 186-714 KNJIGA KOJU STE ČEKALI

# SVE O KOMPJUTERIMA

autori Mihallo Daimak I Andrija Kolundžić

Knjiga koje od vas ne traži neko naročito predznanje iz matematike i elektronike već popularno i tačno odgovara na sva pitanja o kudnim radunarima

- 
- 
- 
- 
- Sta su to kompjuteri?<br>• Kako i za sta se upotrebtjavaju?<br>• Zašto su nam potrebni koliko i drugi kućni aparati?<br>• Zašto su baŠ oni ti koji nas vode u XXi vek?<br>• Sta je to veštačka kiteligencija i Sta nas čeka u<br>budućnosti
- 
- bududnosti? Bejzik za .komodor 64\* <sup>i</sup> .sinkler spektrum\* Sve ilustrovano primerima <sup>j</sup> fistinzima programs
- 

Knjigu možete dobiti po ceni od 950 dinare uplatom na žiro radun broj;<br>račun broj; 60601-603-15281 ili pouzećem ako popunite narudibenicu.

### NIRO .EK8PORTPRES\* BEOGRAD. Francuska 27

### **NARUDŽBENICA**

### SVET KOMPJUTERA april

Ovim neopozivo narudujem knjigu SVE O KOMPJUTERIMA gotovo pouzedem u iznosu od 950 dinara. U siudaju spora nadleian je sud u Beogradu

Naručilac ... Ulica <sup>i</sup> broj

Poštanski broj \_\_\_\_\_\_\_\_\_ Mesto

Datum Potpis narudioca

l.k. broj. SUP

ZNATE LI SVE O SVÖM<br>ZX SPEKTRUM  $Z$   $\sum_{\text{Obilie literature}}$  literature.

tucnik: je pravi odgovor,

Namenjen /e<sup>I</sup> po6etniclma <sup>I</sup> dobrim poznavaodma radiunara.

KOGA KO POE **48. ZA SYN EDUJE SPEKTRUM** s sate nervozu i besa, pridružite se name koji Spek

L Ing. Newed Californic, dipl. Ing.

220 atram formata 15 x 21 x

Cana taao am.<br>możete naručiti od lzdaveća.

Spektrum na postulmost swaji

----------Narufufcm \_ pnmarata kniig\* SPCKTRUM PfnRUCiaK pft platidu pouzačem po v

**Imp i prezime** 

UHes itoroi

Mesto .

izdtva£: MIKRO KNJIQA

PO BOX 75. 11090 RAKOVICA

## **JUGOSLAJLIA**

TRS

Preteča familija: TRS 703 / TRS 713 (snimio Ratko Bošković,

The State of the State of the State of the State of the State of the State of the State of the State of the State of the State of the State of the State of the State of the State of the State of the State of the State of t

Tengths and the strain of the distance of the distance of the distance of the distance of the distance of the distance of the distance of the distance of the distance of the paid of the paid of the paid of the paid of the

The State of the State of the State of the State of the State of the State of the State of the State of the State of the State of the State of the State of the State of the State of the State of the State of the State of t vornica računa i stečaja: 313 – svrst<br>puta bila na 15 901 i TRS 713 – svrst<br>puta bila na 15 901 i TRS proizvodače.<br>TRS 703, TRS 901 i TRS proizvodače.

**PRESERVE SUBDOCATE SECTION AND RESERVED TO PRESERVE THE SUBDOCATE SUBDOCATE SECTION AND RESERVED SUBDOCATE SUBDOCATE SUBDOCATE SUBDOCATE SUBDOCATE SUBDOCATE SUBDOCATE SUBDOCATE SUBDOCATE SUBDOCATE SUBDOCATE SUBDOCATE SUBD** 

Pike Ratko Bokković

l vada je Tvomici računskih strojeve<br>Kosnovana 1 10. 1947 godine (tako luto<br>Ništo se jedna grupa preciznih meha-<br>ničara iz ORUS-a. Državne radionice iz uradskih strojeva, iz Gandžgradske ulice preseiila u Kavundavu ulicu). po jam elektronike nye ni postojao Ops«s()a TRS-ovih radnika <sup>i</sup> mieniera biie su uredske zbrajalice na ručni pogon Era elaktromke, stigle ja. medutim. vrio brzo. ved 1966 . Impresionirala je sve u tvorne;", zabilježio je kroničar. Samo, oduševljenje je oduvijak bilo ledno. a tehnologija drugo tvomica koja je do 1966 već nekoliko godina progvodila električne kalkulatore Iprvi su poslani na tribite 1955 ) často je bila pod udarom ogreničenja u isporuci<br>električne struje

elektndne struje Tehnoloiki gledano (kada se. dakie. na trenutak <sup>i</sup> za ovu priliku zaneman poslovni kontekst) etvari su se u TRS--u, najstanioj ivomicl biro-opreme u Hrvatskoj (da <sup>11</sup> <sup>1</sup> najstan|0| u Jugosla-

viji?) odvijale vrio bumo. Ovaj novinar<br>potkraj 1962. vidio je u tvorničkoj upravnoj zgradi tn prva prototipa TRS- a mou garse, se starom tehnologijom -ovih velikih štampača. Bill su veliki i nezgrapni. u detvrtastim metalnim kuddima, sivo-plavi. Od .visokih tehnokogija'' koje bi bile dovoljno reprezentativne da se pokažu posjetiocu vjerojatno je najimpresivoiji bio terminal muzerskih linsa jednog mini-računala koji je u razvojnoj siužbi bio namijenjen upisivanju programs uprogramabilne memoriske dipove

Tvornica )e te godine bila (po drugi put u svojoj povijesti) pod prinudnom upravom <sup>i</sup> te2ina te dinjenice mogia se osjetiti ne samo u zgradi uprave u budnoj Kavundevo) ulio u samom sre dištu grada Stejali su i pogoni Nova nevelika tvomica u VelikOj Gona. pored Zagrebadkog aerodroma. gotovo da je zjepila prazna tek na ponekoj limji montirali su se posl|edn|i pnmjerci elektroničkih kalkulatora i to je bilo

sve. Sudbina TRS-a bila je prilidno neizvjesna. kao <sup>i</sup> sudbina njegeivin goto vo pet stotina radnika

core 病活 Ñ

# PRETECE FAMILUE

kosietilac IZ tih te&kih vremena ostat Dde prilidno iznenaden posjeti li Nor rnicu danas; sa starom tehnologijom (smje&tenom u skudene gradske dvo-riSne pogone) nesmiljeno se obradunalo. U halama <sup>u</sup> kojima se donedavna odvijala monta2a preciznih mehanidkih elernenata uredskih kalkulatora sada su poslagani dugi redovi gotovih printera koje le takoder nemogude pre poznati nakon same dvije godine - tako su veliku transformaciju doživjeli se uavec recev osnovano nost pot mu<br>već u svojoj vanjštini impresivni su i se nešto sači brati a 713 ie uže kreved u svojoj vanjštini impresivni su i znaci traianja inovativne dieletnosti tvomice srednja poslovna radunala koje praktidki u javnosti joi nisu ni dobila nikakav publicrtet ved su u razvoj noj skužbi tvornice zamijenjena novim modelima za koje još ne postoje ni reklamni prospektl

Računare koji su sada u proizvodnji ief razvoja TflS-a, dip! mg Lovro Galic naziva .pretedama familite'. all <sup>i</sup> oni imaju svoje .pretede\*. oko 1100 ko mada fakturimog kompiutera THS 711, koliko ihje proizvedeno <sup>i</sup> prodano radnim organizacijama

**CASA** rrre

RAČUNARA mótinale, namijerusna knjigovodstve-Ono što nas je privuklo u Tvorni računskih stroieva su kompiuten TRS 703 (za jedno radno mjesto). TRS 901 (za deliri radna mjesla) <sup>i</sup> 7ll vanjanta 703 (u TRS-u se poiedini proizvodi ved tradicionalno obilježavaju troznamenkastlm brojevima - mozda bi. barem ze marketinške svrhe. ipak bilo prikladnije obilježavanje rmenima.) Sva tri radunala, namijenjena knjigovodstvenim pnmienama. lemelje se na mik- roprocesoru Z-60 <sup>i</sup>kompatibilna su s .Digital Researchovim' CP/M cosrativnim sistemom'

TRS 703 konsti dva floppy-diska od pet mda vrio velikog kapaciteta, SO1raspolaže e jednim .zatvoranim' ili .winchester" disk-dnveom <sup>i</sup> jednom pomocnom floppy disk-jedinicom za (back-up), dok TRS 713. najmlade <sup>i</sup> naj)eftini)e radunaJo iz familije. s rela tivno naimanis mogudnosti. koristi sa mo jednu disketnu jedinicu TRS 703 se. dakte. mo2e detinirati kao mail poslovre sistem opće namiene. 901 mu je nešto .jeći" brat, a 713 je uže knii- .<br>govodstveni kompjutar Familija je na tai nadin ved konzistentna.

6!ave konfiguraeije vrio su dobro zamišlene i u nehovu razvoju ogleda se razmišianje TRS-ovh razvoirih inženiera da mašine prilagodavaru uredskom poslovanju; pn demu su u ergonomici konšteni visoki svjetski standardi TRS 713, na primier. caniralnu procesnu jedimcu ima ditavu smjedtenu u jedan .toranj'. u kojem

3e nalaze <sup>i</sup> disketne ledimca. koji se mo2e postaviti uz stol, dok sama plo\* ha stola ostaje slobodna za video-monitof, tastaturu <sup>i</sup> om gomile papira uobićajene u knjigovodstvu

Sve kompjuterske parifarija takodar su proizvod TRS-a. Osim disketnih jadinica, koja sa kupuju od najbol|ih svetskih proizvođača (sada je aktua-Ian .Hita£i\*). TRS je razvio <sup>i</sup> prolzvao monitore, tastature i printere. Proiz- -bin<br>vodne centralnih jednica kreizija in - biol vodrea centralnih jedinica krajnje je ekonomizirana. kompjuten konste zajadnibka alakironKke module kao Ito su floppy kontroler, paralelna karte. mamorijske karte i slično Konstrukcija ja pn tom krajnia jadnostavna. u okvir umaču sa moduli, svi načinjeni na avropskom formatu, bilo korm slivedom<sub>1</sub>

VLASTITI RAZVOJ I DIZAJN

٠

rema kompletnosti asodimana, dakla, po binjanici da su svi proizvodi i p<br>razultst vlastitog razvoja i vlastitog i di dizayna. TRS je uz .iskru' (i njena .Padnara\*) ladini <sup>i</sup> pn tom naipotpuniji proizvodač srednjih kompjuterskih sa<br>sistema u Jugoslaviji Članovi familija – ha TRS-ovh tarminala već su proizvedeni <sup>i</sup> ukljubani u IBM-ove kompiuterska sistema i u sisteme zagrabačkog zastupnika .Univaca\* - .Infosistama\*. Stampači TRS 835 i 836, sa svojim podvarijantama, e uvlakačima knjigo- ili i lazici-oravodico (kompateri) Savodstvenih kartica ili bez nich, s tastaturom # bez, s paralelnim 4 serijskim interfaisima, jadini su jugoslavanski proizvodi ta vrste, a njihovi kupci vab su im osigurah reference u kola na traba sumniati.

Za korisnika mikrokompjutarskih sistama, pogotovo onih iz klase kuć- ili w zvuče i objašnjenja zašto je razvi-<br>nih i personalnih računala, bit ce za- ili pin vlastiti operativni slesem: Visoko mh <sup>i</sup> personalniti rabunala, bit ca za nim^lva informacija da TRS u drugom dijelu ova godine namjerava lansirati Galić, "pa nije potrebno nikakvo uče-<br>na tržište metrični štampač TRS 845. ... nie prije početka rada na komnikrijanji na tržište matrični štampač TRS 845. vekbine prenosiva pisaba maima Po

cijeni, tvrde u TRS-u, taj printer bio bi konkurantan uvoznima <sup>i</sup> trebao bi pradstaviati TRS-ov odgovor na rastu-6 dio titiita mikrokompjutara <sup>u</sup> Jugosiaviji Ambicija TRS-a su da uda u u proizvodnju lasarskih printara (za sa da su tek u .jdejnoj fazi". razvoj se pradvida u suradnji sa institutom .Ruder Botikovib') <sup>i</sup> plotera (u suradnji s Katedrom ze eutomatiku Strojarsko--brodogradevnog fakulteta u Zagre-

bu).Na isti nabin kao ito je revolucioni rao jugosfavenske urede veb dva puta (prvi put kad je olovku zamijenio mehanibkom zbrajalicom. <sup>i</sup> drug) put kad je proizveo prvi električni pa i elektronski kalkuiator) TRS ponovo razvoj navodi na trag onog aito se dogada u svijatu Ovoga puta floppy disk smtanjuja • knjigovodstvanu karticu. Nova ravolucija )a. kako to obibno <sup>i</sup> biva, nasagiadivo dalekosažnija od prathodnih, ali pitanja je hoče il ta činenica pomoći TRS-u da banke promijene odnos prema njemu i hoče li njegova razvojna avangardnost privubi kakav opipijivi invasticijski dolar.

Ne impresionira samo razina usvojanosti proizvodnja hardvara u TRS-u U skladu sa saznanjima da je sličnim proizvodabima oprame u svijatu debar dio prihoda (ako mu ga nisu otala druga, samostalne, male i nevjerojarno etastične i poduzetne tvrtke! strzao' i sa tritika softvera TRS također nudi hardvarske sistema upotpunjene pro gramskim paketima. Pritom su se mj<br>TRS-ovi stručnjaci odvažili i na najteže mj sottveraške disciptine kao što su sietamski programi, operacioni sistemi (to ja jedinstven pothvat u Jugoslaviji!! I jazici-pravodioci (kompajieni) Sa- nja<br>ma činjenica da je odabran sistemski program potpuno kompatibilan sa u svietu nairaširanism CP/M-om (za koji svakom upučenom korisniku stna na raspoteganju ogromna biWioteka pro fesionaHnog softvera) pokazuje da se TRS nije izgublo u autarkiji na prihvat-^ivo zvube <sup>i</sup> objainjenja zaito |a razvi lan vlastitl operativni sistam: .Visoko je intaraktivan". objaSnjava inianjer Galić. .pa nije potrebno nikakvo učenje pnje pocetka rada na kompjuteru. – <sub>ze</sub><br>Tri puta ja brži u prietupu vekkim dato- – su

tekama no CP/M, omogućava formiranje indaksnih datotaka,.

> **SOFTVERSKO** PODUZEĆE

brojke koje dozvoljavaju da se TRS bez o grupi od 30 aplikativnih i pat sis- - Jug<br>temskih programera (a to su već - voz nazove softvarskim poduzabem) raz wjani su .Makro-basic\*. kompajlaf PU (kompatibilan s IBM-ovim maiinama odgovarajube velibina. obogaben broj ntm novim naradbama za predvidana apWaciel, SORT (sistemski program za indeksna datoteke) i vlastiti database menagment (DBMS) programski

paket. Impresivan ja <sup>i</sup> katalog programa kop sa mogu koristiti na TRS-wm kompjutanma; tu su program! za rabu novodstveno poslovanje (za financisko knjigovodstvo, salda konti, matanlalno <sup>i</sup> robno Kr^ovodstvo). za razvo) i planranje proizvoda i proizvodnje, za obrabunavanie osobnih dohodaka, za ugostiteijstvc <sup>i</sup> turizam, za obradu tekste organizaciju podalake. Sigumo je da su mnoga programska nešenia odnekud .posudena' (samo za vrhunsk) word-processing program grupa vrtiunskih programera potroši i šest "programera potroši i šest "pr

mjariti.<br>U TRS-u najavijuju da će trend širenja apilkacija njihovih strojava <sup>i</sup> pro grama ići prema upravljanju proizvodnjom.

U nabeiu. to bi biio dobro ler za tak vu proizvodnju nisu potrebni uvozni dijelovl, a uvoz. bolia reel zatvarania davizna reprodukcija, bolna je točka. svakog proizvođaća alaktronike u Jugoslaviji Revolucija, naime, da bi se tako mogta zvati. mora bttimasovna. Rubne zbrajalice povala su ravolucioniranje ureda jar su sa naiia na - dosiowno - stolu svakog knjigovode leto vnjedi <sup>j</sup> za alaktromahanibke <sup>i</sup> elektro mbka ksikulatore: <sup>i</sup> oni su dospieii na svaki stol na kojem su bili potrabni.

Sradnji poslovni kompjuterski aistem,<br>dakla, trebali bi ispuniti potraba svih rabunovodstava. lar, kakvog bi bilo smala da netko nastavi gomilati prai-" njave ragistratore, e netko nosi cialokupnu bitancu na diskati u unutrai njam diepu sakoa?

Potrebna ja, dakla. jeflma. svima dostupna proizvodnja. Jeftina procevodrie nema bez masovne proizvodnje. a masovna sarjjske progrypina u Jugoslavijl ne mo2e bit! bez tzvoza. Iz voza nema bez uvoza. a uvoza nema bez deviza. A dawza nema ler ih naprosto name, jar ih malo tko zaradua, s avi ih traže. Prije su pomagali strani krediti, a sad više name ni njih

TRS 703. baz penfenjskih ladinica. sadrži 10 posto uvoznih divelova. Pntom. disketna ledimca koita ko^ko <sup>i</sup> isvi konšteni poluvodiči. Devizni udio neito je vabi kod vabeg rabunala. TRS-a 901, več i zbog toga što samo winchester drive koita oko 1000 dola ra Odiiv deviza. dakla, najvebi ja pri kupovini disk <sup>i</sup> diskatmh jadinica. slije da LSI integrirani sklopovi U itampačima uvoze se matnčne pisače glava i koračajni moton Svemu traba dodati |oi <sup>1</sup> ponaito druga sitna alektronibke oprema, kao ito su. na primjer, ko nakton.

Pod uvozne potraba valialo bi svrstati i TRS-ove želje za nabavkom oprama za razvo) <sup>i</sup> modemu proizvodnju. U postotku sva to zajadno na izglada puno, all baz vlastitog izvora oavize (e što to znači u lehnološkom razvojnom smislu nabamo puno na ovom mjestu razgiabati). <sup>i</sup> jadan jadini posto uvoznih dijalova. I jedan jedini naophodni cent kojega nema. mogao bi se pokazati, pogotovo u trenutku neke po TRS nepcvol|ne promiene u deviznom sistemu. nepremostivom preprekom.

Zbog toga, mada se o TRS-ovim kompjutanma mora govonti <sup>s</sup> reapek tom, mada razvojnim naporima i sottverskoi proizvodnji valja odati iskreno priznanje, mada je razumljiva težnia da se upozna i progvede što šin spektar intormatibke oprema, moramo postaviti i pitanja: što TRS misli prozvoditi za konvertituloj izvoz?

trobtoEn

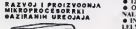

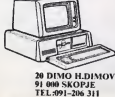

### ICM 86 (8086/87 + Z80A) . ULAZ ZA SVETLOSNU OLOVAL . PROGRAMA-

• mu, \* awn, \* 6 BILA + MAT. PROC) • 16 BITNL DATA BAS • R KB ROM

• 126 KB RAM. MAX 1MB na PLOCi<br>• OO 4 OSK DRAJVA 3 1/2"3 1/4" ll.l 8" • 8 KA- NAI.M INTERAPF KONTROLER<br>• INTERFEIS ZA KASETOFON • SERLISKI I PARA-

**CONTRACT AN ASSESSMENT OF A STATE OF A STATE OF A STATE OF A STATE OF A STATE OF A STATE OF A STATE OF A STATE OF A STATE OF A STATE OF A STATE OF A STATE OF A STATE OF A STATE OF A STATE OF A STATE OF A STATE OF A STATE** 

ICM 80 (Z80A/B + Z80A). ZMA B · 16 KR ROM · 125 KR RAM, MOGUCNOST PROŠIRENA DO IMB · MMU LOGIKA · DO 4

PROSIMENA DO IMB. O MNII LOGIKA O DO 4<br>DISK DRAMA BILO KOG FORMATA O DVA SERIS.<br>DA ULAZA O AMT REALNOG VREMENA O OPERA.<br>DA - NAJKASPROSIMENTERE O GRATINI ZA 3<br>DA - NAJKASPROSIMENTERE O GRATINI ZA 3<br>SVE ISTO KAO I KOD (CM-1

**© ORA KOMPUTERA SU MODULARNO IZVEDE:**<br>NA ŠTO OMOGUCIJE NJHOVO PROŠIRN<sub>J</sub>SE PO-<br>NA ŠTO OMOGUCIJE NJHOVO PROŠIRNJSE PO-<br>OSIRUSKI I PARALELNI JO ® RAM EPROM MO-<br>OULI ® EPROM PROM PRJ NJOGRAMATORI ® ODATI SO DOLI<br>DULI SA DRUG

• SOFTVI.R: B.ASK . PASCAL. COBOL, FORTRAN. <sup>C</sup> EDITOR. ASEMBLEK. APiKACUSKI PROGRAMI •

## U CENTRU PAŽNJE

# PREDUZIALJIM

Malo je bilo pravih novosti na Sajma mikrokompjutera<br>u Frankfurtu.a jedna oti njih je svatka bo, pojava<br>računara " masina, sa hadini" pojava vedena<br>mašina, sa hadin (pizerput psobina, od kojih izdvajamo ton IS Basic osobina, od kojih izdvajamo

ajam mikrokompiutera u Frankfurtu (opšinno smo pisali u proilom brojuj doneo je malo pravih novosti kada su u praviju raiunari s S-bitnim mikroprocesorcm. Jedrui od n|ih. s realnim šansama da sledećih meseci doživi punu afirmacisu. jeste pojava ENTERPRISE-a (PREDUZIMLJIVI u naiem prevodu) Radunar je. istina. bio .sknven' <sup>12</sup>a egzotičnog imena Mephisto PHC 64 (pod kojim se u SR Nemačkoj prodaie porodica elektronskih šah-mašina), ali karaktenetým dizajn nije ostavijao mesta sumnji 0 tome ko )eu pitanju

Nepravini oblik kutije od crne plastike i ugrađeni (ttojstik u desnom donjem uglu tastature pre su navodili neupućene na pomisao da se radi o još jednoj komptuterskoj igrački namenjenoj potrošačkom tribilitu nego o saevim ozbiljnoj mašini A ENTERPRISE je ozbiline maline. Jedne od onih za koje smo u prošlom bro|u rekli da cemo ih joS dugo voieti.

# **MEMORIJA** OD 4 Mh!

[ovi mikrorabunar koristi star! procesor. Z80A. all su zato zanimljiva rešenja ROM i RAM memoriie ROM od 32 Kb. u kojem je smeitten program za obradu teksta. 1 nije neka inovacija, all je interesantna odiuka konstruktora da BASIC interpreter na bude sastavm deo osnovnog softvere. S leve strane kutije računara se natazi specijalni konektor I, ukoliko želite da napravite sopstveni program, u njega morate pre početka rada ubaciti 16 Kb kertidi (što proširuje ROM na maksimalnih 46 Kb) e veoma dobrim IS BASIC-om (kojeg. zbog brojnih pro&lrenja <sup>i</sup> omogubenog strukturiranog programlranja, uporeduju s BBC-evimi Ova odiuka vodi logibnom zakljubku da Enterpnse Computers, koji proizvodi novu mabinu, ne ma nameru da korisnike .osudi' na vebnu upotrebu jednostavnog, ali za ozbiljne potrebe često nejakog. BASIC-e Tako je konenku prepušten izbor programskog jezika koji će konstiti na svojem računaru. To mole bill mudar potez. ailmora biti praben lansiranjem PASCAL. LOGO. FORTH, C, i drugih jezičkih kertndže u najbliloj budubnosti Nadajmo se najboliem.

S druge strane, radna memonia (RAM) ima kapa tet od 64 Kb. što je i očekivana cifra. No. u poslednje vreme progvodači 8-bitnih računara najčešće na ovom polju prave izmene i svoje mašine opremaju e 80. 128 III vj\$e kilobajta (Apple He. na primer). Izazovu nije odoleo nlEnterpnse Computers <sup>I</sup> rabunar 0 kojem up-

ravo govonmo ima mogubnost adresiranja do <sup>4</sup> Mb (tj. 4.194.304 bajtoval! Ipak. ito se tibe ovog podatka ostaje nam da verujemo proizvodabu - do danas ne postoji nijedno memorijsko proširenje koje bi omogućilo proveru.

Tastatura je važen element računara jer u velikoj men odreduje da ti će rad je mašinom biti lak ili mukotirpan. Zato. u svakom ovakvom prikazu ona zauzima značarno mesto. Nepravini oblik kutije, deblijne od samo <sup>4</sup> cm <sup>I</sup>raspored tipki govore da jeproizvodab EN- TERPRISE-a itekako vodio rabuna 0 tome da rabunar buds bto pogodniji za rad. Standardni QWERTY raspored pruže garanciju da konsnik neće imati problema oko snaisżenie na tastatun. a 8 (odnosno 16 uz upotrebu SHIFT-a) funkcijskih tipki. smeitemh u redu iznad citarskog niza, značano proširuju operativnosti Ove funkcijske tipke imaju dvostruku ulogu lednu u radu s IS BASIC-om. a drugu s programom za ooradu teksta. <sup>I</sup> joi jedan detail s lastalure' standardne oznake su u svetio sivoi, specijalne u zelenoj, one na funkcijskim tipkama u ptavoj. a STOP tipka u crvenoj boji.

No. navažnji je kvalitet samih tipki On je sigumo iznad onog kod Spectrum-a. QL-a ili Advance-a 86, ali je mogao biti <sup>1</sup> bolji. Elastibna folija zbog svoje niske ce ne obgledno i dalje priviači konstruktore (verovatnije. finansijere). all računar čira je cena skoro 1200 nema kih maraka, odnosno ^ engleskjh funti. sigumo zi služue bolju osnovnu ulaznu jedinicu

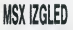

polja gledan ENTERPRISE u prvom me mentu neodoljivo podseća na neki od MSX models. Tome navisa doprinosi ugradena palica za igru, no ona ovde ima. Ipak, drugu ulogu. Na tastaturi nebete nabi tipke za vodenje kurzora • tajzadatak obavija palica. Takode. po procesoru. kapacitetu RAM <sup>i</sup> ROM memorije, konektoru za ROM kartridže, kvalitetu BASIC-a i nizu drugih karakteristika. pa <sup>I</sup>cent, novi rabunar stvamo pnpada MSX klanu. Sem po jednom - prepun je nestandardnih rašenja.

Podimo redom. Iziaz za monitor nije elandarda Centronice konektor za štampač takođe. Dvostruki kontroini uiaz koji le namenien za pnkijubak palica za igru. ne prime veb opitepnhvabeni standard • ATARI cfio|Stik. Seniski port, kao <sup>1</sup> ramie nabrojani. ne pnpada nijednom do sada poznatom reienju.

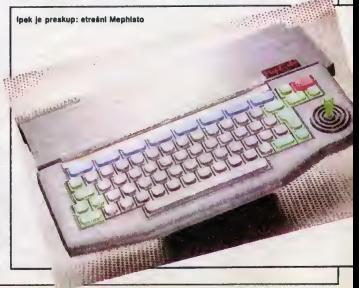

Teiko je reći šte je posredi. Zelja da se maksimalno a zati u mr.<br>uitfadi? Sigurno - ne. Računar pripada srednjoj klaai, a a posebno canom koja na dozvoljava takve uštede. Nemar dizaj- - računi<br>nara? Apaoiutno, na. Takvi propuati se na razvijenom - tu poz zapadnom tržištu na prave. I tako nam ostaje jedini razuman odgovor - proizvođač ima namanj da svoju dugo najavišvanu mašinu (skoro godinu i po dana) sam anabdava pratadom opramom <sup>i</sup> na njoj oatvaruja profit. Idaia nije posebno originalna (Sinclair, Cornmo dora. Atari <sup>i</sup> mnogi drug! ja primaniuju vad godinama), ali ima uapeha. Bar kada je u pitanju kasa proc

<sup>I</sup> tako nam oataja nada da upravo ta puna kaaa garantuja vadi izbor originalnih parifania u akoroj budud\* nosti. Do tada. na ENTERPRISE mo2emo prMjuditi monitor (uz pomod posabnog kabla kop iaporuduja proizvodać). jedan iš dva kasetofona istovremeno (poatoja dva ulaza) koja kontrollia radunar. itampad. pa čak I starao-pojačky č

Samo, namojta dozvoliti da vas ova priča o nestan-PHC 64. ako tako više volite) odvrati od potpuno upoznavanja a novom mailinom. Bolji deo .ličnost novog mikroradunara upravo traba da .izada' na vida-

Kvalitet gnfika <sup>i</sup> tona ja izvanradan, a .zaaluga\* za to pripada posebno razvijenim čipovima: Niku (Nick) i Detvu (Dave). Na ekranu TV prijemnika iš video mo tora u tekst modu se, zahvaljujući Niku. postviluju 24 rada aa po 40. odnoano 80 znakova. dok aa u <sup>16</sup> grafičkih modova može ganerisati silka visoka razolucija aa a<br>sa makaimaino 672 x 512 tačaka. I a 256 različtih boja! Ovako visok kvaitet je, neospomo, najviši domet u oblastj 8-bltnih kudnib radunara.

Ton ja prida za sabe. Muzikaini Oaiv daja mogudnoat konstniku ENTERPRISE-a da komponuje di swra u atarao labnia na datin odvojana kanala. pri damu svaki ima raspon od 8 oktava. Izlaz na zadnjoj strani kuti radunara obazbaduja vazu aa stereo pojadayadam i slutelicama vaiag vokmena.

Svakako. u ovom pozitivnijem delu pnča o Mechisto PHC-u 64, na traba izcistaviti ni mogućnost da se pre-<br>ko RS423 interfejsa (uz vezu a modernima, ploterima j ko RS423 interfajaa (uz vezu e mod stampadima najraztičišjih tipova) radunar može pove-

zati u mrežu s 32 svoje .pobratima\*. Ovo bi rrogio biti poaabno intaresantno za avantualno uvodanja ovog radunara u ikola (naravno, na <sup>u</sup> Jugoalaviji gda sa za tu poziciju bora Qalakaija, Orao. Dijaiog i još nakoliko drugih).

CP/M-USKOnO

Yazgovoru na štandu "Hegenar + Glaser", Ingilija prodaje Mephisto-a u SR Nemačkoj, rekti su nam da je disketna jedinica .na a tržištu i da će tada računaru postati dostupan aav CP/M softver. Tn hiljade različitih, profesionalnih i provaranih programs bite mogute koriatiti na novoj mašini. MSX modeli, Commodore 64. Sinciair Spectrum <sup>i</sup> siidni su. odigladno, dobtll izuzatno jakog takmaca.

Qomii zakijudak poaabno dobija na taiini ako sa pri aatimo konstatadie a podatka taksta - IS BASIC ima sva karaktanatike aavramanog programskog jazika: ima makaimaino proširen set naradbi i omogućuje atrukturtrano progranwinia. <sup>I</sup> jadnoatavno sa, zama nom ROM kartridža, zamenjuje drugim, za spacifičnu kako za učenje programnanja, lako i p namartu pogodnijim jazikom

Pri tome, na dakajudi m tranutka od momenta kada u svojoj sobi povatete ENTERPRISE a mraiom <sup>i</sup> TV prijamnikom (uz usiov da mu niste dodali <sup>i</sup> BASIC kartrkfi) dobijata akoro profesionaian takst procasor Naima, u 32 kMobajtnom ROM-u aa,uz EXdlS operacioni am, nalazi program za obradu teksta koji u mnogo čemu prevazilazi nake stične i vrlo popularne progra-

Mogudnosti programa za obradu taksta sa kradu od standardnog i evog i desnog poravnavarja, rastavljanja rači na slogova, bnsanja i insertovanja reči i račenica do forrmranja taksta na 30 stranica. Ukokko imata potrebu za obradom više od ovih 30 stranica. jednost no gotov takst smestite na kasatu <sup>I</sup> nastavite rad. No.

Važni detalji: zadnia strana i kertridž sa IS Besic-om

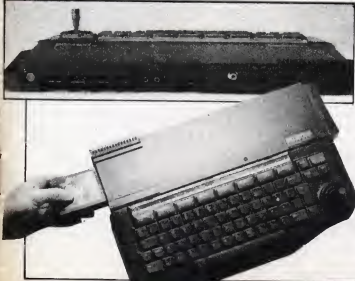

# **ZA I PROTIV**

**Pu**o bi bila sva istina o ENTERPRISE-u. Uz dopunu te radunar nama prakidad za na-pajanja, ali ima LED diodu za Indikadju uk-Ijućeno/iskljućeno stanja i RESET tipku za ramcijaliza-

ciju masina.<br>ENTERPRISE, alias Mephisto PHC 64. predstavia. neospomo. prijatnu novost na iržištu 8-bitmih kućnih radunara. To je hardvarski dobro uradena mašina s nizom izuzatnili laraktanstika (od kojih bismo tzdvojill grafiku <sup>i</sup> ton) <sup>i</sup> vaoma dobrim IS BASIC-om pogodnim kako za učenje programiranja, tako i pravijenje progra-

No. ENTERPRIK ima <sup>I</sup> nadostalaka. Naatandardni priključci na zadnjoj strani kutije se najpre uoče, ab su, po nama, taži bagovi u sistemskom softvaru. Tako, na primer, prelazak se 40-kolonskog moda u 80-kolonski. u tekst procesoru izaziva brisanje kompletnog sadriaja memorija! Ovaj potaz programs nama ama bad nikakvog opravdanja (isto se dedava pri pozivu takst proceaora izBASIC-a <sup>i</sup> u tom aludaju bismo dak <sup>i</sup>mogli prihvatiti ova) gat. mada ni tada nija raztmljiv). Nisu lasni ni razlozi za prisustvo dva konaktora za kaaatofon. poaabno obzirom na namahi canu koja upuduja na to da ja r^unar namanjan pravaahodno poiuprofaaionalnim korianicima kojima ja diakatna jadinica osnovna spolna memorija.

Na kraju, smatramo da je 250 funti, odnosno 1200 nemadkih maraka. za ENTERPRISE-a previda Posab no sada, kada smo svadoci pads cans kako MSX modata tako <sup>i</sup> onMi osvedodanih po kvalitetu <sup>i</sup> poznatih po vieokoj can! (BBC pra oaialih).

Ono znadajno dto donosi ENTERPRISE, jasta saz nanja da jod. uprkos t6-bttnom trandu, ima mesta za rad mikro4compjutarskih dizajnara <sup>i</sup> sa 8-bltnim proca sorima. Mogući su novi prodori ka boljem i savršanijam, uz canu koja te biti priatupadna obidnom kompjutarskom korisniku.

### Temmone karakterietika;<br>CPU: Z88A na 4 MHz

ROM; 32 Kb sa takst procasorom <sup>i</sup> Exoa oparacionim sistemom. 16 Kb kartridt sa IS BASIC-om RAM: 64 Kb. max 4 Mb

- akran: takst;  $24 \times 40$  ili  $24 \times 80$  znakova 16 grafičkih modova e maksimalnom rezolucijom 672 x 512 tačaka max 256 boja u istom trenutku
- ton: stereo, 4.kanala 6 oktava
- testatura: QWERTY, 69 + 6 funkcijskih tipki ugraden
- diojstik prik|udcl; konaktor opdta namena, ROM slot, dvostruki pnključak za kasetofon, RS423, Centronics, ' TV. dva prik^udka za paJica za igru
- x 38 x 393 x 254 mm (deblina x dužina  $v$  defined
- cana: 2S0 funti <sup>u</sup> Engleskoj, <sup>1200</sup> Dm <sup>u</sup> SR Nemadko) u cenu ukijučan i IS BASIC kertridž
- proizvodad: Enterprise Computers 31-37 Hoxton Stret, LONDON N1 6NJ<br>England, tel. 9944-1-739 4262
- England, tai. 9944-1-739 4282 adraaa <sup>u</sup> SR Namadkoj: Amutfstr. 2, 0-8000 MUN- CHEN2

OautacNand. tat. 9949-89-51 710

Prindto Simtko PopO¥td

**NAŠ TEST** 

# OLIVETTI M10 **ZA TAŠNU**

težina samo 1.7 kg - stavite ga pod mišku ili u tašnu i načete ni primetiti<br>da je kompjuter uz van. Sve dok vam da je kompjuter uz vas. Sve dok vam

ne zatreba. Tastatura ima 57 izvanredno kvali tetnih tipki, ali i (bar kod računara koji ja teatiran) rasporad na koji nismo navikti. Umasto uobičajenog QWERTY (Hi QWERTZ) rasporada, u prvom slov- |<br>nom radu sa nalaze tipka AZERTY..., | na mestu gde ja obično slovo M nači **date znok pitanja (\***).<br>čete znak pitanja (?), na mestu A ja Q, a na maatu Z -W. Nadaimo sa da jeu pitanju bio posaban modal, a da da sa na naiam triiitu, ipak. prodavati radu nar aa standardmm rasporadom tipk Ook smo pokuiavali da na .deaatki' naptiamo takst koji upravo ditata. na mala problama nam ja pravio bai taj raspored - suviše često smo morali da prekidamo kucarie i pogledom tra^mo potrabno siovo.

U želu da na tako malom pros koji pokriva M18 korisnik dobije i izdvojani numeridkt sat. radi laktog unosa vaćeg broje numenčkih podataka. Olivattijavi konstruktori su, uz pom posabna NUM tipka. simulirali ovaj sat (koristedi U, 1, 0, J. K. L kao 4,5. 6, 1.  $3 - 7$ .  $8$  i 9 ostaja naprome

Uz ova, iznad tastatura sa nalazi joi 16 tipki: B funkcijsklh (koja sa mogu usopstvenim programima po voli pretprog'ramirati), detiri sa maiinskim ko mandama <sup>i</sup> detiri za vodanje kurzora.

CMOS tehnologija

najveći broj proizvoda što nalaze i četiri konsnička programa. To a stampanoj plocici, koja<br>je smeštena ispod tastatura, nalazi sa B-bitnimik roprocasor OKI 60CB5 • dalda. dobro poznati 80B5 (koji koristi <sup>I</sup> naia LOLA- -8). ail u CMOS varziji (ito. sigumo. prapoznaiata po stovu C ubadanom izmedu cifaraj. Naravno. razlog za skupu CMOS vanjantu laži u zahtevu za sto manjom potroBnjom awktridna<br>anargije. Dalje, M10 raspolaže s ROM mamoh)om kapadteta 32 Kb u kojoj se uz Microsoftov BASIC interpret nalaze <sup>i</sup> datin korisnidka programa. To za prenos podataka preko RS232 intarfajsa. ADDRSS zabazu podataka <sup>s</sup>

Najmanji u klasi Olivetti-evih ,personalaca", M10, pripada portabl računarima, sto znadi da su mu za napajanje dovolj ne četiri baterije od 1,5 volta. Ali, to je samo jedna od niza prednosti ovog .mališe"

olivelli

Piše Stanko Popović

ok smo pregovarali s ljudi ma iz DINARE. zastupnicima firma Olivatti koja poh nekoliko godina izbija u rad naipopulamijih kompjutarskih kuca Evrope, potajno smo sa nadali da bi sa u redakciji mogao nači danas verovatno na|uspa\$niji .IBM kompattbilni' računar - M24 Ali, umesto največeg Olivattiiavog parsonaica na naiam stolu se sredinom marta pojavio najmanii - M10 je bio pravi izazov za nas • dobili smo ga bez <sup>i</sup>jednog jadinog pisanog lista uputstva ili opisa. Odlučili smo da tako I ostane: M18. e jadne

strane, nije bio nepoznanica za članove redakcije. a <sup>s</sup>druga znali smo da će to zahtevati makemalnu pažnu u radu

M10 pripada klasi portabi radunara. To znadi da su mu za napajanje dovolj na četn baterije od po 1.5V, da je ekran e tečnim kristalom integralni deo mašine i da ima osnovni radni softver smakten u ROM memoria, odnosno da posaduja spactjalna CMOS memo\* rijska kola <sup>i</sup> NiCd batariju uz diju po moć može uditane programe i podatke duvati u svom pamdenju dokla god je to potrabno No, to su samo one osnovna karaktanstike koja imaju <sup>i</sup> svi drugi slidnl modaii (Tandy 100, Epson HX-28, NEC PC-82011, Sta M10 odvaja od klasne sabraće?

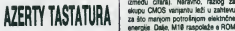

Hvettijev mallia ja. kao nam dolaza iz susadna<br>Italije, dizajnerski savršen, Osnovne <sup>I</sup> Italije, dizajnarski savrian Osnovna <sup>I</sup> dimanzije radunara su 300x210x50 adresama <sup>i</sup> SCHEOL za odriavanje lis te obaveza. Jednom račiu, s programma neophodnim savramanom poslov'

nom čoveku.<br>- Računar koji smo dobili na testiranja imao ja 24 K RAM memonja, ali <sup>i</sup> dodatni čio s još 8 Kb. Jednostavno ili ili haterinkin nanasanih diskuta (Toshi, smo u prazno podnožie ubacti položeni čip i relikom ukljuživanja na ekranu se pojavila poruka da nam ja na raspoiaganiu 29.638 bajtova (ostatak do 32 Kb uzima sam sistem), što je i maksimum za M10. Ekran ja neospomo. jadna od gtav-

nih pradnosti Olivattiiavog portabi ra- £unara u odnoau na slline modela konkurentskih firmi. Osam redova sa po 40 znakova (odnosno. u grafibkom po de crescen contato na površini od 195x50 mm, pn £amu ja moguba menati njen nagib i ugao prelamanja pružaju radni komfor koji nije uobiča-)an u ovoj klasi kompjutara (ako cuz memo praskupi Data General One aa sviti 25 redova <sup>1</sup> 80 karaktera). <sup>I</sup> pored izvesnog skapticizma autora prema LCD akranima (na ovom tebnoloikom ntvou). more se priznati da jekvaMet prikaza veoma dobar, a čitlavost zadovolavaluća u svim svetlosnim uskve-

ms.<br>Sa zadnje strane računara nalazi se priklučak za napajanja preko ispravljača, RS-232C interfejs, paraleint inter- fe)s za itampab, portoj za itampab, priklijubak za kasetofon i BCR (bar code reader, ti. čitač bar koda koji ste sigurno već vidali na raztičnim proizvodima kao niz tanjih i debijih linija).

Ukoliko vam se čini da izbor prikljubaka raja kompiatan. rebi bemo vam da se sa donje strane loztije nalaze još dva odeljka u kojima su smešteni pri klučak opšte namene i podnožje za 8 Kb RAM čip (o kome smo več govori $i$ (i) ii) 32-kilobatrin ROM sa dodatnim sottverom. <sup>I</sup> upravo bi ovo dodatno ROM podno2)a mogk<sup>3</sup> za M<sup>10</sup> odigrat) <sup>|</sup> znabainu ulogu u osvajanju tnbita: standardni kasetoton (ili koja drugs jedinica spoline memorije) nije pravo reienje za portabl modele. Stoga su ta ko prisutni napoh proizvodaba da sa problem raši ugradnjom mikro-kasetofone (kod Epsona HX-20), kartryže s mehurastom mamorijom (Sharp 50M) ili baterijski napajanih diskata (Toshi- ba<br>ba T-1100). ROM podnožje omoguća- ba va levtino proširenie izbora korisničkih programs, oslobadauch RAM rekkubi-VO za podatka potrebne .na terenu\* (i tada kapacitet M10 raste na svth 96 Kb: 32 + 32 Kb ROM-a i 32 Kb RAM-

tems u stvari je ploter s četiri pera u različitim bojama. minomih dimenzija Na žalost. širne papira je samo 115 mm (skoro dvostruko manje od stan dardnog formata A4}, a brzina pisania (bto se moZe pratpostaviti) dosta mala. S druge strene, u kućištu se nalaze. batiri NiCd baterlie koja se tokom rada u kubi puna <sup>i</sup> kasnije omogubava^u rad .m terenu\*. Ttme la zahtev da buda potpuno portabitan tspunjen do kreja.

> **MICROSOFTOV BASIC**

obili smo M10 ubatin kutije: u najvećoj je bio računar sa svojim isprevijačem za "kućni rad", u drugoj njegov štampač, dok sa u trećoj i četvrtoj nalazio ispravilač za štampač i pompezno upakovan ROM čen. Kako je leželite. za baterije bilo prazno uključili smo tspravileč (6V 400 mA) na mražu i tako probucië .usnuli\* M10. Na ekranu se pojavio oanovni meni na kome au bili ispisani nazivi programa pnautnih u ROM-u. uz dosta mesta za naziva budučih korisnikovih datoteka u RAM-u

Izbor korisnibkog programa (u koje ubraamo i BASIC interpreter) vrši se jadnostavnim pomeranjem kurzor-poija na traženi program i pntiskom na ENTER tipku ili upisom naziva samog ili ko programa u polje SELECT. Naravno prvo smo .uili' u BASIC.

Stampač koji je standardni deo sis- vijevne i os recurse inje in prevezno se-Rekli smo na početku da je BASIC dek) Microsoftovih dizajnera <sup>i</sup> to je. več samo no sebi, dovojna garancija kvaliteta interpratera. Ono što treba posebno istabi jasta da sa sva izrabu navanja izvode sa 14 tabnih cifare (ito je. uostakyn, neophodan preduslov za pnmenu rabunara u poslovnim aplika ajama) <sup>i</sup> da rebunar nije ni prlbkiro ta ko spor kako bismo to očekivali od .<br>CMOS kola, lako neki čitaoci prigovs- . reas 6to koristimo Benchmark testove kao pokazatelje brzine rada mašina (s. bane se dobrkn deiom slaiemo), <sup>i</sup> ovoga puta smo ih izmerili iz prostog razloga ito |oS uvak namamo boljeg <sup>i</sup>šes konšćenog metoda za poredenje brzina rada sistemskog softvera razlibitih rabunara. Razultate dajemo u posebnoj tabeli e to što je M10 sporiji i od poidovibno sporog Spectruma ne- ka was na iznenaduje < CMOS kola odkkuje mala potrošnje električne energije, ak je cena morals biti plačena<br>maniom brzinom rada manjom brzinom rada.<br>Testirali smo tačnost izvodenja raz-

ličitih matematičkih operacija i funkcije <sup>i</sup> bM prtjalno iznanadani - dobijeni re zultati su bili na nivou najboljih, poznatih iz basopisa. Poseban kvalitet predstavljaju grafičke naredbe koje dotniaju na znabaju u programima za pravlje rm različitih poslovnih izveštaja

Program za obradu teksta je relati no skromnih mogućnosti, ati dovotno upotrebliv za nisanje pisama. izvešteja i sličnih tekstova. Ono što je smetato taste itampab - uz iinnu papire od samo 11.5 cm. veličinu slova od 1 mm <sup>i</sup> izuzatno malu brzinu pisanja. teiko je napraviti lole boli gratikon, s pogotovo poslovno pismo ili ozbiliniji tekst.

Programi za zapts obaveza <sup>i</sup> adresar mogu biti vrfo konsni. naravno pod us\* tovom da ja M10 stvamo uvak uz vas. a TELCOM za prenos datoteka puta telafona teiko da ba mobi da sa koristl kod nas. Naravno, na zbog Oltvattlja

M10. Tako sa stibe utisak da jaM10 softverski solidno opremljen (posebno obzirom na Microsoftov BASIC interpreter <sup>i</sup> tekst procesor), ali da bi dodatni 32 Kb ROM s. na primer, matematibko-statistibkim paketom. bio <sup>i</sup> te kako poieljan.

# ZAKLJUĆAK

osie nekoliko nedal|a rada s Olivettijevim najmarym

kompjuterom. moiemo rebi da jevrto dobro imati portabl ra bunar. Trenutno aktuelni program može biti danima u memoriji mašine, spremen da u svakom trenutku <sup>i</sup> na svakom mestu .priskobi\* u pomoć. Pismo, članak ili pesmu (ako imate talenta, naravno) možete pisati na klupji u parku. u sutobusu. u nekoj čekaonici <sup>i</sup> potom, kada se vratite u radnu sobu, oditampati na .kuchom\* štampebu (birajubi matri^i ili ons) s lepezom, ali nikako niegov originalnii. Može vam se činti nezgrapnim koristiti računar. koji je po dimenzijama i težini ravan neko| enciktopediji. umesto diepnog adresara ili beležnice. ali ukoliko je M10 veb redovno uz vas brzo bete promenti mišlene. Čak i ako niste oboiavalac kompjutere.

Ploter je. gledano s praktične s na s nžsnersks strane, slabija ili bar manje upotrebijiva jedinica. Odsustvo mikro- -kasetolona. odnosno kertridia a mehurestom memorijom. kao prirubne je dinice spoljne memorije, takođe je tokom testa često konstatovan nedos tatak <sup>i</sup> tu su Epsonov HX-2e <sup>i</sup> Sharpov Pc-5000 u prednosti.

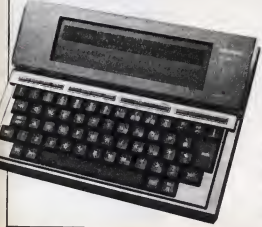

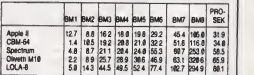

### TEHNIČKE KARAKTERISTIKE

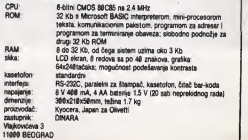

### **Z80 U IZAŠIN RUKAMA**

Kona6no po6in|emo » sa konkretnim sklopovima. jer se kroz prakti6ne primere najbolje savladuje teorija.

Pošto smo se u prethodnom broju upoznali sa funkcijama svih 40 nožica mikroprocesora Z80. sad 6emo navesti neke uobičajene sklopova koji opslužuju upravlja£ke ulaze. Izlaze koje ne koristimo ostavijamo otvorene. a neupotrebljana ulaza sve zajedno vodimo na + 5 V. direktno Hi preko jednog otpornika od nekoliko kiloo ma.

# NAPAJANJE KOLA

na uređaja Sva TTL kola sama 74LS se napaja- km<br>pu stabilisanim pozitivinim naponom od 5 V. sa sh počatak ja najbolje da rešimo problem napajana uredaia. Sva TTL kola serije 74LS. se napajamaksimainim dopuitenim toleranctjama ± 5%. dakle napon napaiania ne sme da bude (Spod 4.75 V ndi iz nad 5.25 V. Pored TTL kola, <sup>i</sup>mikroprocesor 2M se napaia istim naponom. kao i sve RAM i EPROM memorije koje smo uranijim nastavcima optsali. Vno retka su kola koja osim tog napona zahtevaju još  $i+12i-5$ V. poneka čak  $i + 2i - 12$  V. ali mi se s njima verovatno necemo susretati Naravno. EPROM-i za proces programiranja zahtevaju joi <sup>i</sup>-f <sup>21</sup> ili -f 25 V (zavisno od tipa), ali to se ne tiča mikroprocesorskog uređaia već samog programatora, a do tog problema imamo joi dovdjno vramena.

Mozda vam se na prvi pogled £ini da su toleranaie od 5% za napon napajania suvi&e stroge, ali tai pro blem se vrio lako rašava leftinim integnsanim stabilizatorom tipa 7805 koji uz ulazni napon između 9 i 18 V garantua izlazni napon od 4,8 do 5,2 V. dakla možamo ga mirno upotrabiti Maksimalna dozvoljena struja potrośnie svih kola kola se napaiaju iz tog stabilizatora ne sme da prede <sup>i</sup> A. a to )e za najveci broj pnmena vi- §e nego dovolino.

Uobidaien sklop stabilisanog ispravijata vidimo na siici 1 Mražni transformator daia oko 9 do 12 V naizmenidno na sekundaru Ispravijadke diode, tipa 4001 ili slidne spoiene su u takozvani Qrecov spoj za ispravlanst nazmeničnog napona. tako da na elektrolitskom kondenzatoru Cl |oko 3000 - 10000 mikrofaradal dobijamo pozitivan napon od 11 do 16 V Kondenzatore C2 i C3 (od 0.2 do 1 mikrofarada) treba spojiti što bliža izvodima kola 7605. jer oni spredavaju samooscilovanje stabilizatora Takode. treba na itampanom kotu predvideti mesto za vi5e kondenzatora od 10-200 nF koji se spasaju izmađu + 5 V i mase (negativnog voda za napaianie), jar su neophodni za gušenie takozvanih .spajkova' (neie^nih impulse ko}i se |avl|aiu na vodovima za napajanje} Potreban je bar po jedan ovakav kondenzator na svakih 3-5 kola, pažlivo lociran izmedu kola koja štiti. Ovo je toliko važno da neke poznatje firme na sve svoje uredaie uz svaki dip ugradu|u po jedan kondenzator za naponsku dekuplaiu Naravno da ovakva mvesticija garantuie visoku pouzdanost ra-

da uredaja.<br>Na stabilizatoru postoji metaina zastavica koja se. 11 uz mak) silikonske paste radi bo^eg termidkog kontakta. montra na hladnjak (moža i parća aluminijumskog

### lima) zbog odvodenia velikih kolidina toplote koia se stvara u samom dipu. Ako imamo. recimo. <sup>12</sup> V na ula zu stabilizatora. na izlazu 5 Vi a jačina struja je 04 A onda de oslobodena toplota biti jednaka

 $P = 0.4A(12V - 5V) = 2.8W$ za šta će nam bili potrebno najmanje 50 cm<sup>2</sup> rashladne povrime

REsr

početsk rada mikroprocesora, posle uspostavopisu tunkci]e RESET ulaza le redeno da svaki početak rada mikroprocesora, posle uspostavden kratkotrajnim dovodenjam te nožica na nizak logički nivo (dijagram na slici 20). To ja najčašće obezbedeno vednim od sklopova na stici 2. Sklop 2A is naiiednostavniji. all pru2a relattvno malu brzinu porasta signala pn prelasku na visok nivo 2B <sup>I</sup> 2C su znatno kvalitalnia sklopovi

Elektrolitski kondenzaton imaju kapacitet oko 15-25 mikrotarada. a svi otpomici obeleleni sa R treba da budu oko 15-20 kilooma Otpomik RP je nešto manieg otpora. oko 2-5 K Tranzistor T može da bude bilo kou silicijumski NPN. recimo BC 188 ili BC 183

Dioda D služi za brzo pražnjenje elektrolitskog kondenzatora kako biga pnpremila za ponovra proces ri setovanja u slučaju da je sklop bio isključan vrto kratko vreme. pa odmah potom ponovo ukijuden. Inade se mo2e <sup>I</sup> izostaviti. ali onda ne mo2emo da risetuiemo uredaj kratkim iskludenjem, ved ono mora da traja nekotiko sekundi Savetujemo vam da uvek ugraduiete ovu diodu. tim pre 5to to mo2e da bude praktidno sva ka dioda koia vam dode pod ruku.

CLOCK

K ao što simfonijski orkestar ne može da usaglasi rad svih svojih dianova bez dobrog i autontativ-<br>nog dirigenta, tako m mikroprocesor ne bi mogao da sinhronizuja logička operacije u registrima, antmetidko-iogidko| ledmici <sup>i</sup> dekoderu instrukcija bez kvali\* tetnog signala iz oscilatora Namemo kažemo .kvalitetnog', jer je za pouzdan rad neophodno da taj signal

# UORICAJEN PoSto smo se u prethodnom broju upoznali

sad ćemo navesti neke uobičajene sklop ne koristimo (ostavljamo otvorene), a na +5 V, direktno ili preko jed

Piée: V

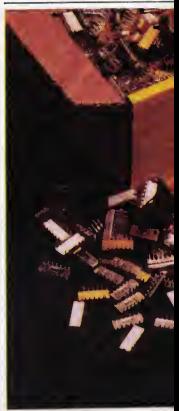

# **Maxima svih 40 noitea mikroprocesora Z 80, am Septembri 40 noitea mikroprocesora Z 80, am Septembri 40 noitea mikroprocessora Z 80, am Septembri 40 noitea mikroprocessora Z 80, am Septembri 40 noitea mikroprocessora Z 80**

koji opslužuju upravljačke ulaze, izlaze koje potebliene ulaze sve zajedno vodimo otpomika od nekoliko kilooma

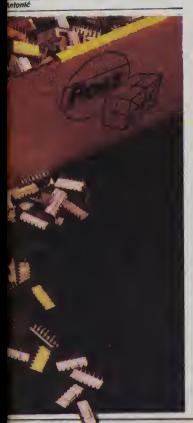

bude što pobližnia všeainim detvrtastim impuls mal-m vremenom porasta i opadarije signala. Oscilator na stici 3 svakako odgovara ovom zahtevu. jer se konsti bar u 90% svih mikroprocesorskih uredaia. Učestanosi oscilalora je određena rezonantnom učestano\$du kvarc-knstala 0. <sup>i</sup>za rnikroprocesor Z80 treba da iznosi maksimalno 2.5 MHz a za Z80A maksimalno sebi 6 4 MHz. Ako ymamo kvarc više udastanosti. signal iz osciatora možemo najpra da propustimo kroz binami broiač (recimo 74LSB3) i da mu tako smanjimo učeslanost za faktor 2. 4. 8 ill 16 ako za pobudu CLK ulaza mikroprocesora konstimo izlaze A. B. C ili D brojača. raspaktivno U tom slučau čamo brojač (koji ovde ima funkciju delitela frekvencije) staviti na mesto obelaiano znakom X ispod oznake R1.

Tadnost + stabilnost ovakvog oscilatora zavye u prvom radu od kvaliteta ugradenog kvarc-Knstala U nayedem broju shidajeva demo modi da radunamo na likome da mikri greating manual od 50 PPM (parts per milion ·• delova na milion), rh izraženu na drugi način. 0,005%. Pošto Kad CPU čda netrukciju iš neki podatak iz EPROMa.on<br>većina kvezn kostala vse za nakoliko PPM mitu učesta. Ko skloveni izlaza MRFO i RD (načiniće ih logički mvedina kvarc-kristala ima za nekoliko PPM niiu udesta nost od nazlvne, mogude le. u sludaju potrebe za ve dom tačnošću. izvršiti podašavanje učastanosti tako što se na red sa kvarcom ugradi trimer-kondenzator (kome moža da se menja kapacitet okretarjem male osovine) kapactieta oko 20-50 pP (na mnogim kvarc- -knstalima čak prša da mau nazivnu rezontantnu udestanost tek kad m se na red spoji kondenzator od 30 pF). Prilikom podešavanje na izlaz iscilatora prikljudimo prectzan frekvencmetar Naiveda tadnost se po-5ti2e kad se kvarc ugradi u termostat. u kome se auto matski odrtava konstantna temperatura. ak to je pred aleko od svih naših potreba.

Otpomici R kojima se logička kola dovoda u linera m reiim rada treba da imaju otpor izmedu 750 <sup>1</sup> <sup>1000</sup> oma, a R1 , koji obezbeduie ispravan visok logidki mvo za Z80 mora da ima vrednost od 330 oma. Kondenzator Cl ie oko 1-5 nP (ova) kapacitet mje kntičanj. a C2 le vrio maiog kapacdeta ( 10-30 pP) <sup>i</sup> ugradidemo ga sa mo izuzetno, ako nemamo knstal za senisku rezonancu. nego konstimo knistal koji lako osciluje na trećem hvmoniku (takozvani tredi overton). Inade praksa pokazu|e da neke kristale ovaj kondenzator ometa u ra du, pa zato ne treba žunti sa njegovom ugradnjom pre nego \$to se poka^e da |eto potrebno

Istina, nešto jeftimije verzije oscilatora može da se napravi ako se kvarc-knstal zameni kondenzatorom U

tom sludaju «e radna udestanost odredena kapatetom kondenzatora (oba kondenzatora moraju da budu led naka) i otporom otpomika R (za koji smo rekli da iznosi 750-1000 oma). i možemo je izračunati pomoću izra-

za<br>F -- 1/RC<br>gde je F u hercima (Hz). R u omima a C u faradima (F). Reamo. ako smo upotrebili kondenzatore od 1 nP i otpomike od <sup>1</sup> K. dobidemo udestanost <sup>1</sup> MHz Naravno. od ovakvog oscilatora se ne odekuie vehka stabilnost udestanosti. pa se on vrIo retko konsti.

# MINIMUM KONFIGURACUE

Salagomo sistem koji je istine wło skroman pa smo do toga da možemo da prosaktuaem sklopimo sistem koji )e. istina. vrio skroman. pa mo samo radi teonjskog razmatranja. atito ne znadi da on na bi mogao ponešto i da radi Sastoi se od svega cetin dipa. ne radunajuci stabilizator Na iemi (slika 4) vdeno mikroprocesor Z80 (dr. Z88A), EPROM 2716. 4-bitni led (74LS175 is bilo kop shdan) i pet invertora koji se nalaze u kolu 74LS84 (ovo kolo. inača sadrži u sebi 6 ovakvih mvertora dakle ledan bi ostao neisko-

nSden). Odmah peda u odi da nigde nema RAM-a. Zaista ga nema. on i nije neophodan u svakom uređaju Nekoliko baita može da se memorise i u registrima mikroprocesora. Drugo zapažane ja da nema nikakvog ulaza podataka • nikakve tastature ili slidne ulazne ledmice Za utehu. izlazi postoje - zaista na bi bilo nikakve svrhe da rnikroprocesor radi nekakav posao a da rezultate tog posla ne može da saopšti spolinom svetu Dalje imamo EPROM, jer mora negde da postoji program po kome de rnikroprocesor da radi. zatim oscilator <sup>i</sup> kolo

za nsetovanje<br>Kad CPU dita nstrukciju ili neki podatak iz EPROMa.on će aktivirati izlaze MREQ i RD (nadinide ih logički ni- skima) polito smo ta dva izlaza oE (Output Enable) <sup>i</sup> CS (Chip Select; EPROM-a (oba tre ba da budu aktivna da bi se 08-07 izlazi EPROM-a odazvall), omogućili smo da CPU, svaki put kad zatraži neki podatak. dobije odgovor od EPROM-a Ta) podatak ja. zapravo. jedan od 2048 battova upisanih u EP-ROM u procesu programiranja, a koji od svih njih se traži zavisi od adresa A0-A10

Preostalih pet adresnih linije (pd At 1 do A15) su ostale naspojene (to nje ucrtano radi bolje preglednosti seme). Poito EPROM zauzima samo 2048 memonjskih lokacija. a rekli smo da Z80 može da adrasira ukupno 65536 mesta. postavija se pitanje ita se dogodilo sa preostalih 63488 adresa, tačnije šta ca mikroprocesor dobiti ako prozove neku od nih?

EPROM se u memonjskoj mapi nalazi na adrasama od &0000 do &07FF Ako bi mikroprocesor zatražio podatak sa adrese &0B00 (to je bmamo <sup>0000</sup> <sup>1000</sup> <sup>0000</sup> <sup>0000</sup> pa |e lakvo <sup>i</sup> stanje na adresama od A15 do A0. gledajudi binami broj sleva nadesno). EPROM uopita ne bi.video' ledmicu na All. jer niegovih <sup>11</sup> adresnih limia (toliko mu je potrebno za kapacitet od 2 kilobaita) se protežu samo od A0 do A10. Dakle, on bi odgovono podatkom sa adrese 0. Sad jeved )asno. na adre-Si &0801 bio bi podatak sa adrese <sup>1</sup> . <sup>i</sup> tako dalie. ponavljao bi se ceo EPROM <sup>u</sup> memoniskoi mapi ukupno

### ZRO I I IZAŠIN RIJKAMA

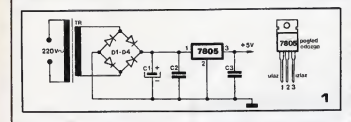

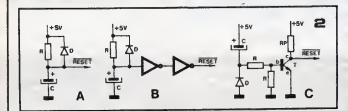

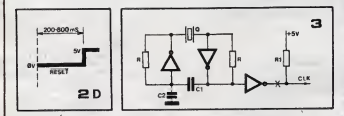

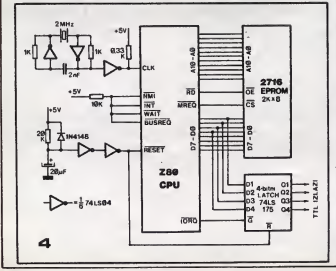

32 puta' Valno jeda zapazimo koincidenciju koia ni poito nuo skubaina s jedne strane. 2018 (kapacitet EPflOM-a) <sup>i</sup> 6SS36 (memon|sKi prostor mikroprocespraj se odnose kao <sup>1</sup> :32; s druge strane. imamo S ad\* resnih linija koje nismo iskoristili. Njima mogu da se adresiraju <sup>32</sup> lokacije (2\* — ^). Oakle. mogli smo tih 5 adresa da dovedemo na adresne ulaze dekodera .sa 5 na 32 linije'' (mada, istini za volju, ja ne znam da takav dekoder po?to|i u jednom &pu). da prvtm izlazom prozovemo EPROM 'roji imamo na šemi (niegov CS uiaz). a da preostalim klrz'ina prozivamo druge CP- ROM-e. RAM-ove ili nešto truch. Naravno. rou deko der bise prozivao oslobodenim MREQ izlazom. Tako ne bismo imali ponavijanja <sup>i</sup> cela memorijska mapa bi bila regulamo iskonšćena.

**SULLES OF THE** 

Da se vratimo našoj šemi, Vidimo da IORQ izilaz mik roprocesora proziva iei. Dakle. svaki put kad upotrebi mo OUT instrukciju. Ie£ bitt prozvan. pa ce stanje prva četin bita DATA BUS-a biti .uhvaćeno' u filp-flopove koia 74LS175. To de se. naravno. dogoditi <sup>i</sup> kad upotrebimo instrukciju IN (jar u hardveru nije postavijen usiov da uz lORO bude aktivan <sup>i</sup> WR iziaz da biled bio prozvan). all poilo nemamo nikakvog razloga da konstimo ovu instrukciju, mi je nedemo ni koristiti, pa de tako biti sve u redu.

Ispravl)ad <sup>i</sup> stabilizator nisu nacrtani jer su to sklopo\* Vi ko|e pravi svako prema svom naho^ju. ih ih uop- Me ne pravi za svaki uredai ponaosob. nego sve svoje digitalne uredaje napaja iz jednog laboratoniskog stabilisanog ispravijača. Linije za napajanje kola se nikad ne ucrtavaju u šema digitalnih sklopova, jer nepotrebno opteredu|u lonako komplikovanu sliku. Takode. zbog preglednosti se skoro nikad ne upisuju broje no2ica dtpa: tipodaci lonako postoje u katalozima.

PoSto jeiznet stav da ovako lednostavan sklop ipak moža i nešto konsno da radi. da vidimo da li taj stav moie da se odbrani. Zaista. Ita mo2e da radi sistem bez ulaza <sup>i</sup> RAM-a. sa samo detin bita iziaza''

Zavisi od toga koliko mašte imamo, šta ćemo naka diti na ta skromna detirl izlaza <sup>i</sup> koliko smo veiti da uradimo softver koji demo upisati <sup>u</sup> EPROM. Recimo. ako sa svih iztaza preko detiri olpornika dovedemo signal na mail zvučník dobičemo polifonu muzič tijicu koja bi mogla da nam odsvira, recimo. Bahovu tokatu i fugu u d-molu. Ili da svakih deset minuta auto matski ponavlja telegrafsku poruku za identifikaciju ra\* dioamaterskog repetitora (video sam neol mazne i kompilkovane uredaje koji vrše baš ovu funk ciju: naravno. bez mikroprocesora). Dalje, ako preko tranzistora nekim izlazima aktiviramo nekoli mojemo dobiti takozvani .telealarm', uredaj koji u siu\* daju provale automatski poziva unapred upisane broje\* ve telafona i šalja prepoznatijiv tonski signal sa jednog od izlaza preko telefonskog transformatora. Ovde bi samo trebalo dodati neki alarmn. senzor (recimo. intracrveni aktivni javljad) Hi na)obidniji mikrokontikt na vratima koji, kad je pobuden, uključuje kontakte svog relaa i tako dovodi napajanje na naš mikroprocesorsk uredaj. tli. ako stavimo rele sa kontaktima vede snage. imećamo sklop koji automatski uključuje punjenie termoakumutacionih pedi kad dode vreme jeftinise električne anergije, pošto već imamo kvarcni oscilator, bilo bi lako napraviti precizne vremenske petlje za ovu svrhu, tako da za celu zimu uredaj ne napravi grešku vedu od pet minuta

Siguran sam da svako može da smisti poneku spe fičnu primeru za svoje potrebe. A ovo je tek najjednostavniji mogudi uredaj Ipak. do praktidne primene složeneh uredaia u praksi moramo da savladamo još mnogo teorije U siedecem broju bide redi o tome ka ko tadno izgledaiu signaii na izlazima mikroprocesora u toku nekih tipičnih operacija, i nešto opširnije o racionalnom oiganizovanju memoniske <sup>i</sup> ulazno\*i2lazne mape.

# MI RAČUNAR MARSKA STRANGER MARSKA STRANGER.

mmi CP/M je jedan od najpopularnIJIh operat/vnih sistema koji se danas koriste na suvremenim računarima. Sve je više programskih jezika i pomodnih programa koj! ga koriste, a to opet olakšava stvaranje korisničkog softvera

Pite Ruder Jeny

ečunalo je vrlo složen uredaj, sistem me-1 deh elemenata. Da bismo ih mogli iskonstiti na najboQi na£in brine se operativni sistem. zbirka programa koji preuzimaju nadzor i upravilante svim diielovima kompjutera. <sup>i</sup> korisniku na tajna£ln olakiavaju rad. Nezadrživo śirenje kompjutera poslednikh godina veiikim dijelom ireba zahvaiiti upravo razvoju operativnih sistema. Naime, što su oni profinjeniv, manji je jaz između čovjeke i stroja. a to drugim riječima znači da je prijelaz s klasičnih načina obrade informacije na lektronička olakšan.<br>CRIM je jedno od prirodrušetnih operatorsh siste-

CP/M je jedan od najpopularrejih operativnih siste\* mu.<br>ma koji se danas konste na suvremenim računalima. s čali time da se zapravo radi o disk-operativnom sistemu (Disk Operating Syctem. DOS), što će reći da su u nemu uiedinjene <sup>i</sup> funksije rada <sup>s</sup>disk-iedinicama. (Kod nekih kompjuterskih sistema. a posebno na kudnim modelima. ta su dva dijeia sistemskih programa odvojena. Kako se vedina njibcvih vlasnika za pobranjivanje podataka i programa služi kasetama, DOS im nije po-

meoan.<br>Kao što demo vidjeti. CP/M ne može raditi bez disk- ni -jedintca. Jo& <sup>i</sup> vi&e, on se u principu mora uditati s dis kete. jer je vrto malo sistema koji ga imaju u ROM-u.) Osim toga, drugi profinjeniji suvremeni operativni sistemi, medu njima MS-DOS (PC-DOS) pa dak <sup>i</sup> UNIX, svoje ponjeklo vuku od CP/M-a Upoznate li dobro CP/M, nede vam biti teliko prebaciti se čak i na najbo-<br>Se personalne komputera.

ije personalne kompjutere.<br>Kao što smo rekli. CP/M je disk-operativni sistem, ki proizvod amenčke tvrtke Digital Research. O značenju kratice ne mogu se dogovoriti čak ni oni koji su u razvoju programa sudjelovaii od samih podetaka. Neki, naime. CP/M lumade kao .Control Program - Monitor'. dok drugi kaiu da to oznadava .Control Program - Microcomputers'. U svakom siučaju, to i nije važno. Važno je samo to da se CP/M može pronaći u verzijama za veliki broj razli6tih modeta mikrokompjutera. Prva vaiijanta. nazvana CP/M-SO, koristi se na sistemi ma sa 6080 ili Z80 mikroprocesorom i disk-jedinicama od 8 a 5,25 inda, dok je druga. CP/M-86, namijenjena upotrebi s 8086 <sup>1</sup> 8088 procesorima.

CP/M je 1973. stvorio Gary Kildall, tada programski savetnik tvrtke Intel. Najranija verzija je bile napisane za Kridallov vlastiti eksperimentalni sistem koji je koristio <sup>I</sup> jednu od prvih Shugartovih 6-indnih disk-jedinica. Operativni sistem je.naravno, ponudio Intelu. no tvrtka je odbila prodaju <sup>i</sup> dalji razvoj programa. To <sup>i</sup> nije naro-dito dudno kad se zna da I97l <sup>i</sup> 1974. mikrokompjulera joi <sup>1</sup> nije bilo. a <sup>i</sup> oni koji su eksperimentirali s njima nisu znali za ito bi ih upotrijebili

No. 1975 nastaje preokret jer se na tržištu pojavijuje nekoliko models namijenjenih hobistima Prije Hi kasmie. proizvodaći su im dodavali i disk-jedinice, ali a vlastrtim disk-operativnim sistemom Da su tvrtke poput MITS-a. Polymorphica i Processor Technology, na primjer. upotrijebile CP/M, on danas ne bi predstavkao. samo .kvazistandard'. No neki su. ipak. vrio brzo shvatili njegove prednosti Tu se uglavnom radilo o manim kompanijama. a medu njima se jetiču Tarbeli Electronics i Digital Microsystems koje medu prvima ka dostrdesetih godina kad dostiže vrhunac. Tada se podinju proizvoditi disk-jedinice. S obzirom da se radilo 0 uredajima koji su Se mogit dodati bilo kojem siste mu. vlasnici Altaira. Vectors <sup>i</sup> Polyja nisu viie trebali dekati disk-jedinice. U tim prvim danima mikrokompiutera. kurioziteta je zaista bilo mnogo, pa je tako jedna od tada najpoznatijih tvrtki. IMSAI. tsporudivala disko ve bez ikakvog operativnog sistema Kad je na kraju objavljen IMDOS, pokaz^o se da se radi o pnknvenoj verziji CP/M-a,

Drugi važan element uspjeh CP/M-a bio je entuzijazam prvh konsnika. Ti zaljubljenici hvataju se ukoštac bem s prividno nesavladivim teškodama i pritom stjedu nenadoknadivo iskuatvo CP/M je u pnnctpu bilo koji 8080 ili Z80 kompjuter mogao povezati s bilo kojim disk-sietemom, <sup>i</sup> upravo se u tome okuiala grupa prvih hobista Om su <sup>u</sup> CP/M unijeli mnogo pobol|San)a. <sup>a</sup> osim toga, i što je mnogo važnije, osnovali su prve modne korisnidke grupe Njihova se podrSka u razvoju mikrokompjuterskog hardvera <sup>i</sup> softvera nikako ne smije preskočiti. Tada je, name, u većini slučajeva bilo teško nabaviti bilo kakvu detalinu dokumentaciju, danaSnji nadin prodaje bio je nepoznat. a desto se dogadalo da su korisnidke grupe bile postojanije od proiz vodada opreme. Nije dudo da su postajale sve utjecaj-

nije<br>Nakon što su proizvodači počeli isporučivati pouz- ne dane disk-jedinice. programen zapodinju novu fazu evolucije CP/M-a. 2eli <sup>11</sup>se. naime da se razvoj sohvera financijski isplati. to znači pisanje programa za štoiiru konsnidku bazu CP/M-80 je bio jedan od malobrojnih operativnih sistema koji se mogao primijeniti na gotovo svakom 8080 ill ZBO sistemu. a osim toga nije bio ograniden na jednu vrstu disk-jedinice. Na sredu. prvi CP/M programi bill su namijenjeni datjem razvoju sistema. a među njima su se isticali CBASIC(i njegov prethodnik EBASIC), Microsoft BASIC, kao i niz posebnih asemblerskih pomoćnih programa. Om su isko- nog modela.<br>Alikuna po mineria enklasurinon enklasna pominance za predikuali po hiteni za pisanje aphkacijskog softvera, pnmjerice za obradu teksta ili organizactju baza podataka.

Popularnost CP/M-a započnje vrtoglavo rasti: sve je vik programskih jezika <sup>i</sup> pomodnih programa koji ga konste. a to opet olakSava stvaranje konsnidkog softvera. Sve veda programska biblioteka pogoduje &irenju CP/M sistema. a to pogoduje stvaranju novih aplikacija Spirala se tako sve brie penjala. sve do podet ka osamdesetih godina kad dostiže vrhunac. Tada se javlja nova generacija 16-bitnih radunala, s jako pobolj- i<br>šanim svojstvima. Premda gotovo svi imaju mogućnost korištenje CP/M-a (u verziji CP/M-86, pa čak i CP/M-80). on ne iskonitava dobro rehova mogućnosti. tako da ga zamjenjuju drugi operativni sistemi. <sup>I</sup> pored toga, procjenjuje se da ga i danas podržava više od 300 proizvodada mikrokompjuterske opreme. dak <sup>i</sup> sistemi koji se temelje na drugim procesorima. (Tipidan jeprimjer 6502 bazirani Apple II koji uz dodatak Microsoftovog Soft Card dodatka postaje CP/M sis tem Na njamu je. uzgred rečeno, napisan i ovaj čla-

nak.) <sup>I</sup> tako je od vrio skromnih podetaka. CP/M postao najrasprostranjeniji operativni sistem za male kompjutere |a mo2da <sup>i</sup> za sve kompjutere. ako ne brojimo ko nsnike nego sisteme). Od trenutka kad ga jeGary Kil dall zamslio, doživio je mnoštvo promjena, i premda u osnovi vrlo jednostavan za upotrabu, za početnika je phlidno sloien. Sto se o njemu viie naudi. lakie ga je

iskoristik.<br>CP/M možda i jest gotovo standard, ah to još uvijek ne znadi da su sve njegove varijante jednake. CP/M- -80 <sup>i</sup> CP/M-86 se u prvom redu raztikuju po ulazno-iz laznim (.input-output\*. I/O) naredbama. ali <sup>i</sup> po mnogo demu drugome. Osim toga. Kompjuterska tehnotogija ne zastejkuje Kako je CP/M zamišlen za upotrebu s disketama. sve iira upotrebe tvrdih (.hard') diskova uvjetovala je <sup>I</sup>odgovarajude promjene Upravo to je glavna razlika izmedu verzija 1.4 <sup>i</sup> 2.2 (maksimalni kapacitet diska kod prve iznosi 1. a kod druge <sup>16</sup> megabajta) Pojava razliditih vrsia CP/M-a uvjeiovana je <sup>i</sup>velikim brojem proizvodada koji svojem modelu 2ele dati ito boija svojstva. pa pnlom mijenjaiu <sup>i</sup> osnove operativnog sistema. Na kraju se dogada da razlidite verzije CP/M-a nisu medusobno kompatibilne (a to znači da programe ne možemo po volji prenosti e jednog modela na drugi. Vrste CP/M-a se prvenstveno

razlikuju po:<br>- broju verzije |1.3, 1.4, 2.0, 2.1, 2.2 ili 3.0)

- lokaciji unutar memorije (64K CP/M, 48K CP/M)
- vrsti upotnjebljenih disk-jedinica (single dansity, double density. 5.25 il 8 indal

- logičkoj organizaciji diskete (načinu na koji su po-<br>sci pohranjeni na disketi, obično razlike u broju sek-**CERONAČLIEV METOD** daci pohranjeni na disketi, obično razlika u broju sektora I/ill tragova)

prathodnih razlika)

- vrsti procesora (CP/M-80 i CP/M-86).

Navodenia svih razlika CP/M verzija bilo bi uzlakidno, u trenutku dok ovo pročitate popie više ne bi bio potpun. No uprkos mogućnosti promjene. CP/M je još n = 1.2. uviek nanezavisniji od svih operativnih sietema. Izra mm povezivanjem dva kompjutera koji koriste razlidite vedih tedkoda.

Kao što smo upravo vidieli, nekoliko je razščitih var zija CP/M-a. no mi damo se uglavnom baviti pretpos-Ijadanes e oznakom 2.2, koja je nasraširanse (Verzija) 30. il CP/M Plus, nije doživela vscu popularnost, uglavnom zato \$to su sa u isto vrijeme poiavili suvrameiavnom zato što su se u leto vrijeme pojavili suvreme-<br>niji operativni sistemi. u prvom radu MS-DOS ) CP/M--93 verzija sa prapoznaiu po broju lijavo od dacimalne točka, dok ja s desne strane broj revizije. Drugi broj s dasne strana dacimaine todka. kao u 2.23. oznadava mania promjena vazana za naki odredam model radunala. CP/M-80 se dosad pojavio u elijedećim verzijarrtt;

1.3 - onginalna varzija CP/M-80 operativnog siste $\frac{1}{2}$  зе ти гиски е в контрактивности на

ma<br>1.4 - prva varzija a ispravljenim pograškama

2.0 - druga varzija CP/M-80

2.1 - prva ispravka verzije 2.0

22 - posljednia revizija druga verzija CP/M-80

3.0 - trada varzija CP/M-80 za procesor Z806. na | | ee PRINT\* oRANICE \* z može sa izvodili na ZRI ili ZRIA sistemima

Ako. korm slučajam, koristite varziju 1.3 li 2.0. što prije biste morali nabaviti naku s vidim brojem, jer date

u suprotnom imati velkih teskoda.<br>Brojevi verzija se obično razlikuju od proizvodača. me prva dva broja, primjerice 14. dok drugi varziju oz- kvadrat. U programu ja koriščen Lub načavaju se 1.41 ili 1.42 Govoredi općenito, samo sa John Schlam, koji se smatra najelika snijim.<br>Ako sta, rašavajući problem, dobili druga-S obzirom da jeCP/M nastao bad u toj Nrtki, a ona ja <sup>i</sup> nadalje njegov vlasnik (što drugim njačima znači da konsnici. premda vadinom indiraktno, CP/M-80 kupuju od nje), sva se promjena oparativnog sistema uvijak<br>usporađuju s onginalnim. Zato je potrebno zneti koje BANAHOV PROBLEM usporeduju s originalnim. Zato je potrebno znati koje CP/M proizvoda podriava bad Digital Research. To

su:<br>Single density (obična gustoča zapisa) diskate promjara 8 inda.

pohranjivanja podataka. CP/M je zamišlien upravo za njaga. Digital Research isporuduja dvija verzija oparativnog sistama. 1.4 <sup>i</sup>22. a one sa uglavnom razlikuju po broju mogudih disk-jedimca <sup>i</sup> njihovom kapacitatu ро огоју подисе дан јадинск і пуломин миничним.<br>Цећани и којет да изогибија Digital Research, СР- | | 16. REMx како како коко коко коко коко ко /M-80 je prilagoden upotrabi <sup>s</sup> Intalovim MOS razvoj nim mikrokompjuterom; za svaki sa drugi kompjuter a a nicht a assassassassassassassassassa . mora na odgovarajudi nadin izmijeniti. i upravo je to || 38 PR INT\*9ROJ PONVUJAN ono dto obavijaiu proizvodadi drugih modela.

Double density (dvostruka gustoda zapisa) B\*indne<br>delhate density (dvostruka gustoda zapisa) B\*indne den Pole i Findine Nick ET R+RND

diskate Na njih sa može pohraniti više podataka nego na  $\vert \vert$ prvu vrstu. no potrebno jeznati da tormati disketa razhditih proizvodada obidno nisu medusobno kompatibilni, što znači da se diskete napisane na jednom astemu ne mogu učitati na drugom. Kao i sa single density  $\frac{1}{2}$  ya neo mo me verzijom. Digital Research svoj format temelji na IBM 71 TF A+6 THEN OO T<br>standardu

Za Intelove procesore 8086 i 8088, kako smo vidjeli. Za Intelove procesore 8086 i 8086, kako smo vidjeli, razvijena je posebna verzija CP/M-66.<br>razvijena je posebna verzija CP/M-a, CP/M-66.<br>CP/M-66. se isporuduje na single density 8-indnim disketama.

koridianju na IBM PC sistemima. Osim toga. Digital Research podrdava <sup>i</sup> jod neke druge operativne sistema bazirane na CP/M-80 il CP- | | READY-/M-56 sistemu. no o tome više u sitedećem broju.

# MATEMATIČKI KUTAK

- proizvodaču ili distributoru (obično kombinacie **ili ili Oveu metod nalazi minumum unimodalne** tom intervalu [a.b], pomoću tzv. niza Fibo- [-f(x)].<br>naćijevih brojeva (F(n+2)=F(n+1)+f(n), Napomena; Ko na želi da štampa izlazne | n-1.2. .. gde su F(1) i F(2) unapred zadati rezultate. ili nama štampać, traba da izbaci

varzije CP/M-a prenošenje podataka obično teče baz.<br>varzije CP/M-a prenošenje podataka obično teče baz. | predrinost nad drugim metodama nalaženja.<br>vačin teškoća prenošenje podataka obično teče baz. | | minimuma, iar u naj prednost nad drugim metodama nalaženja je treba ukucati u naredbi 20<br>minimuma, jar u najmanjem broju izračuna-

- 
- 
- 16 INFUTTRAZEN TRCNOST E=")E 73<br>17 OPEN 3.4.61CHD 3
- 
- 
- ir unant op tiet van die Die A-Ylooto 17<br>18 PRINT'seFlBONACIJEV rETOO≉s" ei A-Y<br>29 DEE PN F(K)×KaX-SaX+G
- 88 PRINT "ULAZNI PODACI" IFRINT
- 
- 
- 
- 
- 30 IF FRIX AND KINTS GOTO 48
- 
- 
- 
- 
- 
- 
- 01 PRINTTAY\* INT(AsIDED)/IODE)

### MAGIČNI KVADRAT

do proizvodada. Na nakim modelima pronalaze sa sa- U ovom broju diajemo rešerije za magićni U ovom broju dajemo rešenje za magićni 5 PRINT" JOVIG ICNI KVADRATB"

prva dva broja odnose na promjena Digital Researcha. to ja zbog toga što zadatak ima viša reša-

ere o nca.<br>Ta vrsta diskete konsti standardni (IBM 3740) format | | mo vam da amanijite broj palidirvaca u šibi-U prošlom broju postavili smo problem, a 98 IF L <= 8 THEN note decomposition of problems are a c.t. the PaNel. sada dajemo i rešenje. S obzirom da realiza- 55 Ac1, J>\*PaN+L<br>cija programa traje relativno dugo savetuje- ee PRINT TAB(5acJ-I)) Ac1, J)) cama. Tako zadatak neće izgubiti u opštosti, a brže čate dobiti rezultat.

- 
- 15 REM#\*\*\*BRNACHOV PROBLEM\*\*\*\*\*\*\*
- 
- 
- 
- 
- 
- 
- 
- 
- 
- 
- <sup>71</sup> IF R-e THEN GO TO <sup>89</sup> prednikom.
- 73 PRINT -N-"iNi- p\*"iPi 8T0P
- 

1 t- i 1 t- i 1 t- i 1 t- i 1 t- i 1 t- i 1 t- i 1 t- i 1 t- i 1 t- i 1 t- i 1 t- i 1 t- i 1 t- i 1 t- i 1 t- i

- 85 LET L=L+1160 TO 78<br>98 IF A=8 THEN 00 TO 95
- 
- 
- 
- 

vanja funkcije nalazi rešenje sa unaprad za-<br>datom tačnošću. Pored toga funkcije f(x) ne<br>more biti diferencijabilna na fa.b). Ovaj me-Ovaj metod nalazi minimum unimodalne mora bitidiferencijabilna na (a,b). Ovaj me-funkeije (lokaini minimum je <sup>i</sup> globaini) od tod mo2e reSavati <sup>1</sup> problem nalaienja makjedne nezavisno promenijive F(x). na zada- simuma. koristedi jednakost maxf(x)--min

"

brojevi). naredbe 17 <sup>i</sup> 133 (program je pisan za Dokazano jeda Fibonadijev metod ima COMMODORE 64). <sup>&</sup>gt; anaiitidkt oblik funkei-

es PRINT" e="INT(B»iBBB)/1888<br>es For K=1T0 M-8 S REM 998 FIEONACIJEV METOD 999 for Kathleen Carl Link (1998)<br>The Input formation Granica A-17A for K\*1T0 M-8 (2) Then la infut formula dennica n="18" - "22 IFFNF(Y)<=FMF(Z)THE<br>IS INFut "GORNJA GRANICA 8="18" - 71 Y=Z1Z=A+8=ZIGOTO B8 13 INRUT \*OORNJA ORANICA B\*\*lB 71 Y=ZIZ-A+B-Z<br>13 INRUT\*TRAZENA TACNOBT E-\*lE 71 7=Z\X\*=A+B-Z **88 IF FNF(Y)(\*FNF(Z)THEN 35**<br>81 A=Y10070 BB A CREAT THE RELEASE TRANSPORT OF A PATTHOTO BE A<br>180 OCE PN F(X) =X4X-3 (X+6 89 B×2<br>22 PRINT "ULAZNI PODACI" IFRINT 88 PRINT" ITERACIJA "JKJ ee PRINT" INFRARI PUNNUL-TERINT - 88 PRINT" ITERRCIJA "IKI<br>23 PRINT "INTERVAL A+"JA" = 81 PRINT"F«»FANICE \*)<br>24 PRINT "TRAZENA TACNOBT E="JE - 82 PRINT" GRANICE \*) 86 FI=1+FR=1+J=1+K=<B-R)/E 88 PRINT"A="INTCA+1000)/1000)<br>PR ES-E1+FR 86 PRINT" B+\*INT(B«1000)/1000<br>IBG NEXT K 39 J»J\*liPl«PBiPe\*F3\*OOTO 86 <sup>|</sup> te PRINT"ORTIMRLNO RESCNJE\* 49 Z-R+0-Y Jia X-<R+B>/8 98 lPP^FCY)<-FNP<Z)THC^e-2l00T06e |80 PRINT'MIN\* "1PNP(X>

- 99 R\*Y 138 PRINT\*76 K+\*IK
	- 193 PRINTWAICLOBE 3

**18 PRINT "UNESITE NEPARAN";**<br>11 PRINT " UNEDJ NI"

- 
- go in put nigim a(N,N)iPRINT " BROW NOT NT" BROW NE
- 
- $an P+J-1+(N-1)/E$ iL-2a $J-1$
- 35 IF P>-N THEN P-P-NIGOTO 45
- 48 IF P(8 THEN P-P+N
- SAN HE LON THEN L-L-NIGOTO SS
- 
- 
- cija programs traje retativno dugo aavetuje- eo print trb<9\*<J'-i <sup>&</sup>gt; <sup>&</sup>gt; mo vam da smanjite broj palidrvaca <sup>u</sup> dibi- <sup>35</sup> NEMTjiPRlNTiPRINTthCXTl

# HANAJSKI STUBOVI

od njih je piramida koja se sastoji od n dissova različitih polupračnika. Što je disk viši 32 PRINT"ROBBER JE 70 PRINT ROBBER JE 70 IN JE 7 IN JE 7 IN JE 7 IN JE 7 IN JE 7 IN JE 7 IN JE 7 IN JE 7 IN JE<br>38 it is to must a new studies na neki od druga dva studies na neki od druga dva stuez LET R∘RMEN en la prom stubu. Pritome treba voditiradu-<br>e4 IF R∘t.5 THEN 60 TO 62 m o siderioring pravilma. 1 ji moguda ja priz-<br>e4 IF R∘t.5 THEN 60 TO 66 meštati samo jedan po jedan dielk. 2jprü-<br>a6 LET 6∘6-1 kom premi sme disk sa vaćim biti iznad diska sa ma-<br>njim prečnikom

Sastawii program koji odreduje redosled premedtanja diskovs

# V, THEN OCTOBE PROBLEM SOMMONAMAND PROBLEM , OSAM DAMA"<br>AS LET A THEN OCTOBE TO SALE A POST CHARGE TO PROBLEM AS THEN OCTOBE

81 LET R=R−1 F6O TO 69<br>85 IP 6=8 THEN GO TO 65 Zadata ja pozicija dame na šahovak<br>86 AD TO 79 Politik Diodi Saataviti program koji razmašta je 96 GO TO 78 pfodl. Sastavltl program ko|t razmadta Joi ready. aadam dama tako da •# maduaobno na napadaju.

**ŠKOIA SINON'S BASIC-a** 

# **KOLOR GRAFIKA**

Kompiuter može da boli ekran, što ostvaruje u modu MULTICOLOR grafike koji dopušta izbor četiri boje za tačke od kolih nastaju simboli

### Piše: Nataša Marinković

Do sada smo <sup>i</sup> u TEXT <sup>i</sup> <sup>u</sup> modu vi soke rezolucije (mail samo dva boje. Kompjuter moie raznim bojama da bojI ekfao To \$e ostvaruje u modu MULTICOLOR grafike gda je dopušten izbor od četiri različite boje za tačke koje grade simbol, tj. u polju Ali, ta} dobitak u bojama je osNaren tako ito se one definiiu pomodu dve tadke HRES akrana, pa je to smanjilo rezoluciju na 160 puta 200 tačaka. Sada imamo £etiri registra za boje, od nul tog do treceg. tn boje za pozadinu <sup>i</sup> jednu za tekst

Ukliučivania i ovog mode u SIMON's BASIC-u je jednostavno. Sintaksa na redbe koja ga ukijuOuje <sup>i</sup> odreduje boje je slededa:

### $MULTI  $c1, c2, c3$$

Parametn su, naravno. boje koje smeštamo redom u registre 1.2 i 3. Boja koja je u nultom registru jedna je od boja pozadine i podrazumava se da je prethodno definisama ia u TEHT Hi u HIRES modu Boje su redom oz načena kso

- 
- 0 crna <sup>1</sup> beia
- $2 \text{cross}$
- 3 cijan
- $4 -$ Iubičasts
- 5 zeiena
- 6 piava
- $7 i$ uta
- 8 narandžasts 9 - oraon
- 10 5, crvena
- $11 \text{sna} 1$
- 12 Siva 2
- $13 s$  zeigna
- 14 s.piava  $15 -$ siva 3
- 

Ukoliko otkucate MULTI 3,0.7 jedmo što se vidno menja ja boje teksta koji eada postaje žut ako sta bili u tekst modu To je zato §to tredi register odreduje boju karaktera u tekst modu. Inada. kao §to ste videli. ova naredba ne bnie ekran već samo uključuje<br>Mili Ticci ce mod MULTICOLOR mod. Za povratak u TEXT mod konsti se

naredba NRM. bez parametara. Pomodu nje se ukijuduje osnovni skup karaktera i prikazuje onaj sedržaj tekst ekrana koji je bio prikazan pre pretas ks na HIRES il MULTICOLOR mod Ovu naredbu računar izvršava pri bi-

lo kakvom prekidu programa koji radi u nekom od ovih modova, pa nije neophodno da jenavodimo

Možde čata žaleti da. umesto u osnovnom skupu (velika slovay'grafidki simboli). kucate tekst u drugom sku pu (malayvelika slova) U tu svrhu moiete koristiti naredbu.

CSET n pn čemu n uzima vre

kombmaciji sa HIRES ili MULTICOLOR modom Sintaksa je: LOW COL c1, c2.

ni skup karaktera  $n = 1 -$ ukijučuje TEXT mo skup karaktera  $n = 2$  - ukijučuje HIRES m brite ekran MULTICOLOR mod se ukij modu MULTI naredbe Recir 2: MULTI 2.4.6 U skupu naredbi SIMON'S postoj još jedna naredba z mode: LOW COL. U ovom mogu menjati boje prilikon što nije moguće u HI COL m c3. Ukoliko je konstimo u HIRES modu parametn imaju sledede znadenje: cl - boja kojom se erta. c2 - boja pozadine, c3 + nema uticaja ali se mora kucati Kad je koristimo u MULTICO-LOR modu; c1 - c3 su boje koje se redom smeitaju u registre od <sup>1</sup> do 3.

Ovaj mod se isklučija naredbom HI COL koja omogećuje ponovno crtanje bojama odredenim u naredbama HI- RES ill MULTI navedenim pre LOW

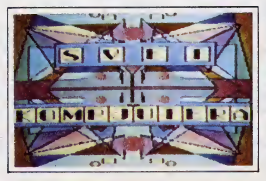

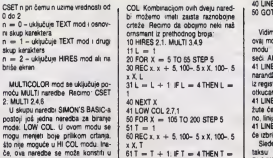

**B2 NEXT X** 

### 63 HI COL 64 CIRCLE 20.160,20,20.1 65 GOTO 65

Sada smo dobili sedam boja na ekranu. Posle naredbe HI COL siedi na redba crtanja koja ponovo konsti boju prethodne naredbe MULTI. Koničanje pokazivada i koordinate tadaka de bal lasnije posle sledede napomene. las no jeda sve naredbe navedene za ertanje u HIRES modu mogu da se koriste I u ovom drugom grstčkom modu Jedino moramo imati na umu da je sada horizontalna rezolucija 160 tačaka umesto 320 koia je bila kod HIRES moda. Verttkalna rezolucija ostaje ista. to jest 200 tadaka. Svaka naredba <sup>i</sup> da-Ije ima pokazivad, s tim ito on sada mote bit od 0 do 4.0 brite tašku od 1-do 3 osvetlava tačku bojom iz registra (od <sup>1</sup> do 3 respektivno). a 4 invertuje tačku i to tako što ako mje bila osvetljena osvetljava je bojom iz registra 3 a ako jebila osvetljena bojom iz registra 1 sada je osvetljena bojom iz registra 2. a ako je bila iz 2 onda je sada osvetljena bojom iz registre 1. a onu osvetijenu bojom iz registra 3 bri se Sada čemo vam deti jedan kratki primer da biste bolje razumeli ovu funkciju

10 HIRES 2.2. MULTI 8.7.4 20 LINE 0.1,140,100,1 30 LINE 120,0,35,110.2 40 LINE 17.80.130.80.3 50 GOTO 50

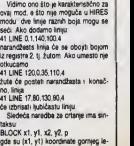

volugia pravougaonika. (x2. y2) koor- CO/MINODORE SERVIS

# POKE NAREDBE

Dajemo nekoliko jednostavnih saveta koji će vam pomoći da svojoj "šezdesetčetvorki" (a može i VIC-20) dodate \_nove" osobine. Svi oni mogu da se koriste u direktnom ili programskom modu

Piáe Momčilo Popović

imate C-64. programirate na njemu. aliniste baker 2elite da sve re§avate u BASiC-u <sup>i</sup> da se ne zamarate ponekad teškim svetom mašinskog jezika. Za mašinski jezik nemate nivremena ni slrpljenja ili jednostavno želite da ostanete u domenu svoje struka, a C-64 vam slu2i kao pomodno sredstvo Ponekad zaZeiite neke stvan ili imate specifične zabteve. za koje ste sigumi da C-64 može da izvede, ali ne znate kako. U žele da vam pomognemo. dajemo vam niz jednostavnih save-

ta Nije neophodno da shvatite nadm na koji se po\$ti2u .nove\* osobine na C-64. aliako ste radozriali. pronadite memonjsku mapu (ima je u svakoj boljoj knjizi o C- -64) <sup>i</sup> pogledajte koje sistemske promen^ive koristimo. pa ste naudili neSto novo o C-64.

### KAKO KORISTITI SAVETE

Sve nabrojane savete možate koristiti u direktnom ili programskom modu To znadi da dole date naredbe mo2ete otkucati direktno sa tastature. pre izvrienja programa, ili da ih uključite u odgovarajuću programsku liniju posla koje želita da imate izvršenje željenog specifidnog zahteva. Ako naredbe konstite iz pro gramskog mode, one de bill aktivne tek nakon starto vanja programs.

## SPRECAVANJE LISTANJA PROGRAMA

Napravil ets program, ali želite de sprečne njegovo listanje ubacite na početak vašeg programa

### POKE 775.200

Svaki pokušaj listanja programa posle njegovog starta nede biti moguc Ako neko pokuia da izlista program, na ekranu de dobiti gomilu nelogtdnih karaktera. Oa biate C-64 vratili u normalno stanja listanja programa. otkucajte POKE 775.167

# KAKO SPRECITI PREKIDANJE PROGRAMA

Imate program za koji vam je stalo da se ne prekida u toku izvrienja <sup>i</sup> {elite da onemogudite upotrebu RUN/STOP tasters Kao prvu naredbu programa otku-

cajte: POKE 808.239 ih POKE 786.52

Za vreme izvrienja programa. niko nede bitiu stanju da ga prekine na klasidan nadm. upotrebom RUN- /STOP tastera. Ako se pokaže da je prekid programa ipak neophodan. jer ste uleteli <sup>u</sup> neku beskonadnu petiju i si.. možete program prekinuti jednovremenim pritiskom na tastere RUN/STOP <sup>1</sup> RESTORE zajedno Ako želite da po završetku programa RUN/STOP taster dobfje staru ulogu otkucajte:

POKE 808.237 il

POKE 788.49<br>Normalno, ove naredbe za vraćanje u standardnu opeiju moZete koristiti <sup>i</sup> <sup>u</sup> okviru programa <sup>i</sup> to pre na redbe za fizidki kraj programa END PoSto ved pridamo 0 prekidanju programa koji radi, podsedamo vas da prekidanje programa sa RUN/STOP ih RUN/STOP <sup>i</sup> RESTORE ne znači i gubitak do tada izračunatih veličina. kako neki misle. Naprotiv. eve promenijive radunar izaniji.<br>pamti i možete ih pregledati u direktnom modu pomodu naredbe PRINT. Medulim. ako ste program prekinuli sa RUN/STOP. moZete ge nastaviti sa naredbom CONTINUE Ako ste program prekinuli sa flUN/STOP <sup>i</sup> RESTORE tada možete nastaviti izvršene programa sa GOTO fbroj programske irvisi.

Imajte na umu da svako editovanja nove programske Imie ili promena etare, znači prethodno gyršenie naredbe CLR. dime se sve numeridke promenljive postavljaju na vrednosi nula, a sinno promenljive izbrišu svoj trenutni sadrZaj Znajte <sup>i</sup> to da upolreba naredbe RUNlbfoj programske linije] takode pretbodno izvrSa va naredbu CLR

# TASTER RUN/STOP, RESTORE <sup>i</sup> LIST

MoZde neko od ditalaca Zeh da onemoguo hstanje svojeg programa i bilo koji način njegovog prekidanja u toku ovršenja Tada je potrebnc da na počatak svog programa ubaci siededu naredbu

### POKE 808.225 ill<br>POKE 808.234

POKE 606.234<br>Za vreme izvršenja programa niko nede biti u stanju za pr da ga prekine Povratak na standardnu funkciju ovih tastera omogudava

POKE 808.237

Normaino. pretbodno morale ispitati svoj program da li korektno radi i da li ima nekih amteksnih grešaka jedna mogudnost prekidanja programa ipak postoji: FIZICKI RESET C-64. na način kako je opisano u članku .Mala tajna - velika pomod' (Svet kompjutera 2/85). Medutim, ko zna sve te .cake' na C-64. tome dete teiko postaviti gore opisane .zamke' Saveb koje dajemo se odnose prevashodno na zaštru od slučajmb greSaka u radu sa C-64

zivai. Ova naredba crta pravougaonik čije je cela površina obojena. Kada se pravougaonici praklapaju, tada svaki sledeći preboji deo prethodnog ili čilav, aviano od koordinata njihovih uglova. Oiigledno je navedena naradba pogodna za različite grafikone, jer se pregledno mogu prikazati različiti nivoi posiovanja<br>10 HIRES 0.1. MULTI 2.4.6 20 BLOCK 10.60.50.190.2

dinate donjeg desnog ugla. p le poka-

30 BLOCK 30.50.80.190,1

Crveni de pravougaonik prebojiti onaj deo Iubičastog koji on zauzima, itd. Možda čete sada želeti da oboste i neke površine nepravilnog oblika To možate udinili pomoću naredbe PA-INT X.y. p. gde su (x. y) koordinate tadke kO)a pripada toj zatvorenoj površani, a p pokazivač. Ona će sve tačke koje su iste boje i pripadaju istoj zatvorenoj površini kao i (x. y) obojiti u składu sa nokazivačam

Do sada ste se sigumo zapitali da ti )e moguce crtati na ekranu onako kao ito to dinimo olovkom po papiiu. U tom sludaju ce vas obradovati ova na redba čia je sintaksa neobidnia od onih do sada:

DRAW alfanumendki niz. x. y. p: ntz azbudnih podaiaka ima dianove koji su cifre od 0 do 9. 1 one se redau bez separatora (zarez. epace. il bilo šte čime.<br>odvasno)

odvaiamo) Duiina niza je sasvim proizvoiina. ledino o demu moramo voditi raduna je da ne izademo izvan ekrana (x. y) su koordinate podetne tadke a p jepokazivač Smisao ovih citri je sledeči.<br>od 0 do 4 comerasi zamišljenu olovku. od 0 do 4 pomeraju zamisljenu orovku za po jedno mesto ne ostavljajući nikakav trag <sup>i</sup> to: 0 udesno. <sup>1</sup> nagore, 2 <sup>1</sup> 4 nadole a 3 ulevo. Cifre od 5 do 6 ostavijaju trag a pomeraju olovku na sle deći načini 5 udesno. 6 nagore, 7 nadole. a 6 ulevo. Broj 9 prekiaa ovai nadin crtanja ali se ne mora nalaziti na kraju niza Ako otkucate 10 HIRES 01

 $20 A5 - 5678$ <sup>30</sup> DRAW A\$ 160.100.1 40 GOTC 45

primetidete same neito uvedanu tad ku sa koordinatama 160 100 Da bi se crtež uvećao i aventualno zarotirao. konsti se slededa naredba ROT n. <sup>r</sup> pri demu |e n ugao rotacije (od 0 dO 7)a <sup>r</sup>koeficijent uvedanja. Ako znamo željeni ugao rotacije, recimo .a', izraien u stepenima (od 0 do 360). pa ramatar n čemo dobiti po tormuli: n = INT (a/45) Id HIRES 0.1  $20$  FOR  $i = 0$  TO 7<br>30 BOT L 20 30 ROT t. 20 <sup>40</sup> DRAW -SeSTSTB?', 160.100.1 50 NEXT<br>60 GOTO 60

Koelicijent uvećanja može biti do 255 za jednu tadku Treba voditi radu na da crte2 ne izade izvan okvrra ekrana.

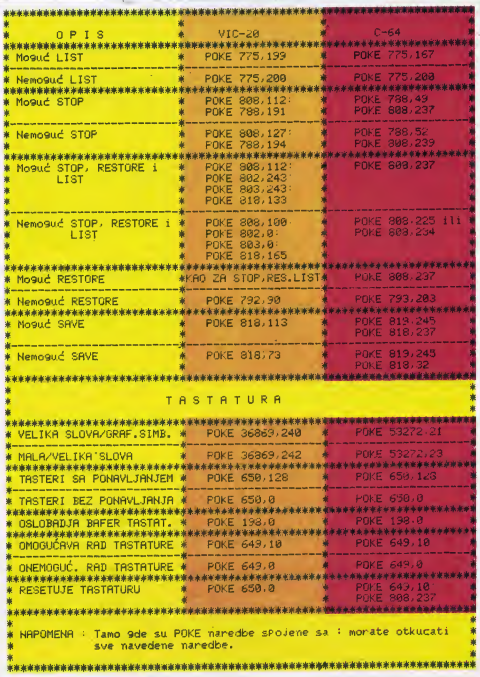

ł

## COMINODORE SERVIS

## TASTATURA

Postoji nakoliko korisnih POKE naredbi vezanih za det neposradan rad sa tastaturom Ako ielite da omogudite da tastatura C-64 ima REPEAT opciju, tj.da duiim pritiskom jednog tastera na ekranu dobijate ponovljeni znak tastera sve vreme dok držite taster, tada otkucajta stada^e;

POKE 650.128

Ako želite standardnu verziju tastature, otkucajte:<br>nove esa a

POKE 650.0<br>Ponekad ja potrabno rakkučiti mogućnost ubactvanja bilo kakvih podataka sa tastatura, to postižete postavijanjem batera za tasteturu na vrednost 0:<br>POKE 649.19

POKE 649.10 Morale biti oprezni sa ovom naradbom. jar ako bu date morali da unosite neke Ispravka u programu načete modi komunicirati sa računarom zato filo ste iskludå tastaturu. Ako vam sa to ipak desi, pritlenite ladnovremano tastera RUN/STOP <sup>i</sup> RESTORE <sup>I</sup> sva da biti u radu. Ako POKE 649,0 koristita u okviru progra ma. tada pre zadnja programske hnije otkucaita: POKE 649.10

da biste tastaturu vratiji u normelnu funkciju. čim računar završi izvršavanja programa. Istu naredbu morate<br>otkucati i pra svake fNPUT naredba u programu, jer nedete ubacivali podatke.

## TABELA SA NAREDBAMA

The State of the State

Da bismo vam omogućili 8to lakša koriščanja opje nih POKE naredbi <sup>I</sup> nakih drugih. dajamo vam njibov pragled u sledadoj tabali. Napominjamo da ovaj cianak mogu.<br>mogu koristiti i vlasnici radunara VIC 20. za koje daje\* mo uporadnu tabekj istib POKE naredbi same sa ko raspodanmim adresama <sup>i</sup> vradnostima vezanih za VIC

20:<br>NAPOMENA: Kada koristite POKE naradbu da onemogudita LIST naradbu RUN/STOP <sup>i</sup> RESTORE nade raaetovati LIST naradbu, poaie upotrabe ovth tastera.

<u>RAD SA DATOTEKAI</u>

Kreirante svakog ozbiljnijeg programa sastoji se iz dva dala: aigoritamskog ra&avanja problama <sup>i</sup> orgam zacria podataka koji se konste. U većini jednostavnih programa giavni problem janapraviti algoritam <sup>i</sup> BASIC program po tom sigoritmu. Kod skolenjih programa potrabno je proširrti to znanje poznavanjam organizacie podataka i rada sa podacima Zbog toga od ovog broja podinjemo sa sarijom dlanaka, koji će upravo go-

voriti o organizaciji podataka i radu sa podacima.<br>Podaci sa organizuju u složene strukture podataka.<br>kole zovamo DATOTEKE. Svaka datoteka predstavije niz slogova iogidno povezanib u oalinu. SLOG, kao os\* novni element datoteke, može predstavljati jedan elemantaran podatak, i grupu aternantamih po^taka. to\* gidno povezanih. Primer za datotaku. diti ja slog jedan alamantaran podatak. Ihila bi datoteka telefonskih brojeva. datoteka imena učenika u nekoj školi, imena pro-Izvoda u nakoj radnji <sup>i</sup> si. tzgied datoteka, gde ja slog jedan alamantaran podatak. npr. za tsiafonska brojeva !•:

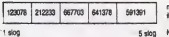

Ukohko napravimo kombinaciju više elementa polja na slededi nadin:

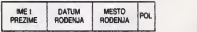

i formiramo niz slogova koji će sadržati za svakog po jedinca ova četní podatka, dobičamo datoteku ilčnih podataka izvesne grupe ljudi (npr., etanovnika jedne coštine) tzgled datoteke. kod koje je slog definisan na ovaj nadin )a;

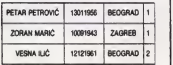

Postoji više načina rada sa valikim brojem podataka. a oni zavise od toga kako su podaci organizovani u da toteci. Podaci mogu biti organizovani na triosnovna nadina, koje zovamo TIPOVI DATOTEKA

- 1. Sekvencialni (SEQUENTIAL)
- 2. Slučajni (RANDOM)
- 3. Relativni (RELATIVE)

0 svakom tipu organizacije govorićemo detajno nesto kasmje i ako organizovane podatke cuvamo na<br>trakama (kasete) ili diaketama, i kada nam zatrebaju u u <sub>metri</sub> nekom programu ponovo ih uzimamo sa tih traka ili disketa. Znadi, ukoliko 2alimo da radimo sa podacima. moramo naudtti dva stvaii:

- Kako da organizujemo podatka
- Kako da uzimamo (smaitamo podatke sa) na tra ke ili dieke kad god ie to potrabno
- Počećemo sa najednostavnijim tipom organizacije - SEKVENCUALNIM

Sekvancijatne datoteke predstavljaju niz podataka.<br>kao što su npr., telefonski brojevi. adrasa. imena I si. IMPLF One se mogu duvati na trad <sup>i</sup> na disku. Podad se du\* vaju u istom poratku kojim su <sup>i</sup> uneti. PrvI podatak. uprsan u datoteku, biće prvi podatak koji će biti pročitan kada se datoteka udtava.

Sekvencialne datoteke možemo uporedih sa ladicama u ormanu. Prvo ihotvorimo, stavimo neito unutra IK uzmemo naito iznjih, a zatim ih zatvorimo.

Naredba ko)a nam omogudavaju da izvodimo ta postupke sa datotekama su:

- OPEN -Otvara datotake <sup>i</sup> ima opiti oblik OPEN A.B,C,\*ime datoteka\* gda ja.
	- A broj pridružen datoteci, koji može brti

od 1–127<br>B- broj parifarijskog urađaja gde se nalazi datoteka (1-kasetofon. 3-ekran. 4-printar)

li de podaci biti upisivani (1), ili učitavani (0). Ona može biti i jednaka 2, što znači upisivanje datoteke i markara za kraj trake (EOT - END OF TAPEmarisar) posia upa

nog zadnjeg podatka.<br>Na primer OPEN 1,1,1,"TEST" znači da je o^orena datoteka pod imenom TEST, sa pridrufentm brojam 1, koja sa naitzi na trad <sup>i</sup> koja da biti upiaivina na traku.

PRINT<sup>-</sup>Is Upisuje podatka na traku i ima opsti oblik<br>'PRINT === A.D ode si:

A - broj datoteke, koji joj je pridružen u OPEN naredbi. 'kojom je odredano da se datoteka upisuja

D - BASIC promenljiva iz koje će podaci

biti upisivani<br>Na primer. PRINT  $\#$  1.WS upisade<br>sadržaj atrino promeništva na traku u dato. sadržaj string promenšive na traku u datoteku otvorenu u OPEN naredbi

INPUT  $+$  Učhava podatke iz datoteke na trad u pro-<br>- gram. Njen opiti obiti je slededi:<br>- INPUT - H. A.D gde je:

A - bro) datotake koji joj ja pndruian u OPEN naredbi, kojom je određeno da se

datoteka uditave<br>D - BASIC promenijiva u koju će podaci sa traka biti preneti

Na primer, ako otvorimo datoteku naredbom OPEN 1,1.0."TEST", naredba IN-PUT = 1.WS proditate sadržai datoteke 1. na trad <sup>I</sup> smestiti ga u promanijivu W\$

- OET #1: Alternativna naradba INPUT #1: n a tom razlikom što naradba GET = E učitava karakter po karakter elementarnog podatka. Znači. naredba GET : H: radi isto ito <sup>i</sup> naradba GET, same ito karaktara uzima sa traka. umasto sa tastatura.
- ncer)<br>C sakundama adrasa. koja odrađuja da CLOSE = + Zatvara datoteke i ima oblik CLOSE A gda je:

A -broj datotake otvorana OPEN narad bom.

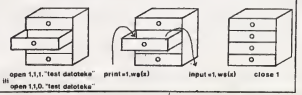

SVET KOMPJUTERA / APRIL 165

10 PFM edwarderseerseerseerseerseerse  $20.05M$   $\ast$  $20.05M$  W 1 PPTMEP ä 48 PEM 4 EG PEM # **IPTO ROTOTEVE**  $20.56$  M  $*$ SA TASTATILE  $i$ 1 PRIMER  $29.55M$  \* OR DEM WEARWERKERFARENERSFERENDERE  $215$  CIP 228 INPUT"300000 BROJ ELEMENATA U DATOTECI";N 225 NTMWS(N+1) 230 INPUT"X IME DATOTEKE"; NHME\$: IFNAME\$="+1"THEN END 240 PRINT"M UNESITE PODATKE-POSLE SVAKOG SRETURNES" 245 OPEN1, 1, 1, NAME# 250 FORX=0TON INPUTW\$(X) : PRINT#1, W\$(X) : IF W\$(X) <> "-1"THEN NEXT 260 CLOSE1 FORX=1TON PRINTW#(X) NEXT 265 PRINT"PRITISNITE BILO KOJU TIPKU" 278 GETAS: IFAS=""THEN 278 298 907018  $298$  CMB 10 PFM essessessessessessessesses 20 REM \* 2. PRIMER 30 REM \* 40 REM \* 50 REM \* UPTS DATOTEKE IZ 60 REM \* DATA LINIJA 70 REM \* 2 DOMED 80 REM \*\*\*\*\*\*\*\*\*\*\*\*\*\*\*\*\*\*\*\*\*\*\*\*\* 528 DATAW21 - DRVO, DEO, PRICA, STO, GRAD, SAT 558 DATAPRVI, DRUGI, TRECI, CETVRTI, PETI, SESTI,-1 551 DATAW2 J ET HOD PUT SNEG OTVOR 560 DATALOSE, DOBRO, SREDNJE, MALI, VELIKI, SAN 578 DATAPONEDEL TAK JITORAK SREDA (ETVRTAK PETAK -1,+1 588 PERDNAMES REFCHRE(13) 585 IF NAME\$="+1"THEN GOTO650 590 OPEN1, 1, 1, NAME\$ 600 READWRD\$:PRINT#1,WRD\$;R\$ 3 POINER 628 IF UPDROVE-1"THEN 688 638 CLOSE1 648 GOTO 588 650 CLOSE1 END *<u>Linguistan</u>* '10 DEM KANASYANAKANANAKANAKAN **MARQUESE** 28 REM \* 38 REM \* 3. PRIMER ú. 40 REM \* ČITAC DATOTEKA 50 RFM \* **ER REM \*** mantacau. **20 REM \*\*\*\*\*\*\*\*\*\*\*\*\*\*\*\*\*\*\*\*\*\*\*\*\*** 350 INPUT"CROWDOGON ME DRIOTEKE"; NAME# 360 IF NAME#="+1"THEN END 370 OPEN1, 1, 0, NAME\$: N=0: DIMN\$(16) 388 TNPUT#1, W\$(N) - N=N+1 398 IFW\$(N-1)="-1"THEN 410 400 GOTO 380 410 CLOSE1 FORX=0TO(N-1) : PRINTW#(X) : NEXT 420 PRINT "PRITISNITE BILO KOJU TIPKU" 430 GETAS : IFAS=""THEN430 450 RUN 350 460 END

Budući da je najasnje učiti na orimenu daćemo sada tri primera sednostavnih programa, koji krainaju datoteke na trany učitavav, novistka iz datotaka i nokamini nihov sadržaj na ekranu. Oni vam mogu poskuhli da sam kranata datolaka za svoje programe kada savia. date tehniku rada sa dateteksma

Prva dve programa kreinau datotake na traci, dok treći učitava detoteke i štamca sadržaj detoteke na ek-

Kada startujete ovaj program, on vas prvo "pite" za bros elementis, u datoteci, zahm dimensionale niz u known de držati ta alamenta a notom itraži" da unasenojem ce orzen se esemente, a potom "nazi "ok uraise-<br>ta ime datotake, Ovrn programom možata kreirati više

datoteka, ver po završetku kreytara vidne propram ponow oda" za novo me datoteke, suo dok ne unaseta + 1, koje skub kao identifikator za kraj rada programa. Posle mera datoteke, program vas upućuje kako da unosta podatka, popunjava ng. upisuje na miku i podatke, primetičete, da je broj podataka koji možela uneb za vedan veći od brore kor ste zadali Tar posledno oodatek aluzi ken idantifikator kraja datotaka, odnosno ENO-OF-FILE (EOF) marker. U ovom primeru to re broi -1 Medutim, nee obsvezno uneti EOF marker. Ako krestata više datoteka i upisurēta ih iednu za drugom, praporučiavo je da konstita EOF marker

Ova: primer radi isti zadatak na mato drugočki nahe konstant had too caseses to mero original term prayno napisane, da bi sa izbegli mogući problemi Prin element u DATA Iniu čita se kao me datoleke a ostal do EOF maders "-1" kao elementi datoteka Kso što se vidi iz DATA linije, ovim programom se krajrais dve datotaka W21 i W22. To znači da se ovrn programom može krarati vde datoteka odjednom Kraji podataka koji se unose DATA linijama označen je sa + t", posle koga se završava rad programa

Oval program ompgućava da vidite šte je u datotekama, odnosno da učstevata datoteka. Pri tome obratte pažnju da premotate traku na mesto gda se nalazi datoteka, koja je prathodno kreirana, a koru želite da

- 1 Kada uprujete datoteke na kasetu, postavite brojač okrateja na mulu i svaku novu datoteku uzistuta počev od broja delivog sa deset, npr., 10, 20. 30, 100. Tima lakša nalazde datoteka kada želite de radite nasto sa nima, a imata i ažurniju doku-
- 2 Kada kucata naredbu PRINT titti, na smete konstiti skraćanicu za PRINT naradbu (?) | znak = na sme bio odvojen od naredbe, što se odnosi i na naredbe INPUT = 1 GET =
- 3 Budući da dužina detoteke može biti promenleva. preporučijno je indikovati na neki način dužinu ili kra; datoteke Jedan način je da se naredbom PRI-NT call: upise broj slogova datoteka, kao prvi alement u datotec. To se naicesce radi kade se emekteu mzow, jer radunar čita prvi broj u datoteci i zatim dimanzioniše nizove na oenovu tog brole Drug nečin je da označite kraj datoteke sa EOF merkerom, kao što je to uradeno u prva dve onmera sa  $FOS = -1$

U siadacam broju čamo malo prošinti metod rada sa sekvencijalnim datotekema na traci. Kada setu, to ća vam pomoći da kreirata sekvencijalne database na disketi

# SPECTRUM SERVIS

# **NAPRAMITE** INTERFEJS

desto je potrebno da se uspostavi veza sa nekim perifernim uređajem ili drugim računarom, ali nedostaje medusklop. Ovim napisom, koji objavljujemo u dva dela, pomoći ćemo vam da napravite sami interfeis za "Spectrum".

> Plt0 Miroafav Jankovid BRE SIGNALA 1, zaititno uzemljente

2 TxD - odaškanje podataka  $3$  RxD - prison podataka

munikaci|u sa nekim perifernim uredaiem. Hi drugim ra- ^jnarom, <sup>i</sup> u takvim aituaciiama vam )e r>edos(ajao in\* ferfejs. Ovim člankom čemo pomoći omm iskusnijim alektroničarima da naprave ovakav uređaj a manje itikusnima aulor mo2e <sup>I</sup> lidno da pomogne

raktehatike.<br>• Sihronog i asinhronog prenosa, s tim što ćemo mi ovde govoriti samo o asinhronom prenosu

- Rad se 5 - 8 bita po karakteru; 1; 1,5. ili 2 stop bi-

- te Brzina prenosa do 19.2 kBaud-a
- Full Duplex, baferovanje transmitera i receivera.
- > Detektovanie gre&aka,
- Svi ulazi <sup>i</sup> izla2<sup>i</sup> su TTL kompatibilni.

Najpre demo red dve o samim standardima RS232

Prenos podataka se obavlja serijski, a veza uređaja sa računarom je paralelna. Signali iz interfejsa idu na liniju preko 25-pinskog 0 konektora. Naravno da nije potrabno 25 yeza, ali na svim uređajima se nalaze takvi

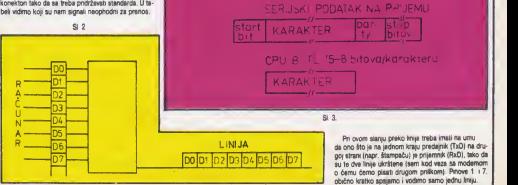

Verovatno ste mnogo puta poželeli da ostvanta ko-

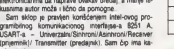

7 signatno uzembenia

Na slici 2. vidimo kako se vrii prenos jedne redi iz radunara na liniju. iliobmuto. Veza prema radunaru jeparatelna, tj.6 bitova se paraleino prenose (istovreme no) da bise na Imiju b brtovi slali serijski (jedan za drugm).<br>Na slici 3. možemo videti ulogu čipa 8251. Kad dobije karakter (5-6 bitova} od procesora on mu doda itart bit parity bit (nije obavezan) <sup>i</sup> stop bitove. <sup>i</sup> tkav  $e$  sad spreman za slanje. Na pnjemu dip uradi potpuno suprotne operacije. tako da ostane karakter k iaije ka procesoru

R 15-8 big alkamkter

NAPRAILUIN SER ISK / AZ **KARAKTER** 

**A DESCRIPTION OF A REAL PROPERTY** 

Podsct se serijski koristedi ASCII kod koji sa Mdvn bitovi definiie karakter. Udastanost pranosa bitova se zove Baud rata, koristi iast standardnih brzi\* na pranosa: 300. 600. 1200. 2400. 4800 <sup>i</sup> 9600 Baud-a.

Ta povorka bitova koja predstavlja karakter ima oblik Sa slike 5. sa vidi da je brzina pranosa karaktera pribtižno desetina brzine prenosa bita. Prvi bit je uvek start bit. koji ja obavazno .0'. posla daga siadi karaktar u povorci od S > 6 bitova iza daga sa mo2e kohstiti (racimo 300 Baud-aj da sa podaa poslati na itampad na bi praklopili sa prathodno poslatim. koji nisu oditampani zbog sporosb itampada Tako sa izbagava da dode do gubitka podatka.

Sada kad smo već malo naučili o ovome možemo preći na električnu šemu uredaja i njeno objašnjenia, s tim što ćamo ukratko rači osnovne podatke iz kataloga o samom dinu. Na slici 7. vidimo električnu šemu. celog uredaja. pa damo podeti sa spacifikacljom ala manata;

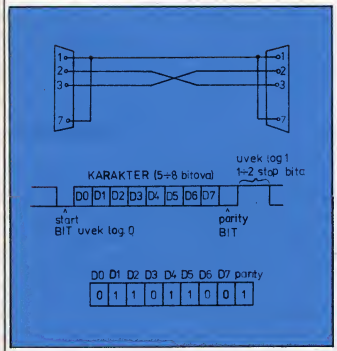

parity bit (predetavila kontrolu prenetog podatka) i najzad stop bit (može biti 1; 1.5 il 2) i on ja uvek .1". Broj bitova koji predstavljaju karakter, parity bit i stop bit biramo software-ski jer nam to dozvoljava koriščem čip.

Paritet moiamo objasnlti pnmerom. Odaberimo naparni paritet, i neka karakter ima sledade bitova setovana<br>kao na silci 8. Vidimo da je broj bitova

kao na slici 6. Vidimo da ja broj bitova sa vredno&du ,1'paran (4). pa zato logtka dipa satuje parity bit na .1\* kao dopunu do napamog bro|a bitova vrednosti .1". I takav signal pošate na Imiju. Na prijemu logika dipa 8251A prvo prabroji broj bitova vradnosti .1" i odredi kakav treba da je party bit, pa ga onda uporadi se primljenim parity bitom. U slučaju da se razHkuju. javlja se panty gra&ka

Casto sa upotrebljava kontrola prenosa između ra- Kristal od 2.4576 MHz dunara <sup>i</sup> druga perifenja (racimo itampada) zbog sporosti rada same periferije, jer sam štarnpač na može da itampa toiiko brzo koliko radunar iaija podatka. U tu svrhu se ia^u signali od strana itampada da radu nar prestane sa slanjem za kratko dok ne dobije novi - Pro<br>signal koji će mu naznačiti da može nastaviti sa sla- - Tas njem, I tako redom dok se na odištampa ceo tekst. Ova vanje mo.<br>metoda se zove Handshakeno i može se izvesti har- Prekidač: metoda se zove Handshakeeng i može se izvesti hardvar-ski, softver-ski ili se uopšte na korieti, s tim što. se tada može štampati pn malim brzinama prenosa

IC1 ' 82S1A • 28 pinsko mtagraino kolo  $+ 5 V - 26 p$ in; GND  $- 4 p$ in. IC2 - MC14002 - 14 pinsko integralno kolo<br>+ 5 V - 14 pin; GND - 7 pin; IC3 > MC14040 • 16 pinsko intagralno kolo + 5 V - 16 pm; GND - 8 pm; IC4 - 74LS32 - 14 pinsko Intagralno kolo  $+ 5V - 14$  nm; GND  $-7$  pin; ICS > 741S73 - 14 pinsko intagralno kok)  $+ 5V - 4pn$ ; GND - 11 pm.<br>IC6 - MC1488 - 14 pinsko inter  $-$  15 V pin 1;  $+$  15 V pin 16; GND - 7 pin; IC7 - MC1489 - 14 pinsko integralno kolo  $+ 5 V - 14$  pin; GND - 7 pm, Kristal od 2.4576 MHz

Otpomik od 10 MDhma<br>25 pinski D konaktor muški za ugradnju na ploču; 28 pinski dvostnjki edge connactor za ZX SPEC- TRUM: Preklopnik sa 6 položaja Taster sa dva položaja (nija neophodno jar sa resetovanja može vršiti i software-ski); Prekidad;<br>Priključak za 9 V-oltna batenja i ladna baterija od 9 V.

Oscflator sa sastoji od IC2. kristaia <sup>i</sup> otpomika od 10MOhma. Udastanost na kojoj oscililitor osciluje se<br>zatim deli kokxn ICS čima dobijamo RxC (racaiver clock) i TxC (transmit clock). U zavisnoati koji položaji preklopnika koristimo spajamo odradani pin IC3 tako da dobijamo razkčita taktora daljacja osnovna učestanosti, a time <sup>i</sup> odradani Baud rate.

Pomodu IC4 vriimo satektovania dipa IC1 u trenutku kad idimo da mu upiSamo podatka ili ih oditavamo. Hipak da ga inidializujamo.

ICS slu2i da podali dock sa .Spactruma' za rad iCI. Ovde možemo radi da čin 8251A intelove proizvodnje sasvim lapo radi na udestanosti .Spacbum-ovog' clock-a.

IC6 nam koristi za odaiiljania podataka na liniju. Zo-

va se jos i driver.<br>IC7 ima zadatak da primi podatka sa linija i prosledi

ih do ICI. Zova sa joi <sup>i</sup> recaivar Evo <sup>I</sup> kradeg opisa signala kop sa korista u 6251A Ovo je kraći prikaz, a opišmile sa može videti u intel-•ovom katalogu

CLK (clock) \$lu2i za Interni timing. Po-trebno mu je dovesti TTL nivo. <sup>I</sup> treba da je ve6i bar 30 puta od prijemnog ili predaj noQ data bit rate-a. wR (Write) .Low' (nivo potencijala oko

nule) na ovom uiazu znadi da se podatak

ili kqmanda upisuje u 62S1A. (Read) .Low' na ovom uiazu znadi da radunar oditava podatak ili status iz

8251 A.<br>C/D (Control/Date) Ovaj ulaz u sprezi sa RD ili WR ukazuje da je reč na DATA BUS-u ili podatak ili kontroina red tj. status.

Ako je .1' tada jecontrol/status: a ako je

.0\* tada je podatak. CS'(chip select) .Low' na tom uiazu selektuje dip. Iz tabele se sada mo2e videti nadin na koji radi ova) dip.

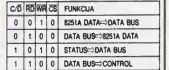

 $S1.8$ .

TxC (Transmitter clock) Transmitter clock kontroliše kojom se brzinom karakter prenosi. U asinhronom pranosu Baud<br>rate je razlomak stvarne TxC frekvencije, a selektuja sa sa mode instrukcijom i moža<br>biti 1. 1/16, ili 1/64 TxC' frakvencije. Npr. ako je Baud rate 110 Bauda tada je;

 $\frac{TxC}{TxC} = 110$  Hz u 1X modu,  $\frac{TTC}{T} = 1.72$  kHz u 16X modu  $TxG = 7,04$  kHz u 64X modu.

RxC (Receiver clock) Receiver clock kontroliše odnos kojim se karakter prima. U asinhronom modu baud rate je razlomak stvarne Rxd udestanosti, <sup>a</sup> mode instruk cijom se selektuje ta<sup>j</sup> faktor koji mo2e biti 1, 1/16 ili 1/64 ffirCfrekvencije. Primer za Baud rate od 300 Bauda.

RxC » 300 Hz <sup>u</sup>1X modu RxC » 4800 Hz u 16X modu

RxC" - 19.2 kHz u 64X modu.

U slededem broju: SOFTVERSKI DE

# **SPECTRUM SERVIS**

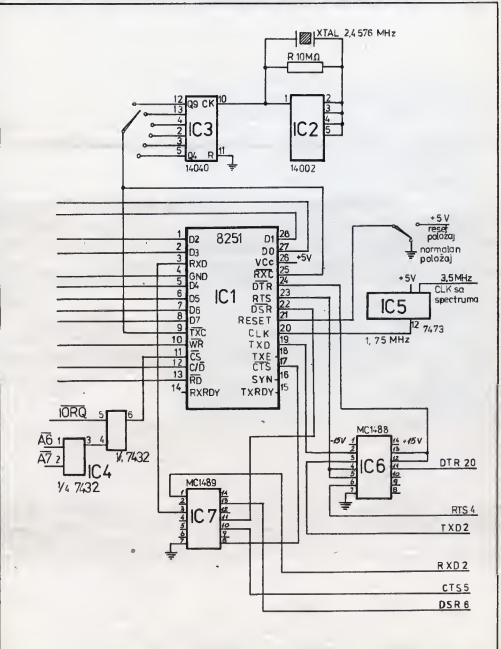

**DESCRIPTION** 

### **GOVORI SE**

Prodaja kuinih raiunara u Engles\* koj 1983. godine bila je sedam puta veća od one u 1961. godini. Takav industnjski rast teiko da 6e ikada viie biti zabeleien. Ipak, predvideni rast od 27% za sledete godine iol uwek jene dosti6an za ostale industnjske grane.

Ova godina će biti frustirazuća za mnoge Rat cena )e podeo odmah po\* sie Nove godina. Sinclair je snizio cene svojem novom modelu Spectrum snizio cene dak az 50% nekim svoitm modelima. Apple je to isto uradio sa svojim starijim modelima namenjenim ikolama.

Lista firmi kojlma )e pala proizvodnja {ORIC. Dragon. Tycom, Computers) se profituje. aii još uvek ima puno prostora za proizvodaće kućnih radunara; 1964. oko 16% domadinstava u V Britaniji je imalo bar jedan radunar (što je više nego u bilo kojoj drugoj zemlji), a očekuje se da ova citra 1985. dostigne 24%. Apetiti kupaca za sve snaželjim kućnim radunarima izgleda da rastu brže nego što cene padaju. Ko je koliko prodao u 1984.

troinja po prodatom radunaru ove godine poWdati za 6%, a 1966 za 13% poito korisnici kudnih kompiutera za htevau sve više memorije, disk jedinica <sup>i</sup> drugih dodataka.

Ovo dale šardu novim firmama sa sve2im idejama. Tako je Amstrad. kompanija koja je poznato ime u svetu HiFi-a. tansirata svoi radunar aprila 1964. godine <sup>i</sup> odmah osvojiola 4. mesto uprodaji kudnih radunara u Engleskoj sa 10% tržišta

INTEL, jedan od napoznatijih proizvodaća čipova iz Sicilijumske doline otpustk) je 900 radnika <sup>i</sup> zaivorio dva svoja pogona.

Softverska kuća LOTUS, diji su poslovnl paketi Lotus 1-2-3, Symphony <sup>i</sup> drugi veoma cenjeni na tržištu profesionalnog softvera. prvi put u svojoj kratkoj all izuzetno uspeinoj istorin kasni s novim, ved najavljenim programskim proizvodom. Zbog tehnidkih problema s Appleovim Macintoshom, kojem je paket namenjen. JAZZ (kako je nazvan a očiciadnom asociacijom na Symphony, Lotusov paket siidne namene za PC mašine) će se poswiti na triiitu tek kroz dva meseca.

**THE WARD READ!** 

Ovo kainjenie može imati značajne posledice kako za Lotus, tako i az Apple Lotus 1-2-3 se, zbog zasičenosti tribita, eve slabie prodaje i firma je upravo od JAZZ-a očekvala finansijski doping. S druge strane Apple, kop da nas sve svoje nade polaže u Maca, nestrolivo očekuje baš naručeni JAZZ koji bi trebalo da mu konadno otvori put do miliona radnih stolova po kan celanjama iirom sveta.

Inade. o znadaju JAZZ-a kao sot tverskog produkta dovoijno govori iz java Stephens Vozrqaka, jednog od osnyača Applea

.JAZZ jejedan od prvih <sup>i</sup>retkih pro izvoda koji <sup>i</sup>sam pravi proizvode.'

### firma radunara finansijski<br>Gladek Research – 746.000 (45%) – 94.500.000 (190%) Sinclair Research 765.000 (45%) 94.500.000 C |30%| Commodore 425.000 (25%) 59.850.000 £ (19%) Acron 255.000 (25%)<br>Ametrad 170.000 (15%) Ametrad 170.000 (10%) 59.860.000 £ (19%)<br>
Ametrad B5.000 (19%) 22.050.000 £ (17%) 22.050.000 £ ( 7%) TOTAL 1.700,000 rad, 315.000000 £ Plusu za 30%. Acorn je to pratio s Vud Mekenzi (Wood Mackenzie), trgo-

Elektronom, a potom jeCommodore vac izEdinburgha. kaie da de se po-

### ZAVOD ZA UDŽBENIKE I NASTAVNA SREDSTVA<br>OOUR-2 Stvaranje i nonizvodnja nastavnih sredstava Beograd – Obilićev venac 5 telefon: 638-405 OOUR-2 Stvaranje i proizvodnja nastavnih sredstava

NARUD2BEN1CA Ovim neopozivo naručujemo:

a) RAfUNARI: - GAUKJIJA <sup>4</sup> - <sup>4</sup> 4ROM <sup>I</sup> 4RAM . 53.500,00 . . 58.500,00 - GALAKSIJA <sup>4</sup> - <sup>6</sup> 4ROM <sup>I</sup> 6RAM . . 72.500.00 GALAKSIJA 8 - 4 8ROM I 4RAM . . .78.500.00 GALAKSIJA 8 - 6 b) KASETE - PROGRAM! ZA RACUNARE - DEMOKASETA SA <sup>14</sup> PROORAMA: gusenice, masiermind, hamurabi. nim, zamak, jumping jack, woniJerer. znak. auloponw, mozaik, histogram, kamaia. uazbuiavanjc po ceni 1.000.00 . . . . looojia MATEMATIKA I TEMNIČKA KULTURA - MATEMATIKA I TEHNICKA KULTURA<br>- MATEMATICKI PROBLEMI: sabiranje, oduzimanje, deljcnje, množenje no croi 1.000jia c) DELOV! RACL'NARA . KUTUA ZA GALAKSUU 3.500.00 3.500,00 iSPRAVUAC ham no control of the control KUTUA VEĆA ZA ISPRAVLJAČ knm . .  $500$ 960,00 - KUTUA VECA za iSPRAVUAf - KUTUA SREDNJA ZA iSPRAVUAC  $\ldots$  .  $\frac{420,00}{370,00}$  .  $k$ on  $\ldots$ pa cesi d) PRIRUČNICI ZA RAČUNAR<br>- BEJZIK ZA GALAKSIJU od ostora dr Nedeška Parezapovića... 700JIQ - BEJZiK ZA GALAKSUU od aulora dr Neddjka Parcaanovica - KUCN! KOMPJUTER odamora M. Miadenmnia, R. Grt)o\i,ia <sup>i</sup> V. PeiroviCa - ZX SPEKTRUM PROGRAMiRANJE U BEJZiKU 780jQa 15m - UPUTSTVO ZA GALAKSUU - aulor Dtjan Risianovii isoiia pA ceoi .150,00 - ROM - <sup>2</sup> - auL D. NARDO TACALLES AND STREET MESTO: (BROJ POŠTE) ULIK A I BROJ:<br>ULIK A I BROJ: M. P. Overava **B** 

# SPECTRUN SERVIS

# PRE/DESTANLIE PROGR*AT*OR

U svakom ,Sp0ctrum-u' )e izvan redno močan osmobitni microprocesor Z80A, koji se nalazi i u brojnim drugim ličnim računarima. Zato ga mnogi programen. s pravom. stavljaju ispred ostalih osmobrtnih mikroprocesora

U ovom napisu govoridemo. medutlm. 0 ledno) od njegovih glavnib mana <sup>I</sup> izlotilt tn nadina kako da jeotkioni mo vole veći mašinski program (narodito ako je strukturirano pisan). vezan le za odredenu memonjsku adresu <sup>i</sup> radide samo ako je na njoj. Ako ga premestimo na neko drugo mesto u memoriji. nede to viie biti program, već gomila bajtova koji će se iz sve snage .truditi' da izazovu spektakularan krah vaSeg radunara.

Razfog tome su apsolutni skokovi <sup>i</sup> pozivi potprograma dije se adrese menaju kada program! u memoriji pomenmo sa jednog mesta na drugo. Nailaskom na jednu od ovih instrukcija mikroprocesor podinje da izvršava program na edrasi na koyoj se više ne nalazi ono ito treba da bude (da bi program ispravno radio! Rezultat je nepredvidivo ponašaree mikroprocesora <sup>j</sup> gotovo siguran krah.

Mo2da dete se zapitati zadto le uopdte potrebno da maiinski program radi na onom mestu na kojë ga stavrno. mend<br>kada ia dovolino da radi tamo ode ja renje kada je dovoijno da radi tamo gde jepredviden i asembliran Postoji više razloga za to. a ovde demo navesti neke;

- Ma kollko truda uneli u izradu koncepcije programa. gotovo je sigurno da de tuitamo bitipotrebno Izvriiti premeStanje pojedtnih rutina sa jed nog mesta na drugo:

- Dogradnja programa za nove zahteve de zahtevati pravlienje mesta za umetanie novih rutina:

- Univerzalne rutine koje bi sva programer trebalo da piše samo jednom (odrievanie tastature i si.) idealno bi trebalo da budu nezavisne od polofaja u memonji. jar ista rutina mo2e biti u vide programa <sup>i</sup> Nuzomo je voditi raduna o tome gde ona mora da bude da bi radila

Sve ove zahteve zadovoljldemo ako koristimo asembler koji konsti labele umesto stvamih adresa. tako da je dovoijno asemblirati program na novi ORG i problem je rešen; imamo program koji radi na drugom mestu. Ipak. sada program radi samo na tom, dru- CALL PE.RCC gom mestu. Treba istaći da sam pro-

lole veci ,masinac" vezan je za odredenu memorijsku adresu <sup>i</sup> radide samo ako je na njoj. Ako ga premestite, to vise nede biti program ved gomila bajtova koji de se truditi da izazovu krah radunara. Postoje trinadina kako da se to otkioni

sa coasnim relativnim pomerajem sebi. i nastaviti sa izvršavanjem programa od labele NEXT. Znadi da se. ito se tide mikroprocesora. ove dve instrukcije ponadaju kao jedna!

Polpuno analogno primeru u kojem je zamenjena Instrukcija CALL, mogu se i JP instrukcije napraviti relokatibilnim. Evo pnmera za instrukciju JP C.DEST;

JP C.RCJ JP C.0EST-4^EXT NEXT (siededa instrukcija)

DEST (instrukcija na kOju skedemo)

# DRUG! NACIN

U prvom nadinu je relativni pomeraj morao biti uprogramiran u instrukciju. U ovom nadinu relativni pomeraj mo2e biti unapred uprogramman ič u toku iz-^Senja programa izradunat, po cenu .gubitka\* HL para registara ph pozivu potprograma Medutim. ponegde ovaj gubitak jednog para registra mo2e biti konsno upotrebljen jer HL par ragistara pozvanom potprogramu donosi nje govu apsolutnu adresu u memoriji

Rutine CRHL <sup>I</sup> JRHL, su brie od RCC i RCJ. što može biti od značaja. U ovom nadinu se relativni pomeraj

nalazi u HL paru registara <sup>i</sup> zatim se pozove CRHL rutina za relativni CALL, odnosno JRHL rutina za relativni skok. Ako želimo instrukciju CALL C.DEST udmt relokatibilnom, pitemo

LD HL.DEST-NEXT CALL C.CRHL NEXT (siededa instrukcija)

DEST (potprogram koji pozivamo)

Ako ielimo instrukciju JP NZ.DEST udmitl relokatibilnom. piiemo:

LO HL DEST-NEXT CALL NZ.JRHL

NEXT (siededa instrukcija)

DEST (mstrukcija na koju skademo)

Treba naglasiti da se u oba go primera pozvani potprogram DEST odnosno instrukcija na koju skademo moie naiaziti na bilo kojem mestu u memoriji (ispred ili iza poziva odnosno skoka), <sup>a</sup> da se rutine CRHL <sup>I</sup> JRHL moraju nalazitl uvek na jednom istom mestu u memoriji. kao u prvom nadinu rutine RCC <sup>I</sup> RCX).

### Piée Ivan Gerencir

ces asembliranja mo2e biti vrto neugodan. ako je red o velikom programu kod kojeg u memoriji ne mogu rstov remeno biti asembler, mnemonički listing, tablica labela i asemblirani köd.

(^jasnidemo tn nadina praviienja programa kOji de. lednom asemblirani. raditi na bilo ko)em mestu u memoriji Prva dva su pomenute u knjizi .Z80 Mechine Code for Humans' (GRANA-DA Technical Books), <sup>a</sup> tredi konsti poznata ftrma .Hisoft' u svojem pro gramu OEVPAC 3

U prva dva nadina prednost relokati bilnog (nezavenog od položaja u memoriji) kdda placa se izvesnim uspore njem izvrSenja programa. dok se pri- menom (redeg nadina izbegava uspo-

renje. Za upotrebu bilo kojeg od tri nadina neophodan |e asembler

# PRVI NACIN

Svaki CALL di JP instrukciju (uslovnu ill bezuslovnu). koja u sabi sadrii apsolutnu adresu. treba zameniti sa po dve po eledećem principu.

Prva CALL  $\pm$  JP instrukcija za evoju apsolutnu adresu mora da ima labelu RCC (Relative Conditional Call) ili RCJ (Relative Conditional Jump), u zavis nosti od toga koju instrukciju zamenjujemo Druga CALL ili JP instrukcija ispunjava istiuslov kao <sup>i</sup> prva. all se na mestu njene apsolutne adrese nalazi relativni pomeraj (offset) adrese u ori ginalnoj instrukciji i adrese prve slede- de<br>če instrukcije Stvari če postati jasnije i de kada razmotrimo jedan primer

Želimo instrukciju CALL PE, DEST udmitl relokatibilnom Zato piiemo:

CALL PE, HCC<br>CALL PE, DEST-NEXT

NEXT (stededa instrukcija)

OEST (potprogram koji poznramo)

Kada mikroprocesor naide na prvu CALL Instrukciju. uz pretpostavku da je uslov zadovoljen. podede da izvria va rutinu RCC koja se mora uvek nalaziti na jednoj istoj adresi u memonji. Rutine RCC manipulitie adresama na steku da biomogudila relativni poziv

Važno je primetiti da se u drugoj CALL instrukciji nalazi relativni pomeraj na koji se dodaie vrednost labeie NEXT da bi se došio do vrednosti apsolutne adrese OEST. <sup>t</sup> da tajpomeraj programer mora sam uprogramirati

Po zavrietku pozvanog potprogra me DEST mikroprocesor nastavlja izvriavanje programa od labele NEXT

A sada pogledamo šta se dašava kada program koji sadrži ove instrukcije premestimo na neko drugo mesto u memonji: sve programske adrese de se promenti, ali de relativni pomeraji DEST-NEXT ostati istl, a takode <sup>i</sup> ad resa rutine RCC senede promeniti jer smo reklida se rutina RCC mora nalaziti uvek na jednom istom mestu u memoriji. Znadi. rutinu RCC nepomeramo zajedno sa programom. ona jena nekom fiksnom mestu.

Uz slidnu analizu. zakljudujemo da de program po istom prmcipu raditi <sup>i</sup> na ovom novom mestu u memoriji bez ikakve izmene\*

Razlog zbog kojeg je relativni po meraj uvriden u instrukciju je da bise omogudili usiovni pozivi (npr. CALL C ill JP PE). Mikroprocesor po nailasi na prvi CALL nede izvrSiti rutinu RCC ako uslov nije zadovoljen. U tom sludaju mikroprocesor de poku&ati da izvrii slededu instrukciju. Poito je to usiovni CALL, istim usiovom mikrop rocesor de preskoditi <sup>i</sup> ovu instrukciju.

# TREĆI NAČIN

Kako je več naglašeno, ovaj način relokacije svojih programa koristi en- i lab<br>gleska firma "Hisoft" Evo njegove – <sub>ova</sub> suitine;

Na samom početku programa nalazu se rutina koja je nazavisna od poloiaja u mamonii ler konati samo raia\* tivne skokova. ski2i da podasi ostatak programa prama mastu u memonji na kojem se program nalazi Uz ru- sutora i tinu. ah na kraju programa. naiazi sa tabkca sa relativnim pomerajima (od potietka programa) adresa koie traba promenti da bi program ispravno radio Na samim adresame ralaze sa relativni pomaraii (opat od poiatka pro grama) apsohitni adresa u CALL, jP <sup>i</sup> LD instrukciama

Rutina za relocirante koristi spedfiónost .Spectrum-ove" USR komande koja u BC paru registara prosleduje mašinskom programu adresu na inst<br>kojoj se on nalazi. Znači eko u 6ASI- - <sub>helir</sub> CHENAMO RANDOMIZE USB 50000. u BC paru registara će se nalaziti 50000 u trenutku ulaska u naš program. Na ovaj način se sve apsolutne adrese mogu sraiunati u odnosu na podetak programa (u BC paru registara) i relativnog pomieraja koji je uprogramiran u samim instrukcijama. Princip po ko)em se na ova) nadin

prave relokatibilni program je sledeći: 102 Prvo. napravite i kompietno testiraj-

re program. Zatim. na samom njago vom podatku ubacite RELOC rutinu. Ne kraju programa čete dopisati tablicu adresa koje ireba promaniti pri re-RCC Di EX (SP> ,HL

PUSH HL POP HC INC HL INC HL INC HL EX (SP>,HL DEC 5P DEC SP <sup>I</sup> El RCJ EX (SP),HL PUSH RF PUSH DE INC HL LD E, (HL) INC HL LD D, (HL) INC HL ADD HL,DE POP DE POP AF EX (SP).HL **RET** RELOC LD HL, TABLA ADD HL,BC OALJE LD E, (HL) INC HL LD D, (HL) INC HL LD A,D

looraniu Da biste nju oforrmli, morate pretraiiti kompletan program <sup>&</sup>lt; pronad sve instrukcije koje u sebi sadrže apsolutne adrese potprograma. bafera Hi konstanti (CALL. JP. LO) i označiti ih labelama. Zatim, u tabticu smestite ovako pronadene labele uvedane za odgovarajući broj bajtova koji nredstavia mesto u instrukciji gde se nalazi ansolutna adresa. Da biste dolli do ovih podataka neophodno je znati tačne formate instrukcija (6to je najbolje dato u knjizi .Programming the Z80\* autora Rodney Zaks-a priane kude

SYBEX)<br>Na primeru programa CLS ilustrovad^no formiranje tabbce:

U anis 60 imamo instrukciju CALL TRECIN To je trobajtna instrukcija u kojoj se u druga dva bajta nalazi adresa potprograma TRECIN Ako program pomerimo po memon)i. odigied no je da se potprogram TRECIN više nede nalaziti na mestu gde de to odekivati instrukcije CALL TRECIN Zato instrukciju u Iniji 80 obeležavamo labelom TAB1

Slidne instrukcije imamo u radovima 100 170 <sup>i</sup> 280: zato u njih stavijamo labele TAB2. TABS <sup>I</sup> TAB4 respektiv-

Kako se u ovom kratkom programu koji bnike ekran. liniju po liniju odozgo nadole, nalaze samo četin instrukcije koje treba promeniti pn relociranju programa. sada moiemo lormirati tablicu na kraju programa .<br>TABLA DEFW TAB1 + 1

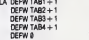

80

Neophodno je dopisati DEFW 0 na kraju tablice, jer ta nula slu2i kao marker kraja tablice

Ako smo na podetku programa staviti rutinu RELOC, onda možemo – se ve<br>asemblirab program Da bi se u in- – locira strukcijama označenim labelama TA61 <sup>i</sup> TA62 naSao relativni pomeraj u odnosu na podetak programa. pro gram moramo asemblirati na adresu 0 Zato prva hmja u programu rnora biti pseudoinstrukcija ORG 0!

Da asembler ne bi asemdirao na ovu adresu (na kojoj se inade nalazi ROM. pa to bi bilo besmisleno). ved u RAM odakle demo modi snimiti naš program na traku, primemdemo opciju 16 u HISOFT asembleru (ORG 0 <sup>i</sup> DISP <sup>n</sup> <sup>u</sup> ZEUS asembleru ORG <sup>0</sup> <sup>u</sup> Editor Asembleru firme . Pictoresque'l, a mesto gde le program esembliran odredićemo sabiraući drugu vrednost koju daje "X" komanda sa brojem 2.Zatim se vradamo u BASIC (.B' komanda) <sup>i</sup> tipkamo:

SAVE .CLC' CODE n.tOO

gde je n početak programa dobijen gomjim posiupkom.

Na ovaj nadin na traci imamo rutinu za bnsanje ekrana koja radi gdegod jejdittmo u memonju

Ipak, potrebna jejedna opreznost: rutinu samo prvi put moiemo starlovati na podetku odnosno RELOC rutini. Svaki sledeći put je moramo starto-\iati na 29 bajtova vedoj adresi od one na koju smo rutinu uditali. da bismo izbegii ponovno relociranje ved relocira nog programa (u tom sludaju bi pos starlovanju sgumo krahirao'

ADD HL, BC<br>PUSH DE

 $LD$   $D$ ,  $(HL)$ EX DE, HL

POP DE LD (HL),e

LD (HL), D POP HL JR DALJE

## **ZAKI JUČAK**

Malo matematike lako pokazuje da se več za 18 mstrukcija koja treba relocirati. najviie isplati tredi metod Osim toga, ito zauztma naimanje memonje. ovaj metod ima <sup>i</sup> nekoliko znadajnih prednosti.

Osnovna prednost jeda se relocira nfe vr\$i samo jednom. na podetku ra da programa. <sup>i</sup> posle reiociranja komptetna tabiica kao <sup>i</sup> rutina za reiocira ree programu vide nisu potrebni. Tabiica <sup>I</sup> rutina za retooranje se mogu konstiti kao slobodna memonja u toku rada programa. Kada se program relo cira on nije nimalo veći od njegove neophodne valičine. U prva dva načina je veldina programa osetno povećana u toku cetog rada programa.

Druga prednost je da brzina rada programa rue ruòm umaniena. §to može biti značajno u nekim primerama.

Treda prednost je da se na ovaj nadin mogu meojati apsolutne adrese <sup>i</sup> unutar LO instrukcija dime se omogučava premeštanje batera zajadno sa programom <sup>i</sup> tada program ostaje jed na cehna. ma gde u memoriji stajao. U prva dva metoda bafen moraju ostati na fiksnom mestu jer se ulide samo na adrese u CALL <sup>i</sup> JP instrukcijama

Moida je najveda prednost ovog nadina dmjenica da se ved postoieci tudi ma&inskt programi slededi gomji postupak mogu ralocirali, dok je to na prva dva nadina neizvodijivo.

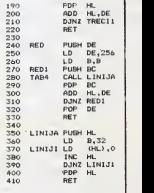

× NAPDMENA: Labela ULAZ<br>se odnosi na početak korisnikovog programa i u njamu mora biti<br>prisutna. Takodja sa prieutna. Takodje se mora nalaziti dovol Jno bllzu da bi relativni skok dohvatio (max. 127 bajta)

ч

CRHL EX DE, HL JR Z, ULAZ<br>EX DE, HL EX DE, HL EX (SP), HL ADD HL, DE PUSH DE EX (SP>,HL PUSH HL EX DE,HL<br>EX DE,HL LD E,(<br>JP (HL) INC HL JRHL EX DE, HL ADD HL, E EX <SP),HL EX DE,HL ADD HL, DE JP (HL)

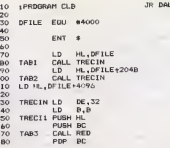

### GAIAKSIJA SERVIS

# $\sum_{Ako\; vabs\; poravanje\;racunara\; prealszi\; okvire\; basic-a,$ kodu na akranu. a komanda  $\#$  LA 22.33 de isto raditi

žrtvujte nekoliko časova da upišete ovaj mašinski program. Dobidete novih 16 komandi koje 6ete koristiti kao snažnu "alatku" za analizu rada bilo www.waterialo.<br>Martin alatku za analizu rada bilo www.waterialo. kojeg programa, razbijanje zaštite ili traženje grešaka

### **Pite** Voia Antonić

Monitor program je posle asemblera, naivažniji sottverski alat za etvaraoce programa Činjenica da komumcira sa mamon(om ra£unara diraktno dasto zaobilazedi operative sistem (samim tim <sup>i</sup> ogramdania kola on nameda). omogudava konsmku da pronade <sup>u</sup> mamona ono što mu je potrebno ili da je menja onako kako mu odgovara

Ipak. porad toga ito |e monitor od vohka koristi vir tuoznim hakenma. mi ga preporuduiemo <sup>I</sup> podatnicima - pomodi de im da nauda mnogo o radu radunara <sup>i</sup> in spinsade ihda kranu u avet ma&inskog programiranja

Program zauzima taóno 2 kilobajta memorie. i smašten ja na sam kraj 6K vezije. dakle od &3898 do &3FPF. Za rad monitora ia naop^odno da jau radunar ugradan ROM <sup>2</sup> dakla. minimalna konfiguracija ia .galaksiia' sa BK ROM-a <sup>i</sup> 6K RAM-a). Veliki listmg koji se nalazi iza ovog taksta pradstavtia Hex-dump progra ma. <sup>i</sup> mo2a se uriati u radunar pomodu nax-editora objavl)anog u ovom broju dasopisa. ili bilo kog slidnog programa Posle toga sa snima na kasetu naradbom SAVE &3800. &3FFF Ako stanujete blizu Beograda. i ako dobro primate radio program Beograd 292 na ulatrakratkim talasima. možete sebi uštedati trud tako\* što čete u subotu, 13. 04. 85. u 15 časova, pripramiti kasatne magnatofona Pogadate o demu sa radi - ami tovidemo ova) program u amisiji .Ventitator 202\* koju vodi Zoran Modii Za one koji propuste ovaj termin. ponovidamo emitovanje posle 14 dana. 27. 04. 65

Posle svakog uditavanja programa sa kasate potrebno je iniciializovati ga pomodu A\* USR (&3800). Ono po demu sa ova) program razlikuja od vedine montora. to je što ostajemo u normalnom basic-u i koristimo ga nesmetano, praktidno bez ikakvih ogranidanja jedino ito. naravno, moramo poitovati nepovredivost memorije u koju je on upisan. To praktično znači da. ukokko imamo ukupno 6 kilobajta RAM-a. prvih 128 dianova altanumeričke matrice na smemo da konstimo. a ukoliko koristimo samo numendku matricu. prvo moramo da unesemo ARRS (128). kako bismo za&titili poslednja 2 kilobajta.

Momtoru se obradamo samo ukomandnom modu. mada de svaka od navedenih komandi biti izvršena i ako se nalazi u programu. jedino ito posle toga nede biti nastavijen basic, nego će se računar vratiti na RE-ADY. Svaka komanda se sastoji od zvezdice (znaka za mno2enje) <sup>i</sup> ladnog slova. posle dega. ako jepotrebno. slade jedan. dva ili tri argumenta, odvojena zarezima ili biankowma - po vašoj žele Ti argumenti će u najvedem brow slučaveve biti heksadecimalm brojevi (pa@ta da na ispuelte znak .&\*, jer date tako uneti pogrešan argumenti, aii isto tako mogu da budu i decimalni brojavi. varijable Hidak izrazi Ako imamo pnktjudan Stamped. mo2emo da Stampamo rezultate na papiru tako Sto izmedu zvezdice <sup>i</sup> slova dodamo slovo .L\*. recimo, komande \* A 22,33 ća listati deo memorije u ASCII

**SAME AND A** 

na stampacu.<br>Izuzetno kod komandi ≉ D i ≯ A možemo da izostavimo drugi argument (tad se podrazumeva da je on AFFFF) ili dak oba (onda jeprvi 0 a drugi &FFFF). Ta kode. kod komanda Z.. ako izostavimo tradi argument,

on da biti 0 Treba bitioprezan sa pnmenom nekib korrandi koje mogu da budu fatalne za program koji se nalazi u RAM-u Recimo #T0. -1.1 il #Z0. &4000 de sasvim sigumo da .izbombarduje\* RAM <sup>I</sup> morademo da podnemo sav posao ispodetka. Cak <sup>i</sup> komande kofe niSta na upisuju u memoriju mogu da budu dastruktivna, ako ditaju sa adresa LATCH-a koji sa nalazi na na kim adresama od &2000 do &27FF, pa je tako na izvesnim komandama (recimo  $\not\equiv$  0 i  $\not\equiv$  A, jer se njima najlakSe .odiuta\* u zabranjani deo) ugradan test koji pn nailasku na ovo podrudja prekida avrSenje komanda <sup>I</sup> ispisuja poruku SORRY.

4

### KRATAK PREGLED KOMANDI

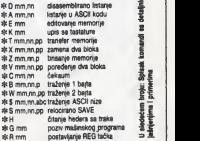

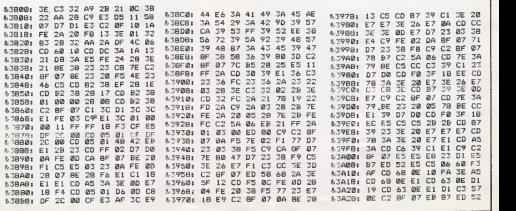

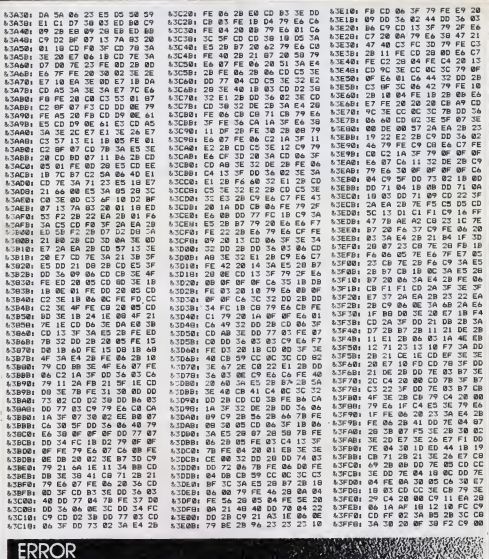

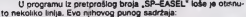

6150 LET hi=0: DRAW 48e(COS a-COS r), 48e(SIN a-SIN r).<br>- pe29PP: Fe(g)=1 THEN CIRCLE 8476.48<br>6200 F p<.025 AND h<>1 THEN PRINT INK 4; AT<br>5+1,22; \* AT 19.21; \*=mije".AT 20,21; \*označen na",AT

- 
- 
- 9 + 1/22; \* 1/24; \* 1/32; \* 1/32; \* 1/32; \* 1/32; \* 1/32; \* 1/32; \* 1/32; \* 1/32; \* 1/32; \* 1/32; \* 1/32; \* 1/32; \* 1/32; \* 1/32; \* 1/32; \* 1/32; \* 1/32; \* 1/32; \* 1/32; \* 1/32; \* 1/32; \* 1/32; \* 1/32; \* 1/32; \* 1/32; \* 1/
- 

ł

ŧ

### **MALI OGIASI**

**NIMODORE 64 ZA BVE - PROGRAM**<br>FRIR REFERENCE GUIOF (500 str.), NOR the archestoneino payeden! Ove know stein van ize reziller od Manuel a kni **Bill us C-64)** de vrhunslis ovadats Becroces up C-64) de vrhumse oviadats Beancorri giptas stra i censim) pro-<br>em muzike i zvuke, mašinakim pro-<br>em .olétols.ionom dodatnom centiviranjam, ojetokupnom occasiom v<br>n i svim drugen što vam iks/sk može za<br>eti u radu na C-641 Kvalitetna offiser bedl u medu na C-641 Kvaltelma otfsati<br>impa, ligoruka odman, zasamo 1800 dnil<br>im toga, možsta dobil profesionalna pre-<br>da r ostalih knjiga za C-64 BASQD PR-<br>IOSMANANANE – BOD dn: SMONYS BA-<br>IOSMANANANE – BOD dn: isporuša odmail, pouzečam,<br>Duško Bjetotomič, Centar 1, 8<br>vo. 854/52-865 të 041/663-141

modore 84 - oko 600 orograma, niska Central popular car con programs, make<br>cane, vellid populati. Snimanje na specijalgrama + keseta + fast - 1500 din. Hitno tražile besplatan katelog.<br>tražile besplatan katelog.<br>Branko Vrhovac, Moše Pilade 4, 18000 Še-

E.

Commodore 64, 1300 programs. Vaš izbor. Za katelog pošaljita 50 din.<br>Veselin Millasvijević, Viten račka 42. stan 45. Becared. 011-462-659

COMMODORE 64, oko 700 izvanrdnih propreme prodejem povoljno. Bespletan icate-<br>grama prodejem povoljno. Bespletan icate-tog. vić Rade, Samarska 18, 11224 Vrčin Knade

SPECTRUM LIBRARY - Heratura, velužni programi, naibolte, namovije igre. Beaplatan katalog

mir, cera Uroša 29, 11000 Stanko of Zune Beograd, 011/839-863

SPECTRUMOVCI - Specijalno postolje za vel komputer od kvaldatne plastične mase koje omogućava strujanje vazduha i odvodente suvisine topiche sa vašeg Spectruma. pri čemu tastature zauzima funkcionalan nagib za samo 1000 dinara

Dregan Dejković, Seograd, Ljuba Didića<br>40/4, 011/788-505

**NA SRPSKONRVATSKOM JEZIKU: Sook**i. daasambilran rom, sadrži sve rutine iz ROM-s e detalmim komentarima svakog pojedinog koraka i omogućuje ulazak u poindine rutine (date uverte ze usazak u pojediprome rushe (uaje ovjete za uazon u popoli-<br>na rutine), 238 stranica, 1810 dinare. -<br>Spektrumov mašinski jezik za apsolutne početnika profesionalan i kompleten prilavod ical vam može nomoći u savjedavanju nrogramiranja na mašinskom jeziku (1380 din),<br>- Oevpack 3, kompletne upute za upotrebu nedvojbano najkvalitetnijeg ASEMBLER-<br>SKOG programa za Spektrum koji će vam omogućrli pisanje mešinskih programa e gotoyo istom lakočom i u skčnoj formi kao štopréste programe u Basic-u (800 dm) - Kezeta (C12 deteasette) e programom Dev- $1500$  din

cijenu le uračunato pakovanje i p GARANTIRAMO KVALITETU I u slučasu da niete zedovokni prusvodom vraćamo novac. Isporuka odman!

Leon Kune, Mihanovićeva 18/3, 43500 De-<br>ruvar, 046/31-893

COMMODORE 64 Valia izhor renorama Liv teratura Sallam katalog. Uputetvo za koriêčenja 1.500 din., mašinski jezik 1 500 din. non's basic 1.500 din., Multidata 600, din ÷ C-64 plus state and the C-64 plus 600 un., aspet-grans 500 din Raset prekidač<br>ugredujem ili šaljem sa detaljnim uputetvom<br>t 500 din.

M. Boban, R. Mitrovića 96, 11030 Beograd,<br>011/516.000

L-SOFT in od počatka bio poznat po minitraum is on pocesse os pozinti po mini-<br>mainim crianama. Uvjerite se u to! Bespis-<br>tan COMMODORE katalog.

20 yellu makib Rosettnim programa za kopiraou vinuneem operatom

nye, 500 am as kazetom<br>Levak Nened, Kumičličevs 14, 42000 Va-<br>raždin, 042/40-603

COMMODORE 64: programe igers prodejam i razmenjujem, Sevjeti pocemiuma.<br>Besplatan katalog i druge pogodnosti.<br>Nikša Šimec, 58000 Split, Šperun 5, 058/509-812

**NAJJEFTINJI I NAJMOVIJI** programi za<br>SPECTRUM imamo: Blus Max, Match day, Number 1 (Rolerbol) Tražde spisak! S-COPY Club, Bregsinička 12 (utaz 2), sten 11.404-018 Zeliko

Prodejem za Commodore 64 prij Priručnik (800 din), Programmer's reference guide (1800 din), emon's basic knjiga<br>(1800), ekripta (500), Diek eletemi i štampači<br>(1900), Graphic & sound (1200), C-64 comnuting (1200). How to program your C-64 (1200). MAE 64 (800). 1 još mnoge druge priprode, te 30 knyga na stranim jezicima i<br>jevode, te 30 knyga na stranim jezicima i<br>prako 700 programa. Bespisten ketelogi

KRENING KORAK DALJE SA SPECTRU-MOM! Inženieri, statističan, matematičani nabavite konsničke programe za vaš Sosc-NEW DATA, Dragiše Brašovana 8/10,

21000 Novi Sad

Više rojni pepira za ZX printer ustupam po nabaynoj ce 011/197-700

SPECTRUMOVCI - veliki izbor preko 700 igare, uslužnih, naučnih, poslovnih i eduka-<br>tivnih programa sa uputetvima i prevedemom interaturom sa upunomens i prevece-<br>Tepavac Branko, Španskih boraca 18/30,<br>11179 Novi Beograd, Živanović Zoran, Krs-<br>40rdeve 19/133, 11089 Zorana

COMMODORE 64: uputstva za upotrebu<br>1200 din Simone Basic 1200 din, Mašinski iezik 1200 din Najnoviji programi. Tražite Katalog sa objašnjenjena na edresu Nenad<br>Jeremić, 11000 Beograd, Risanske 10,

onsine testature za računare "Sinkler Spectrum" i za "ZX-81" prodajem 011/422-673

ejem kompletan prijevod priručnika za Prodajem kompletan prijevod priručnika za<br>Amstrede CPC 464 (2000 din) te programa<br>koje i razmjenjujem, Pištel<br>DD SOFT, Skočilovići 9, 41000 Zegreb

**PRODAJEM** organize za Spectrum, Cijena 40 din Monuća razmijana! Katalog bespis- $\cdots$ 

Mihallović Branimir, Kaštelenska 43, 54000  $A = 1$ 

klasični, najnoviji programi, šteratura Byk-

Ballé Goran, Stevana Filipovića 29/8<br>11040 Becarad, 011/653-285

Com **yre 64, Co** ve 138 PC gao ja MUSICALS I OXFORO PASCAL I DO-<br>Qao ja MUSICALS I OXFORO PASCAL I DO-<br>OOLE I još 1400 programa među kojima vedina sa američkih i evropskih top liats. Najviše literature i manuala, većina prevoda.<br>Veselin Militeratorić, Vitamovačka 42,<br>45, Beograd, 011/462-659 revoca.<br>Ina 42. al

Za Commodore 64, prodajem prevod uput-<br>stva za "Simons Basic" – 700 din<br>"Trikovi C64" – 500 din. Štampano na kovovom štempeču. 218-136

SPECTRUM - najnovij programi: STARBI-<br>KE, GU, JASPER, KENTILLA, ALIEN &<br>BLUE MAX, POLE POSTION, RAIO OVER<br>MOSCOW, DELTA WING, MONTY MOLE II,<br>H.E.R.O., SKULL, ROBINSON CRUSO, LER.O., SKULL, ROBI<br>ANSFLOT. ERIK VIKING. Sve to I još 450 programa na baspiatním<br>TDK (I AGFA igaatama Svakom kupcu katalog sa obješnjenjima avih programa.<br>Tražita popis na adresu: Nebojša Jeremić,

Risenska 10, 11000 Beograd, 643-061 mmodore 64, SNOOPY club vara nudi najnovije programe po najnižoj cijeni. Bes-platan katalog. Specijalni popusti. Stoličić Nikola, Knažopoljska 19<br>078/30-580 (od 17-20°) 78000 Banja Luka  $\bullet$ 

Prodajem Spectrum 48 K; Interfejs 1; Joys-<br>tich za Spectrum, Novo.<br>071/540-744

oma povoljno prodajem "Galaksiju" (6K--6K) u kutiji, sa ispravljačam, palicom interfaceom i 130 programs r. Čeril Čapline 1, 11108 evité Aleks Beograd, 781-584

A RIVOVIJETIT I ovog messoa 12 hitova za<br>13 ZX-Spectrum po najnžim cenama<br>omolet, RASI OVER MOSCOW (reustavite  $x = 7X - 8$ Kompari, RAD OVER MOSCOV (KNIMINSTRO), AND TICS (BILO BY TICS ON A BOOD), AND (OCEAN) SINCE THE FROM CODEN SECTION (SECTION AND SECTION AND SECTION AND STANDARD SECTION (SECTION ASSESSMENT AND STANDARD SECTION ASSESSMENT A anta formula 1-ATARR, BOULDER OA oram oddine u Ame

Del ovi programi samo 800 din + k **10x 73, 11500** 1.015/873-770

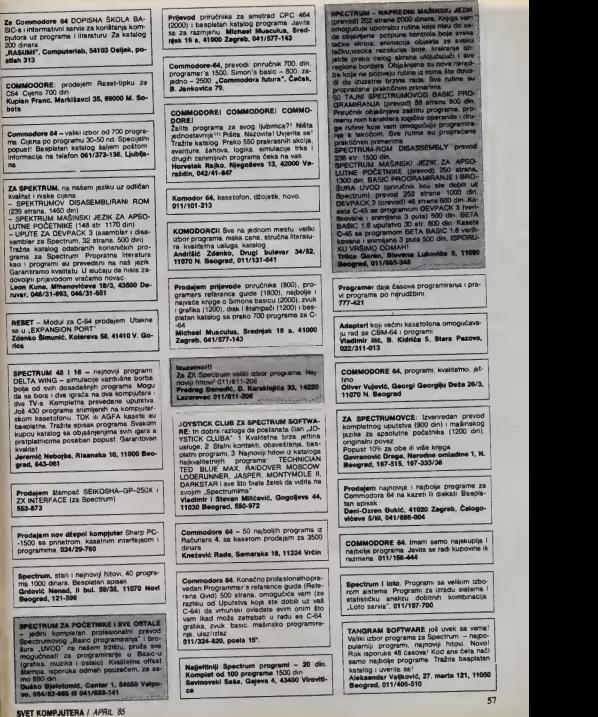

# Institut "Jožef Stefan" Ljubljana, Jugoslavija TEHNIČKE KARAKTERISTIKE PMP.11 MIKRORAČUNARSKOG SISTEMA SU SLEDEĆE:

Seriiske fi

 $\boldsymbol{\phi}$ 

**O** ijs

ă

ND 0114 L 8085 kompatibilita<br>lost, kontrolisan prel ioni<br>EC RT-11 V05.01<br>rdi disk 10 MB, diskete 8'' IBM i DEC<br>elni TTL kanali, IEEE-488 magistrala

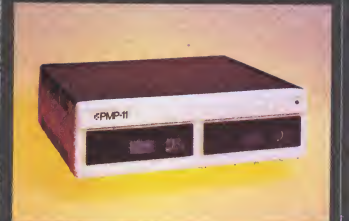

Institut Jožef Stefan Odsek za računarstvo i informatiku Jamova 39 pp 100 telefon: 214-399/lokal 528 ili 582 telex: 31296 YU YOSTIN

### @ metalka

# Liubliana TOZD - Računalniški inženiring, n.sol.o.

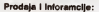

- 
- 
- Poslovna jedinica Ljubljane, tel.: (062) 27-971<br>- Poslovna jedinica Maribor, tel.: (062) 27-971<br>- Poslovna jedinica Zagreb, tel.: (011) 538-288<br>- Poslovna jedinica Beograd, tel.: (011) 183-058
- 

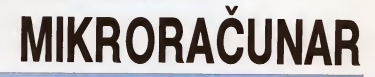

**S1000** 

Mikroračunar S-1000 prema svojim karakteristikama svrsten je u porodicu 8 bit-<br>nih mikroračunarskih sistema I u toj najraširenijoj populaciji danas u svetu<br>možemo ga nazvati .personalnim računarom'.

 $T/T_L$ 

mmmnt

### TEHNICKI PODACI:

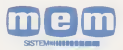

mikroprocesor: Z-80<br>RAM memorija: 64 KB<br>serijski kanal: RS-232 C serijski kanal: RS-232 C paralelni priklju£ak za §tampaC (Centronics) prikljudak za do 4 jedinice fleksibilnog diska Tastatura - pomična Ekran - dijagonala 15° Jedinica fleksibilnog diska IBM standard 3740 formatirani kapacitet: 2 x 250 KB Stampač - 160 znak/sek

U 1985, god. **POJAVIĆE SE NA TRŽIŠTIL** 

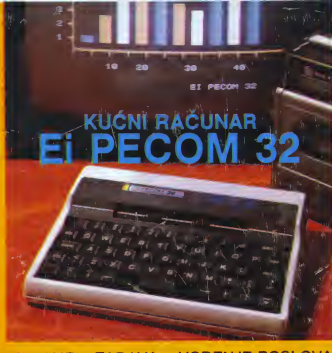

### OBRAZOVANJE \* ZABAVA \* VOĐENJE POSLOVANJA \* REŠAVANJE MATEMATIČKIH PROBLEMA \* VOĐENJE KUĆNIH POSLOVA

### **KARAKTERISTIKE**

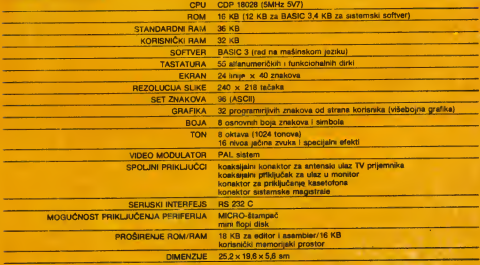

ELEKTROKSKA INDUSTRIJA - NIŠ RO "EL-RAĆUNARI", OOUR "FABRIKA RAČUNSKIH MAŠINA" 18000 NIŠ, Bul Velka ELENTROWN IN THE TREATMENT CONTROL CONTROL IN THE STATE OF THE CONTROL INTERNATIONAL TENSOR OF THE SUBJECT OF T<br>PREDSTAVNISTVA: 11000 BEOGRAD, UI. Rudo 2, 011/488-280; 81000TITOGRAD, UI. brace Brecanowica 58, 081/34-739